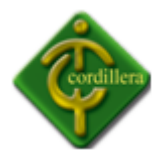

# **CAPÍTULO I**

# **EL PROBLEMA**

#### **1.1 Planteamiento del problema**

En la actualidad, la Dirección de Desarrollo Humano y Bienestar Estudiantil del Instituto Tecnológico Superior Cordillera, ha tenido un gran dilema a la hora de manejar su información; pues resulta complicado llevar un seguimiento de todo el alumnado que pertenece a la Institución en forma manual, y archivarla en algo tan frágil como son las carpetas de papel, pues es información valiosa y tiene la necesidad de ser respaldada a través de un sistema que gestione los documentos tales como fichas de seguimientos a los alumnos.

Por otra parte, es necesario recalcar que la información que entrega la Dirección de Desarrollo Humano y Bienestar Estudiantil, pasa por un largo tiempo de espera, pues cualquier consulta que se realiza, pasa a ser un proceso manual y personal, de manera que se emplea gran tiempo y paciencia para la realización de cada uno de estos trámites.

El seguimiento estudiantil que se ha realizado hasta el momento, posee un alto grado de distorsión; pues la información de cada tarea relacionada a lo que es asesoría, historial y orientación de los alumnos del Instituto, se lleva a cabo de forma escrita y manual, lo que significa que los datos de más de 6000 estudiantes matriculados en la actualidad en la institución, produzca una gran demora a la hora de verificar cada documento emitido por este departamento.

1

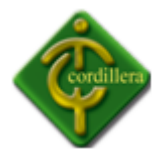

Además, la dirección de desarrollo humano y bienestar posee inconvenientes con respecto al proceso de evaluación a docentes nuevos, pues este examen psicotécnico es llevado en un registro de muy bajo nivel de seguridad y con un alto riesgo de errores, lo que provoca que esta información este llena de faltas y su resultado no sea del todo confiable.

#### *1.2 Formulación del problema*

¿Con el Desarrollo e Implementación de un Sistema de Gestión del Talento Humano para el Instituto Tecnológico Superior Cordillera, mejorará los tiempos en los procesos y tareas de la Dirección de Desarrollo Humano y Bienestar Estudiantil?

#### *1.3 Delimitación del problema*

El sistema de Gestión del Talento Humano para el Instituto Tecnológico Superior Cordillera se desarrollará de forma local; es decir, está orientado solamente a la Dirección de Desarrollo Humano y Bienestar Estudiantil de la Institución, localizado en el edificio matriz del mismo, en la Av. De la Prensa y Logroño; con la finalidad de brindar un mejor servicio se Seguimiento Estudiantil a todas las escuelas de la institución.

2

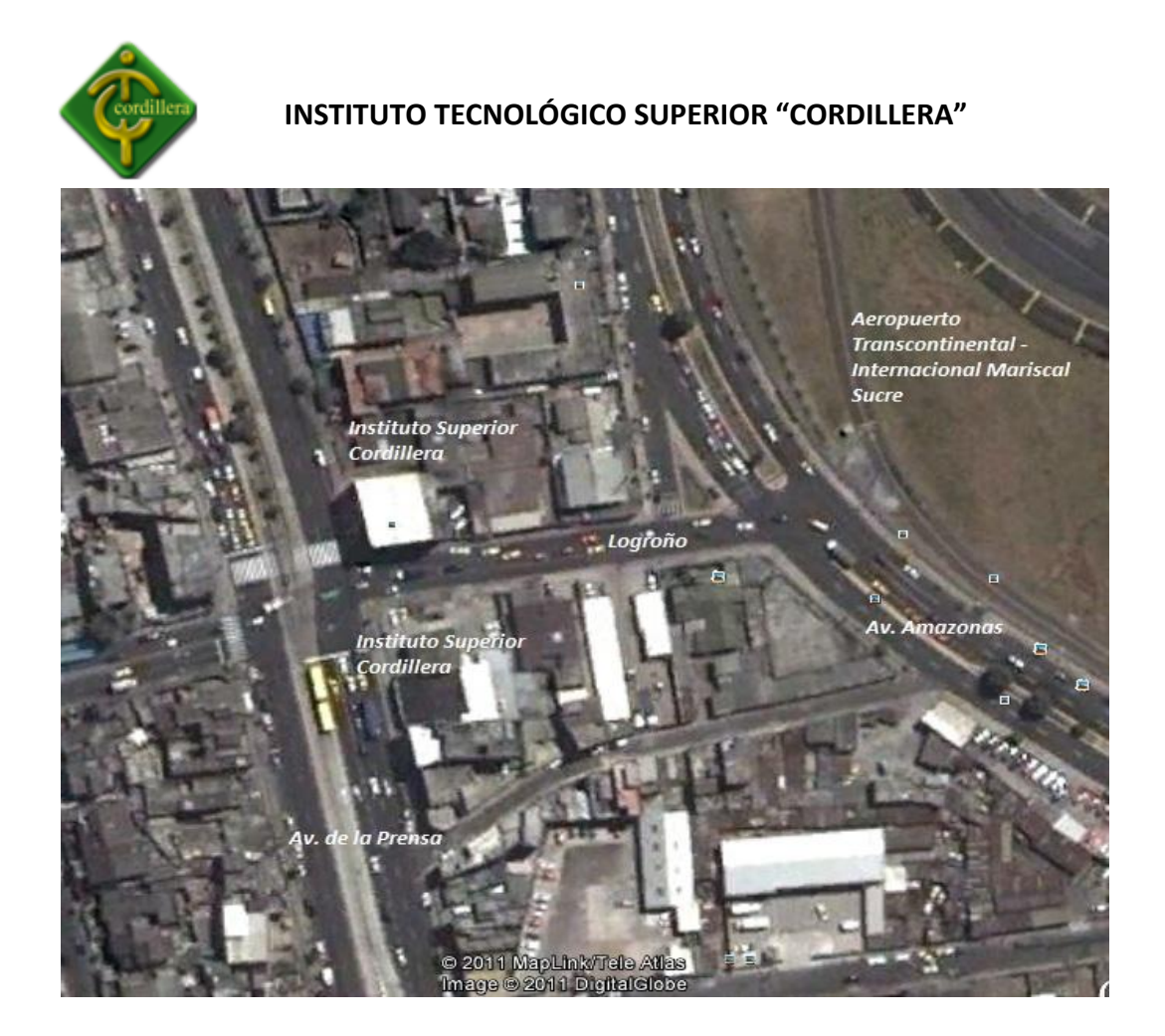

Nombre: Mapa de Ubicación del Instituto Tecnológico Superior Cordillera Gráfico: N. -01 Fuente: Internet

#### *1.4 Objetivos*

#### *1.4.1 Objetivo General*

Desarrollar e Implementar un Sistema de Gestión del Talento Humano para el Instituto Tecnológico Superior Cordillera, a fin de automatizar los procesos de la Dirección de Desarrollo Humano y Bienestar Estudiantil.

## *1.4.2 Objetivos Específicos*

 Analizar las normas y reglas del negocio de la Dirección de Desarrollo Humano y Bienestar Estudiantil del Instituto Tecnológico Superior Cordillera.

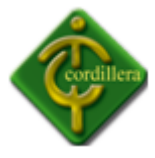

- Diseñar los procesos, requerimientos y reglas del negocio de la Dirección de Desarrollo Humano y Bienestar Estudiantil.
- Desarrollar las líneas de código para el sistema de gestión del talento humano del Instituto Tecnológico Superior Cordillera.
- $\triangleright$  Realizar las pruebas de unidad, integración y sistema.
- $\triangleright$  Implementar y capacitar al usuario final y al personal técnico que administrará el sistema.

# *1.5 Justificación e Importancia*

El principal objetivo del Instituto Tecnológico Superior Cordillera ha sido el de integrar personas competitivas a una sociedad; y junto a la Dirección de Desarrollo Humano y Bienestar Estudiantil, han perseguido la idea de automatizar las tareas que realizan, pues son de gran vitalidad para la institución.

Con la propósito de poder dar una solución aplicable a la problemática planteada anteriormente, y depositando cada conocimiento técnico informático, se presenta este proyecto esperando que cubra las expectativas de poder ayudar a la automatización de la dirección de desarrollo humano y bienestar del Instituto Tecnológico Superior Cordillera utilizando tecnología que facilite el trabajo de archivar información valiosa como lo es guardar los datos del personal que trabaja en la institución de una forma segura y confiable.

Plantear este tipo de soluciones tecnológicas tiende a solucionar parte de la problemática, especialmente porque es la fusión de algunas tecnologías actuales como: sistema, comunicaciones, redes; lo que constituye un verdadero sistema de automatización.

Al elaborar este sistema de gestión del talento humano para el Instituto Tecnológico Superior Cordillera, dará lugar a que más estudiantes pertenecientes a la institución, tengan la oportunidad de un seguimiento estudiantil más confiable y seguro, pues toda su información será automatizada y convincente.

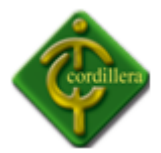

Por lo anteriormente expuesto se justifica plenamente la realización del presente proyecto, ya que el mismo será beneficioso para la institución tecnológica y sus respectivos departamentos

Además su factibilidad de realizarlo es muy alta, pues el desarrollo del sistema es una idea planteada ya hace un tiempo atrás por el personal de la Dirección de Desarrollo Humano y Bienestar Estudiantil, ya que es una necesidad automatizar el proceso de Seguimiento Estudiantil, realizado en el departamento debido al alto nivel de errores e inseguridades vistos aquí.

El desarrollo de este sistema de gestión del talento humano tendrá una gran importancia en el Instituto Tecnológico Superior Cordillera, pues ayudará a la institución a mejorar su información de una forma segura y oportuna cuando de ella se requiera; es decir, los datos que la dirección envíe a las autoridades del Instituto será a más de rápida, información respaldada, confiable y convincente.

#### *1.6 Alcance*

Para especificar de una mejor manera, el sistema estará formado por los siguientes módulos, el cual permitirá un mejor estudio del mismo.

#### *Módulo de Mantenimiento*

Se detallará toda la información básica de todos los estudiantes que requieran una ficha en la Dirección de Desarrollo y Bienestar Estudiantil del Instituto; tal como en sus hojas de vida, para llevar a cabo, un mejor seguimiento de cada alumno. También se tomará en cuenta, la necesidad de seguir estructurando más campos, según las necesidades de la Dirección de Desarrollo Humano y Bienestar Estudiantil.

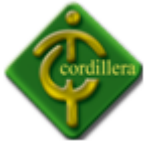

#### *Módulo de Procesos*

Se destacará dos importantes subprocesos: Ingreso de todos los datos importantes del Estudiante, detallando su información personal; e Ingreso de la Información acerca del seguimiento estudiantil del estudiante.

# *Módulo de Seguridades*

El Sistema de Gestión deberá resguardar la información de la Dirección de Desarrollo Humano y Bienestar Estudiantil, con una alta confidencialidad, lo que permitirá tener mucho cuidado a la hora de asegurarla. Además las seguridades se pondrán a conveniencia del administrador del sistema.

## *Módulo de Reportes*

La prioridad de este módulo será la verificación de la información ingresada; aquí se comprobará que todos los datos del personal administrativo, docente y de servicio sean correctos. Además facilitará al usuario, obtener información exacta y real sobre cualquier dato en general.

#### *Módulo de Consistencia*

El proyecto deberá garantizar toda la información ingresada de forma consistente y segura con el propósito de publicar un verdadero análisis de todo el alumnado del Instituto Tecnológico Superior Cordillera.

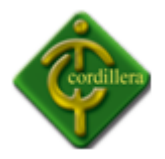

# **CAPÍTULO II**

# **MARCO TEÓRICO**

#### *2.1 Antecedentes*

Desde algún tiempo atrás, el Instituto Tecnológico Superior Cordillera, ha tenido un gran problema con la Dirección de Desarrollo Humano y Bienestar Estudiantil, pues el mismo carece de un sistema que automatice sus procesos y procedimientos, provocando así una gran pérdida de tiempo al realizar cada trámite de forma personal y manual.

La Dirección de Desarrollo Humano y Bienestar ha llegado a tener diversos dilemas con sus procesos, los cuales se limitan a ser llevados manualmente y en forma directa con las personas involucradas en estos asuntos a tratarse. Es por ello, que la Dirección ha pedido ayuda a las autoridades para que tomen en manos el asunto de automatizar este departamento indispensable para toda la institución.

#### *2.2 Reseña Histórica*

La historia del Instituto Tecnológico Superior Cordillera tiene fundamento en su valioso nivel académico y en la práctica de valores repartidos en sus aulas tanto como por sus profesores como por sus autoridades; destacando su filosofía educativa de formar profesionales capaces de enfrentar un mundo lleno de desafíos intelectuales, y

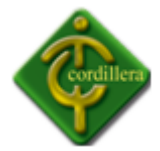

también para enfocar en cada estudiante lo más valioso que puede tener un ser humano; su ética y nobleza para su alrededor.

#### *Misión*

El ITSCO forma profesionales con un perfil de personas cultas, educado y decente, preparadas: moral, científica y técnicamente para afrontar los desafíos de un mundo en constante cambio y asumir la responsabilidad de guiar y salvar a la familia y a la sociedad del caos que amenaza a la humanidad, para optar por una vida de dignidad y libertad.

## *Visión*

A la Distancia el ITSCO ve en cada alumno un caballero y en cada alumna una dama, ciudadanos decentes y cabales, con la mirada en el mundo del mañana donde está por hacerse y en el que serán los profesionales del país que debe ser Ecuador.

#### *Valores*

- $\checkmark$  Emprendimiento, entendido como asumir el reto de crear y desarrollar nuevas posibilidades en el área del desarrollo social.
- $\checkmark$  Honestidad, entendida como el equilibrio perfecto entre el conocimiento, el sentimiento, la comunicación y la acción acorde a los valores de verdad y justicia.
- $\checkmark$  Responsabilidad, entendida como la capacidad de actuar con libertad acorde a sus deberes frente a sus requerimientos y los del entorno.
- $\checkmark$  Respeto, entendida como el reconocimiento, cumplimiento de las normas y políticas institucionales.
- $\checkmark$  Tolerancia entendida como el respeto de la diversidad de opiniones, pensamiento, género, cultura, religión, tendencias y criterios; posibilitando una mejor convivencia para la comunidad académica y la sociedad.

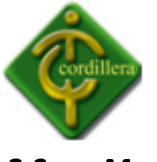

#### *2.3 Marco Referencial*

El objetivo básico que persigue la Dirección de Desarrollo Humano y Bienestar Estudiantil con sus tareas es alinear las políticas de RRHH con la [estrategia](http://es.wikipedia.org/wiki/Estrategia_Empresaria) de la Institución, lo que permitirá implantar la estrategia a través de las personas, quienes son consideradas como los únicos recursos vivos e inteligentes capaces de llevar al éxito organizacional y enfrentar los desafíos que hoy en día se percibe en la fuerte competencia mundial. Es imprescindible resaltar que no se administran personas ni recursos humanos, sino que se administra con las personas viéndolas como agentes activos y proactivos dotados de inteligencia, creatividad y habilidades intelectuales.

#### *Fines*

La planificación personal tiene los siguientes fines:

- Utilizar lo mejor posible los recursos
- Colaborar con la empresa en la obtención de beneficios.
- Prever estrategias y tácticas para los casos de ampliación o reducción del negocio.

La planificación de personal desde un punto de vista general tratará de asegurar cuantitativamente y cualitativamente (personal docente, administrativo, servicios), las necesidades de personal a fin de secundar los planes generales del ITSCO, y asegurar. No sólo pretende decir ingresar trabajadores de cierta clase en un momento determinado, sino también reducir la plantilla si así fuera preciso e inevitable, cuando la modernización del utillaje (paro tecnológico) o la inviabilidad de la empresa (crisis laboral) hagan necesaria tal medida.

Es conveniente que al elaborar las visiones, no solamente se estudien bajo un enfoque optimista de desarrollo, sino que también se analice la posibilidad de que una contracción económica obligue a tomar medidas restrictivas. Exponer los problemas que se producirán, pueden alentar a los directores a neutralizar este riesgo, mediante adecuadas medidas.

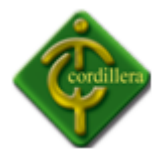

Las previsiones deben abarcar todo el abanico de posibilidades que pueden producirse. Su conveniente flexibilidad permitirá ir tomando las medidas necesarias en cada momento para cada circunstancia. Amplitud y flexibilidad son, pues dos de sus características esenciales.

#### **UML**

UML es un lenguaje gráfico que sirve para modelar, diseñar, estructurar, visualizar, especificar, construir y documentar software. UML proporciona un vocabulario común para toda la cadena de producción, desde quien recaba los requisitos de los usuarios, hasta el último programador responsable del mantenimiento. Es un lenguaje estándar para crear los planos de un sistema de forma completa y no ambigua.

Se presentarán de una manera física y conceptual, todo lo relacionado con los principios del Sistema de Gestión, con la finalidad de determinar las reglas del negocio a establecerse durante el proceso de desarrollo del mismo. Se trabajará con precisos y puntuales modelos, con la intención de impedir redundancia de datos.

Las principales áreas a ocuparse al principio del Sistema de Gestión, serán los procedimientos del Diseño y el Análisis de las reglas de negocio. Con ello, se planteará de mejor manera los siguientes procesos y procedimientos a seguir.

Una herramienta sencilla para emplear el lenguaje de UML es Rational Rose; nueva tecnología con procesos agiles y rápido. Adecuado para la generación de código a partir de un diseño pre-establecido.

#### *Gestor de Base de Dato. MySQL*

MySQL es un [sistema de gestión de bases de datos](http://www.alegsa.com.ar/Dic/sgbd.php) (SGBD) [multiusuario,](http://www.alegsa.com.ar/Dic/multiusuario.php) [multiplataforma](http://www.alegsa.com.ar/Dic/multiplataforma.php) y de [código abierto.](http://www.alegsa.com.ar/Dic/codigo%20abierto.php)

Para el desarrollo e implementación del Sistema de Gestión, se estructurará una base de datos en MySQL, el cual manejará y acogerá toda la información que en el Sistema se ingrese; de una forma ordenada y veraz.

10

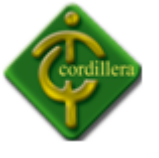

#### *Servidor Web*

Para establecer el Sistema de Gestión, se requerirá el uso de un servidor capaz de realizar una iteración con el lenguaje de programación y la base de datos.

Para ello, se ha investigado y determinado un servidor que amigable al lenguaje de programación y a su respectiva base de datos; como lo es Apache.

Apache es un servidor que implementa protocolos como HTTP y HTTPS; protocolos de transferencia de híper texto, que presentan grandes características altamente confiables; como bases de datos de autentificación y negociado de contenido, pero la falta de una interfaz propia que ayude en su configuración lo hace un tanto ambiguo con respecto al resto de servidores web.

## *Lenguaje de Programación*

El lenguaje que se ha estudiado para desarrollar el Sistema de Gestión del Talento Humano, ha sido un lenguaje diseñado originalmente para la creación de páginas web. PHP es un lenguaje de programación interpretado para el lado de un servidor.

Este lenguaje de programación es desplegado en la gran mayoría por servidores web de gran factibilidad de adquisición.

Además de ello, PHP, facilita la creación de sitios webs, y es posible crear aplicaciones con una interfaz gráfica para el usuario. Al ejecutar una petición al servidor, éste ejecuta al intérprete de PHP, procesa el script solicitado y genera el contenido de manera dinámica.

# *Gestor de Código*

El entorno de desarrollo integrado es un conjunto de herramientas de programación; que ha sido empaquetado como un programa de aplicación. Es decir, es un editor de código, un compilador, un depurador y un constructor de interfaz grafica.

Dreamweaver CS5, es una de las mejores herramientas para edición de código del lenguaje de Programación PHP, y que se adapta a las exigencias del Sistema de Gestión. Ofrece un gran número de facilidades con respecto a su manejo y aplicabilidad. Es de código abierto, por lo tanto, resiste cualquier sistema operativo.

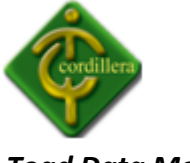

#### *Toad Data Modeler*

Permite crear diagramas Entidad-Relación de manera visual. Soporta más de veinte tipos de bases de datos: Advantage Database Server, Clipper, DBISAM, Firebird, Informix, MS Access, InterBase, MS SQL Server, Oracle, PostgreSQL, MySQL y más.

Después de diseñar el modelo Entidad-Relación, se puede generar el script MySQL con gran facilidad. Ahorrando así mucho tiempo a la hora de generar el códigoMy SQL de la base de datos.

Facilita la tarea para diseñar una base de datos. Además, posee una herramienta denominada Model Explorer, que permite navegar por todos los atributos del modelo que se está creando.

#### *2.4 Marco Legal*

# *De los Programas de Ordenador establecidos por el IEPI (Instituto Ecuatoriano de Propiedad Intelectual):*

**Art. 28.** Los programas de ordenador se consideran obras literarias y se protegen como tales. Dicha protección se otorga independientemente de que hayan sido incorporados en un ordenador y cualquiera sea la forma en que estén expresados, ya sea en forma legible por el hombre (código fuente) o en forma legible por máquina (código objeto), ya sean programas operativos y programas aplicativos, incluyendo diagramas de flujo, planos, manuales de uso, y en general, aquellos elementos que conformen la estructura, secuencia y organización del programa.

**Art. 29.** Es titular de un programa de ordenador, el productor, esto es la persona natural o jurídica que toma la iniciativa y responsabilidad de la realización de la obra. Se considerará titular, salvo prueba en contrario, a la persona cuyo nombre conste en la obra o sus copias de la forma usual.

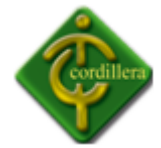

Dicho titular está además legitimado para ejercer en nombre propio los derechos morales sobre la obra, incluyendo la facultad para decidir sobre su divulgación.

El productor tendrá el derecho exclusivo de realizar, autorizar o prohibir la realización de modificaciones o versiones sucesivas del programa, y de programas derivados del mismo.

Las disposiciones del presente artículo podrán ser modificadas mediante acuerdo entre los autores y el productor.

**Art. 30.** La adquisición de un ejemplar de un programa de ordenador que haya circulado lícitamente, autoriza a su propietario a realizar exclusivamente:

Una copia de la versión del programa legible por máquina (código objeto) con fines de seguridad o resguardo;

Fijar el programa en la memoria interna del aparato, ya sea que dicha fijación desaparezca o no al apagarlo, con el único fin y en la medida necesaria para utilizar el programa; y, salvo prohibición expresa, adaptar el programa para su exclusivo uso personal, siempre que se limite al uso normal previsto en la licencia. El adquirente no podrá transferir a ningún título el soporte que contenga el programa así adaptado, ni podrá utilizarlo de ninguna otra forma sin autorización expresa, según las reglas generales.

Se requerirá de autorización del titular de los derechos para cualquier otra utilización, inclusive la reproducción para fines de uso personal o el aprovechamiento del programa por varias personas, a través de redes u otros sistemas análogos, conocidos o por conocerse.

**Art. 31.** No se considerará que exista arrendamiento de un programa de ordenador cuando éste no sea el objeto esencial de dicho contrato. Se considerará que el programa es el objeto esencial cuando la funcionalidad del objeto materia del contrato, dependa directamente del programa de ordenador suministrado con dicho objeto; como cuando se arrienda un ordenador con programas de ordenador instalados previamente.

13

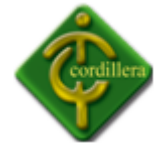

**Art. 32.** Las excepciones al derecho de autor establecidas en los artículos 30 y 31 son las únicas aplicables respecto a los programas de ordenador. Las normas contenidas en el presente Parágrafo se interpretarán de manera que su aplicación no perjudique la normal explotación de la obra o los intereses legítimos del titular de los derechos.

 *Criterios de Infraestructura y Equipamiento según la CEAACES (Consejo de Evaluación, Acreditación y Aseguramiento de la Calidad de la Educación Superior del Ecuador):*

La gestión administrativa en los ISTT, constituye un factor fundamental para su desarrollo académico, en tanto facilita el logro de su misión y funciones sustantivas. Es decir es la clave para el cumplimiento de lo establecido en la Constitución y la Ley en relación a la misión de las instituciones del sistema de Educación Superior, relacionada con la ".. Búsqueda de la verdad, el desarrollo de las culturas universal y ancestral ecuatoriana, de la ciencia y la tecnología, mediante la docencia, la investigación y la vinculación con la colectividad" (LOES, 2000, Art. 1).

Por ser una función de apoyo, está referida a las actividades vinculadas con la planificación, organización institucional, dirección, manejo económicofinanciero y la evaluación institucional, orientadas al efectivo funcionamiento y consecuentemente al logro de resultados en beneficio de la sociedad.

En el proceso administrativo el liderazgo y la dirección efectiva, cumplen un papel preponderante, por cuanto son esenciales para la toma de decisiones a favor de los procesos de transformación de estos centros de educación superior. Estos procesos requieren de la participación de talentos humanos formados y de recursos materiales, económicos y de información adecuados.

En la Constitución Política del Estado de 1998, se establece el sistema Nacional de Educación Superior integrado por las universidades, escuelas politécnicas e

14

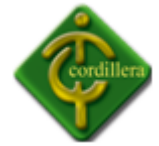

institutos superiores técnicos y tecnológicos (Constitución Política del Estado, 1998, Art 352)

La Ley Orgánica de Educación Superior del año 2000, incorpora a los institutos superiores técnicos y tecnológicos al Sistema Nacional de Educación Superior, siempre que hayan sido autorizados por el Ministerio de Educación y Cultura (LOES, 2000, Art. 1); y, podrán establecerse y ser admitidos al sistema, institutos de igual naturaleza, en carreras humanísticas, religiosas, pedagógicas y otras especialidades de posbachillerato (LOES, 2000, Art. 21).

En el Reglamento General de los Institutos Superiores Técnicos y Tecnológicos del año 2002, se establece que los institutos humanísticos, religiosos, **pedagógicos, artísticos** y otros, podrán ser admitidos al Sistema Nacional de Educación Superior previo el cumplimiento de los requisitos establecidos en la LOES y con sujeción a éste reglamento. Para los institutos pedagógicos, es facultativo el solicitar su incorporación al Sistema Nacional de Educación Superior, para los demás será obligatorio. (RGISTT, 2002, Art. 20)

# **CAPÍTULO III**

# **METODOLOGÍA**

*3.1 Tipos de Investigación*

#### *Investigación Cuantitativa*

La metodología cuantitativa permite examinar la información de manera científica o de manera más específica. Entre ellas se tiene la investigación bibliográfica documental, explicativa y descriptiva.

*Bibliográfica documental*

La investigación bibliográfica documental es esencial a la hora de Desarrollar e Implementar un Sistema de Gestión del Talento Humano, pues permitirá realizar un análisis, ya sea en libros, documentos, o en la internet, con el propósito de interpretar y comparar diferentes enfoques que lleva a cabo la gestión de la Dirección del Desarrollo Humano y Bienestar Estudiantil.

Además se necesitará, recabar información concerniente a los diferentes fenómenos involucrados en el mismo,

Para el desarrollo de este proyecto previamente se necesitará recabar información concerniente a los diferentes fenómenos involucrados en el mismo, por medio de tecnologías de recolección capaces de resumir de mejor manera las reglas del negocio

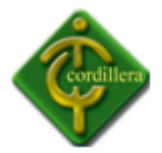

con las cuales se certificará un mejor procedimiento y estructuración del tema en estudio.

#### *Investigación de Campo*

*Explicativa*

En base a la información recopilada a través de encuestas, entrevistas y revisión de documentos; se ha podido hacer referencia a las causas que implican el problema del proyecto, dando lugar a una serie de consecuencias y efectos con la finalidad de desarrollar y obtener una mejor visión del proyecto. Este tipo de investigación ayudará a explicar de mejor manera por qué y cómo desarrollarlo, como usarlo y sobresalirlo; se explicará la finalidad de cada proceso y como emplearlo al momento de la utilización del sistema. Además se detalla la falta de este sistema para la Dirección de Desarrollo Humano y Bienestar Estudiantil.

Con el objetivo de poder acumular la mayor cantidad de información que produjeron las causas antes analizadas, se utilizarán herramientas tales como la observación y entrevistas.

#### *Descriptiva*

Esta investigación se fomenta en la descripción de todas las causas que permiten plantear la problemática del proyecto como son: la pérdida de tiempo en los procesos y tareas en la Dirección de Desarrollo Humano y Bienestar Estudiantil; la forma manual en que se lleva la información del personal que labora en la Institución; la información errada al momento de evaluar a los nuevos docentes. Es por ello que se tratará paso a paso cada módulo para poder desarrollarlo de mejor manera.

17

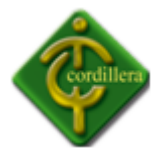

Con respecto a lo expuesto, es imperiosa la necesidad de este sistema, pues el mismo permitirá dar la continuidad al Instituto de una forma más automatizada. Considerando que el mismo tendrá su importancia en la convivencia de su ejecución ya que es de beneficio para la Dirección de Desarrollo Humano y Bienestar estudiantil; vale recalcar que también será de mucha utilidad para el Instituto Tecnológico Superior Cordillera.

#### *3.2 Métodos de Investigación*

#### *Inductivo*

Este método ayudará a desarrollar el proyecto de una mejor manera. Se empezará recopilando los datos necesarios de cada personal del Instituto tales como: docentes, administrativos y de servicio; seguido por toda la información perteneciente a cada uno de ellos. Además se tomará en cuenta las necesidades del usuario final para utilizar dicha información. Con toda esto, se llegará a desarrollar una base de datos, continuando con el desarrollo del proyecto, sin dejar a un lado las seguridades, requerimientos y normativas. Se finalizará con la implementación del sistema para su completo uso.

#### *Deductivo*

Este método parte de establecer una metodología del desarrollo del proyecto, permitiendo el análisis y contenido de cada elementos que contiene esta información, posteriormente la misma se podrá verificar con los diagramas, verificando y analizando la relación que exista entre los diferentes procesos, las diversas tareas hasta llegar a validar el origen de inicio de información. Por otro lado, este método cumple su papel preponderante en el filtro de información que maneja el usuario, las interfaces del

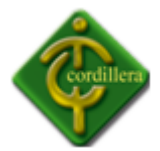

sistema y la base de datos, su característica principal de ir de lo general a lo particular permite el análisis retrospectivo del método anteriormente analizado, logrando vincular los diferentes flujos de información que sigue los procesos de la Dirección de Desarrollo Humano y Bienestar Estudiantil.

#### *Analítico sintético*

Partiendo de la investigación bibliográfica documental, inductiva y de ductiva; se muestra claramente lo importante que es analizar y descomponer al proyecto por fragmentos para una mejor visión y entendimiento de la problemática del proyecto.

Esta investigación, ayudará mucho para llegar a un final, partiendo desde un todo para llegar a cada una de sus partes, de igual manera, se podrá partir de sus partes para llegar a un todo. Este método permitirá observar de una mejor perspectiva, la importancia de cada módulo al momento de desarrollar el sistema, y permitirá reunir toda la información y poder deliberar cual es la más adecuada e importante para el desarrollo e implementación del sistema de gestión para la Dirección de Desarrollo Humano y Bienestar Estudiantil.

#### *Hipotético deductivo*

Este método de investigación es aplicable al desarrollo e implementación de un sistema de gestión para la Dirección de Desarrollo Humano y Bienestar Estudiantil, pues va a posibilitar el descubrimiento de nuevos conocimientos e información a través de otros establecidos anteriormente, previamente y progresivamente que han sido sometidos a deducciones y conclusiones, con el fin de crear, adelantar o corroborar nuevas hipótesis.

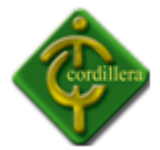

El método hipotético deductivo, se moldea como un carácter sistematizador e integrador en relación al conjunto de principios y leyes que son parte y conforman la teoría científica del sistema.

#### *Histórico lógico*

Para este método, lo fundamental que se utilizara en el proyecto es que reproduce cronológicamente los hechos y eventos esenciales de la trayectoria propuesto por el mismo, fenómenos o realidades. Permitiendo al investigador o analizador reproducir cronológicamente las realidades, su trayectoria, análisis y particularidades permitiendo así definirlos de manera clara y oportuna.

Con la ayuda de este método se realiza la validación de todos los procesos y procedimientos que se encuentran materializados en el plan a seguir y que permiten aplicarlos cronológicamente para la consecución de cada una de las tareas.

#### *3.3 Técnicas de Recolección de Información*

#### *Observación*

Esta técnica de observación permite la recopilación de datos primarios en forma objetiva del desarrollo e implementación del sistema de gestión para la Dirección de Desarrollo Humano y Bienestar Estudiantil, ya que con el mismo tendrá que realizar un análisis de todos los datos que se tiene que procesar iniciándose los mismos con toda la información que tiene que ingresar al sistema, se tendrá mucho énfasis en la observación de procesos y procedimientos que se desarrollan en la dirección, a fin de conocer y familiarizarse con el negocio, la obtención de esta información primaria, permitirá realizar un esbozo del diseño en el que puede verificar el recorrido de flujo

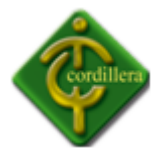

de información , además permitirá establecer puntos de control de esta información y también servirá para poder determinar el valor agregado que debe considerar en el desarrollo de la aplicación.

#### **Ver Anexo # 1. Ficha de Observación**

#### *Entrevista*

Este tipo de investigación permite ver a través de una entrevista la utilidad de un sistema de gestión del talento humano para el Instituto Tecnológico Superior Cordillera y como afectará su utilización en los usuarios. Para lo cual se dirigirá las preguntas a 3 principales entidades de la institución: a los administradores, a los ingenieros encargados de los sistemas y a los usuarios finales del mismo.

Además permitirá conocer el porcentaje de rendimiento de cada aplicación del proyecto y su versatilidad en el mercado.

Las siguientes preguntas serán de gran utilidad para el propósito del proyecto.

#### *Pregunta:*

1. ¿Cuáles son los pasos a seguir para un tramite de Seguimiento Estudiantil?

#### *Respuesta:*

Datos informativos del estudiante, motivo de la consulta, observaciones y resoluciones; todo a través de un proceso largo y sin resguardos.

#### *Análisis:*

El proceso de una ficha para un estudiante, es notablemente monótono, y en muchas ocasiones, con un alto grado de distorsión o perdida de información, pues al momento de llevar una ficha de un estudiante hay que tomar en cuenta que se trata de información valiosa y que debe ser un proceso automatizado para su mejor uso.

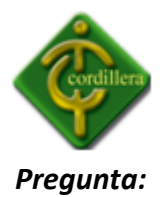

2. ¿Existe algún conflicto, error o confusión con fechas al momento de asentar un seguimiento estudiantil?

#### *Respuesta:*

Si, en ocasiones la información es algo conflictiva.

## *Análisis:*

Verificar fechas y horas sin un respaldo magnético que valide esa información, es un tanto confuso, pues hay gran distorsión cuando se trata de fechas; mas aun si este no tiene un respaldo que valide que es la fecha y hora correcta; como podría validarlo un sistema automatizado.

#### *Pregunta:*

3. ¿Cuáles son los Recursos para tratar un Seguimiento Estudiantil?

## *Respuesta:*

Computador e instrumentos de oficina.

#### *Análisis:*

Al tratar una información tan valiosa como fichas de alumnos y seguimientos de los mismos, es necesario respaldar esta información, mas aun es necesario automatizar estos procesos, pues es de gran ayuda tanto para el estudiante como para el administrador del departamento de Dirección de Desarrollo Humano y Bienestar Estudiantil; permitiendo con ello que baje el grado de error que pueda llegar a existir.

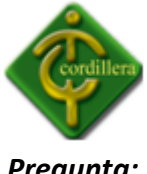

# *Pregunta:*

4. ¿Existe confusión al llevar las fichas de los estudiantes?

# *Respuesta:*

En parte del proceso, en medida media.

## *Análisis:*

Cuando se maneja información de alrededor de 6000 estudiantes, es factible que exista errores o confusiones en sus datos; este proceso es tramitado por el encargado de la Dirección de Desarrollo y Bienestar Estudiantil. El proceso seria mas veras si dicha información esta respaldada a través de un sistema que gestione el mismo.

## *Pregunta:*

5. ¿Desearía encontrar un proceso que sea mas amigable y sencillo para llevar las fichas de los estudiantes?

#### *Respuesta:*

Si

# *Análisis:*

La utilización de un sistema de gestión para la Dirección de Desarrollo Humano y Bienestar Estudiantil seria de mucha importancia, y que mejor si este llega hacer amigable con el usuario y sencillo para utilizarlo, pues en ocasiones el llevar un seguimiento de estudiantes se convierte en grandes procesos, llevándolo a posibles confusiones o equivocaciones.

#### *Pregunta:*

6. ¿Considera usted que es razonable la utilización de un sistema de gestión para la Dirección de Desarrollo Humano y Bienestar Estudiantil?

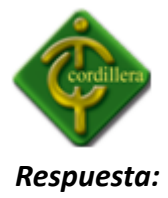

Si

## *Análisis:*

La utilización de un sistema de gestión que ayude a la Dirección de Desarrollo Humano y Bienestar Estudiantil es de gran vitalidad para los procesos que se realizan en el mismo; permitiendo que baje el grado de error que se calcula en cada tarea realizada de forma manual.

#### *Pregunta:*

7. ¿Cree usted que al aplicar un sistema de gestión para la Dirección de Desarrollo Humano y Bienestar Estudiantil, aportará grandes beneficios al Instituto?

#### *Respuesta:*

Si

#### *Análisis:*

El Instituto Tecnológico Superior Cordillera considera como una oportunidad el hecho de crecer el interés social y oficial por el desarrollo de programas de bienestar estudiantil, por lo cual, cree que el sistema aportara beneficios para toda la institución.

#### *Pregunta:*

8. ¿Cuánto tiempo estima usted que invierte en cada tarea relacionada con el Seguimiento Estudiantil?

#### *Respuesta:*

De 3 a 5 días

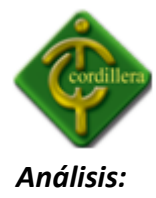

El Seguimiento Estudiantil requiere de una inversión de tiempo bastante elevada, pues los procesos relacionados a este, se los realiza de forma personal, lo que implica que cada tarea sufra una demora para su aprobación.

## *Pregunta:*

9. ¿Considera usted que sería oportuno resguardar la información de la Dirección de Desarrollo Humano y Bienestar Estudiantil en un servidor?

#### *Respuesta:*

Si

## *Análisis:*

Tener un respaldo de toda la valiosa información que posee la Dirección de Desarrollo Humano y Bienestar Estudiantil, representa un grado de confiabilidad y honestidad que existe detrás de cada trámite; además permitirá asegurar el historial de las tareas que se realizan en la misma.

# *Pregunta:*

10. ¿Cree usted que mejoraría el resultado de cada Seguimiento a los alumnos del Instituto?

#### *Respuesta:*

Si

#### *Análisis:*

Un sistema que respalde la información de seguimientos estudiantiles que se requieren hacer a los estudiantes es de gran utilidad, pues mejoraría resultados, ya sea en tiempo o datos, con los cuales se harán creíbles en cualquier momento de requerir esta información, la misma ayuda al Instituto a tener una idea más global de los estudiantes, consiguiendo así una mejor ficha del alumnado.

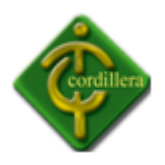

# **CAPÍTULO IV**

# **DESARROLLO DE LA PROPUESTA**

## **4.1 Diagnóstico Situacional**

El Instituto Tecnológico Superior Cordillera actualmente no posee un sistema de automatización para las tareas de la Dirección de Desarrollo Humano y Bienestar Estudiantil; como lo es para el seguimiento estudiantil, fundamentando que es indispensable un buen manejo de resultados; por lo cual se considera que el sistema automatizará esta tarea ayudando al desarrollo de la Dirección de Desarrollo Humano y Bienestar Estudiantil.

#### **Fortalezas**

- $\checkmark$  Modelo Educativo por Perfiles de Desempeño, que privilegia lo humano y que ayuda al desarrollo del departamento.
- $\checkmark$  La posibilidad de generar espacio de desarrollo en proyectos innovadores para la institución.
- $\checkmark$  La prioridad en la atención de los estudiantes como principal factor de desarrollo educativo.
- $\checkmark$  Tener un plan operativo anual que ayudara a clarificar los objetivos de trabajo.
- $\checkmark$  Infraestructura y equipos adecuados para el trabajo del departamento.

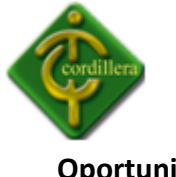

# **Oportunidades**

- $\checkmark$  Creciente interés social y oficial por el desarrollo de programas de bienestar estudiantil.
- $\checkmark$  Desarrollo de proyectos focalizados para el departamento de bienestar desde la LOES.
- $\checkmark$  Proceso de acreditación de la institución.
- $\checkmark$  Necesidades cada vez más sentidas desde la sociedad relacionada con la vinculación con la comunidad.

# **Debilidades**

- $\checkmark$  Falta de compromiso en el trabajo de desarrollo humano, por parte de administrativos.
- $\checkmark$  Falta de un seguimiento de los estudiantes desde que llegan a primer nivel hasta su graduación desde la parte humana.
- $\checkmark$  Limitada concepción de motivación y de comportamiento ético social sobre el rol docente y de servicio administrativo.
- $\checkmark$  Débil compromiso del personal con las demandas institucionales.
- $\checkmark$  Poca conciencia de la responsabilidad estudiantil en el ejercicio de sus derechos y en el cumplimiento de sus obligaciones.
- $\checkmark$  Falta de áreas especiales para reuniones y recreación.
- $\checkmark$  Falta de un sistema de seguimiento a nivel tecnológico, que facilite los procesos institucionales.

#### **Amenazas**

- $\checkmark$  Incertidumbre de la educación superior frente a la organización y funcionamiento del área del bienestar estudiantil desde la LOES.
- Falta de conocimiento del desempeño del ITSCO a nivel nacional.
- $\checkmark$  Bajos niveles culturales y de comportamiento social de los aspirantes a alumnos del ITSCO.

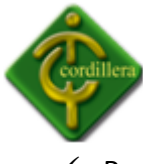

 $\checkmark$  Poco trabajo con la comunidad frente a trabajo de desarrollo humano.

# **4.2 Estructura Organizacional**

El vigente proyecto está desarrollado con el fin de impulsar una mejor asistencia para automatizar las tareas que realiza la Dirección de Desarrollo Humano y Bienestar Estudiantil. El Instituto cuenta con una estructura Organizacional Jerárquica que va desde el Rector, Vicerrector, Directivos y Directores.

# **Ver Anexo # 2. Estructura Organizacional**

## **4.3 Infraestructura Informática**

#### **4.3.1 Hardware**

En esta parte, se describe las características del hardware en donde se dispone a implementar el Sistema de Gestión.

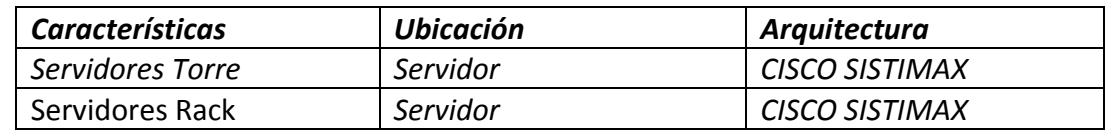

Nombre: Hardware

Tabla: N. -01 Fuente: ITSCO

# **4.3.2 Software**

Las características del software son de gran vitalidad para la instalación del Sistema de Gestión; pues se denotara cuales son las condiciones en las que el sistema puede ser integrado.

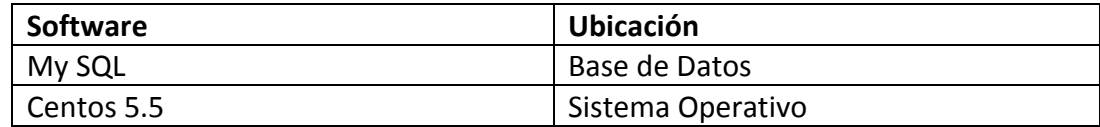

Nombre: Software

Tabla: N. -02

Fuente: ITSCO

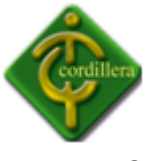

## **4.3.3 Comunicaciones**

Para una excelente interacción con el Sistema, se pone a consideración la estructura con respecto a las comunicaciones.

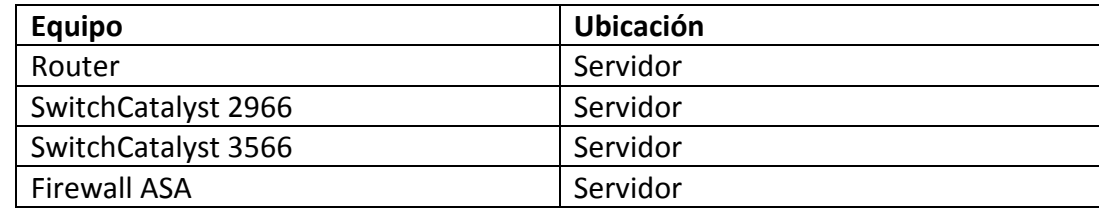

Nombre: Comunicaciones

Tabla: N. -03

Fuente: ITSCO

## **4.3.4 Recurso Humano Técnico**

A continuación se describe los recursos tanto humano, como técnico con los cuales

contara el Sistema de Gestión del Talento Humano para su desarrollo.

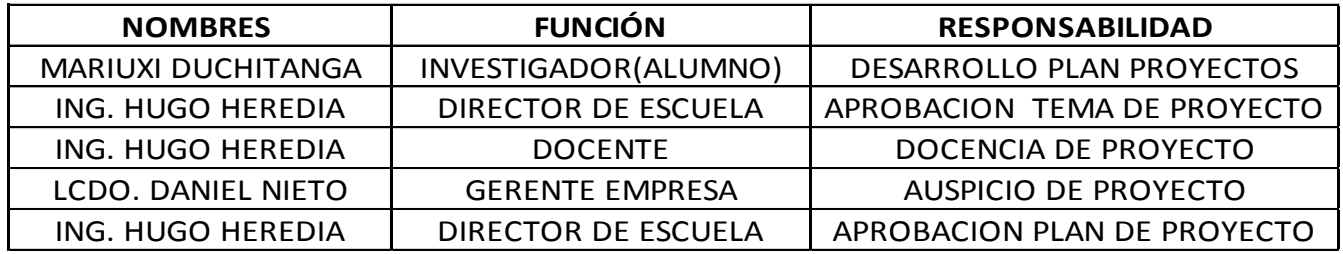

Nombre: Recurso Humano Técnico

Tabla: N. -04

Fuente: ITSCO

#### **4.4 Descripción de Alternativas**

A fin de poder evaluar las alternativas se han desarrollado unos ítems de especificaciones técnicas, que se necesita desarrollar, con la finalidad de implementar el prototipo, también son necesarias garantías, soporte técnico que se pueden ofrecer.

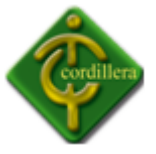

# **4.4.1 Alternativa 1; Empresa INSOFT**

La primera alternativa es enviada por INSOFTSoluciones de Software, empresa que gracias a su excelencia en el desarrollo de software integrado de alta calidad, se encuentra conectado a los estándares exigidos por las demás empresas de desarrollo.

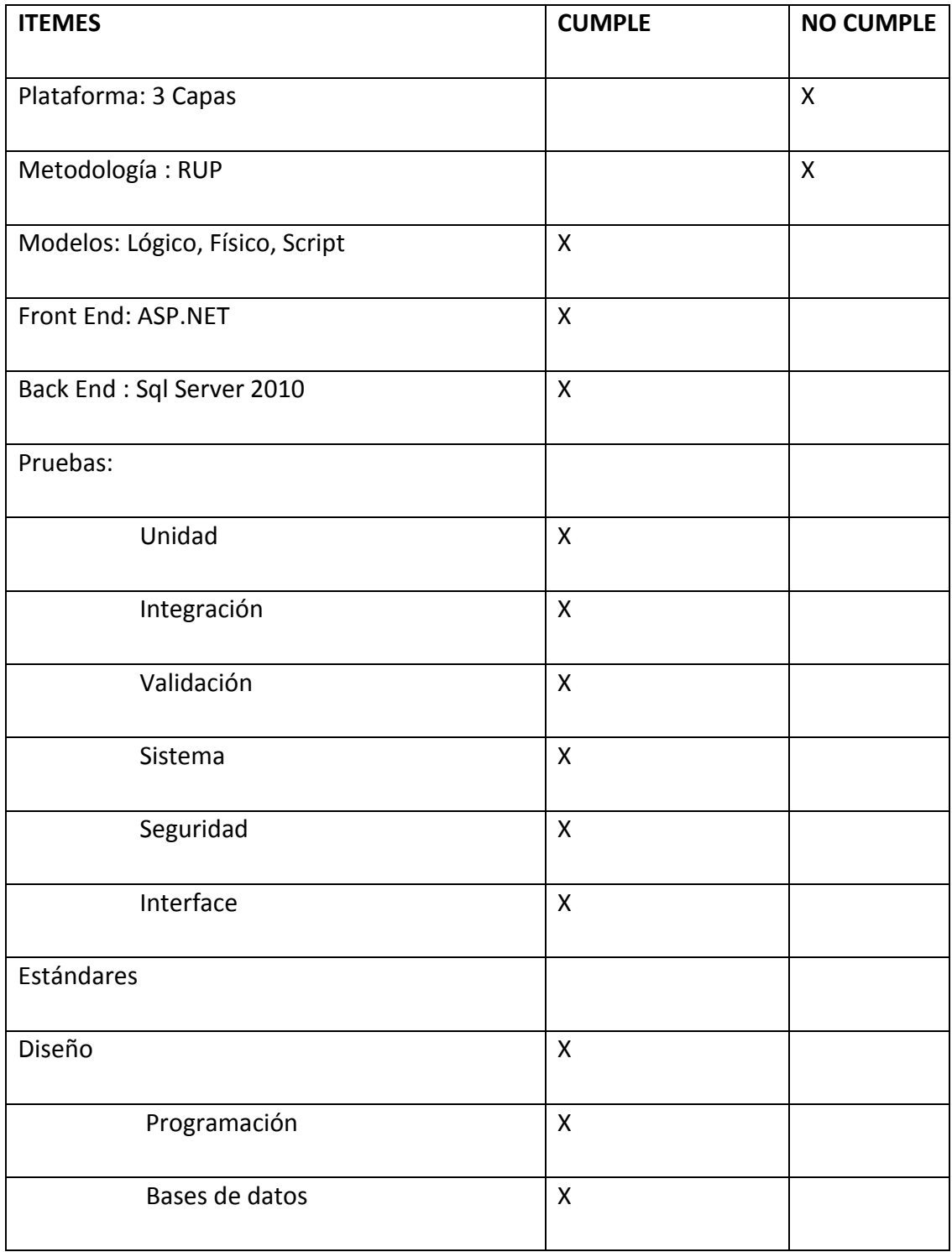

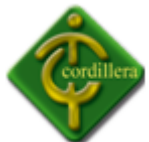

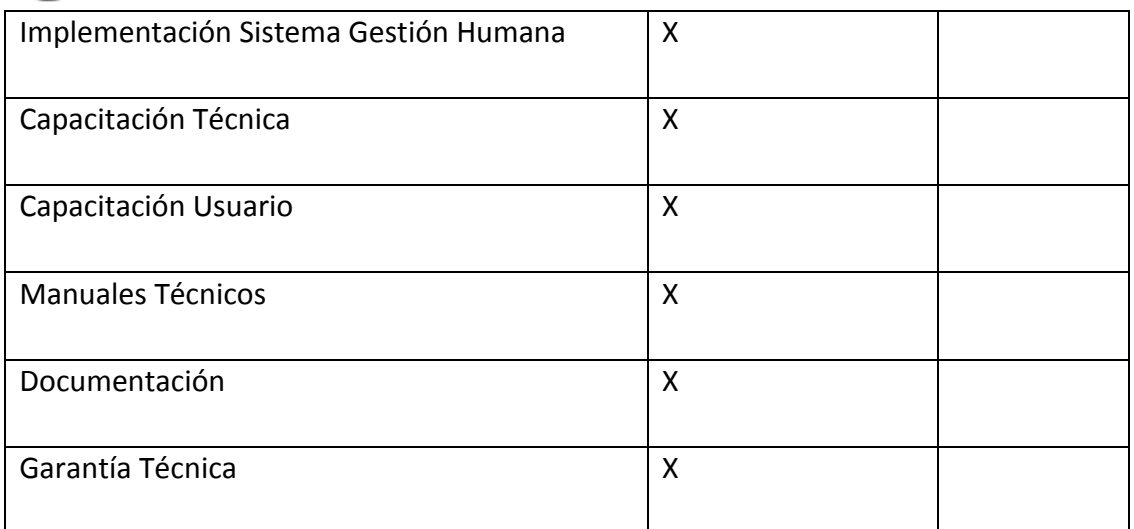

Nombre: Alternativa 1

Tabla: N. -05

Fuente: Propia del Autor

#### **Proforma:**

- $\bullet$  Costo: USD.  $$5 200.00 + IVA$
- Tiempo: 4 meses.
- Garantía: 1 año
- Entrega: Con fuentes y manual de usuario.
- Con Fuentes: Adicional USD. \$ 1000.00 + IVA

#### **Ventajas:**

- Empresa sujeta a estándares de calidad.
- Cumple con la mayoría de requerimientos en cuanto a la Programación.

#### **Desventajas:**

- Metodología basada en 2 capas.
- A menor tiempo, mayor costo.

# **4.4.2 Alternativa 2; Empresa SOLCOM**

La segunda alternativa es enviada por SOLCOM Soluciones Computarizadas, empresa reconocida en el medio por su desarrollo de páginas Web Dinámicas y administrables con Bases de Datos:

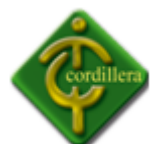

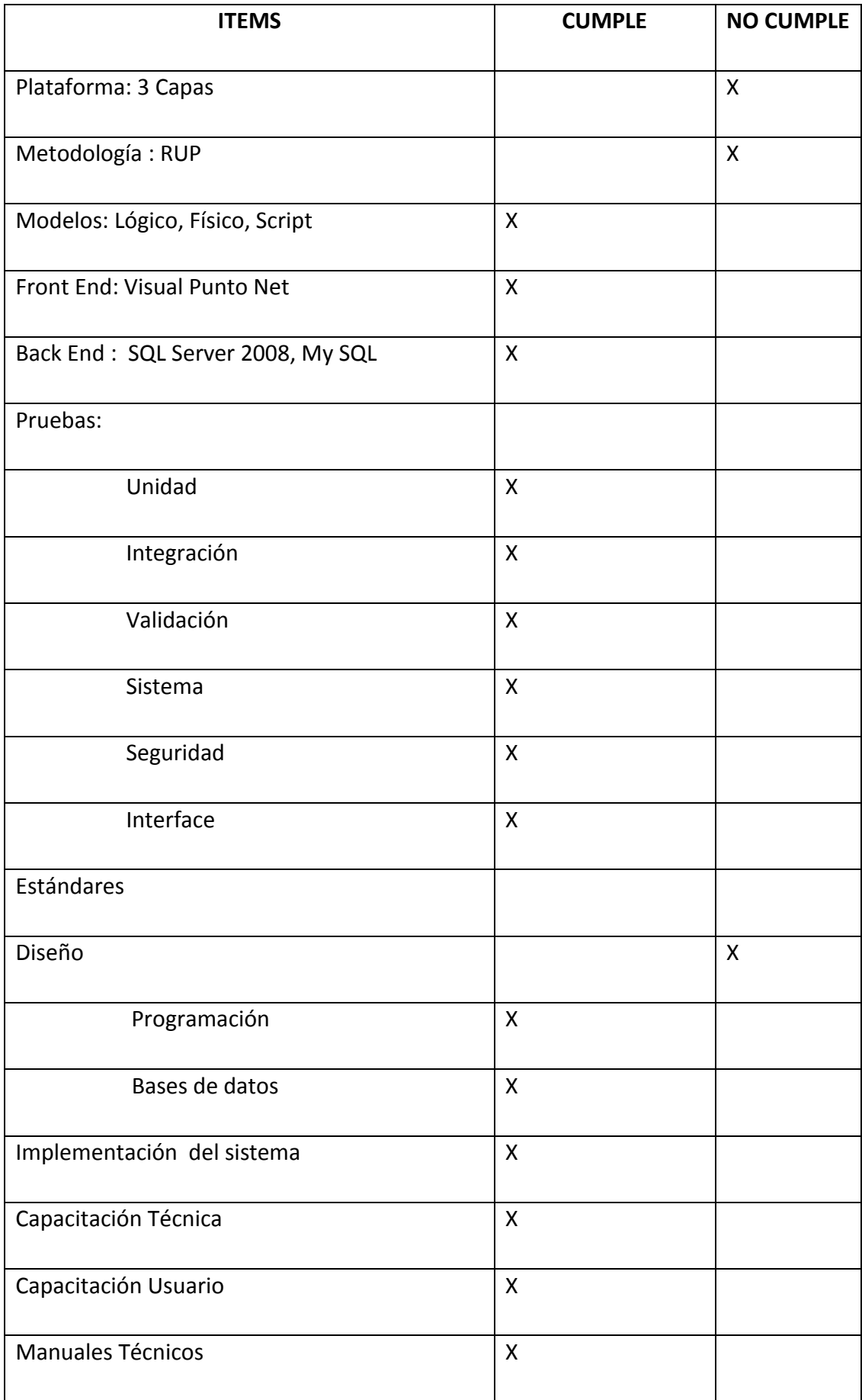

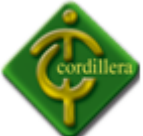

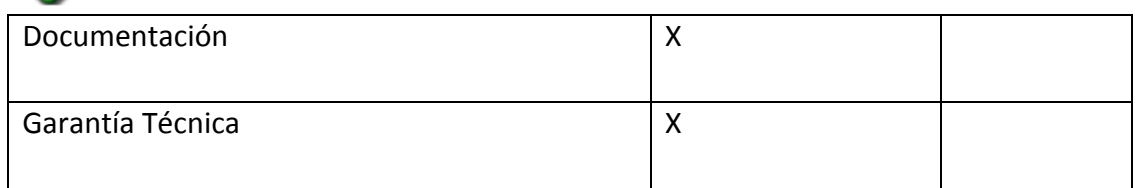

Nombre: Alternativa 2

Tabla: N. -06

Fuente: Propia del Autor

#### **Proforma:**

- $\bullet$  Costo: USD.  $$6400.00 + IVA$
- Tiempo: 4 meses.
- Garantía: 1 año
- Entrega: Con fuentes
- Con Fuentes: Adicional USD. \$ 1000.00 + IVA

#### **Ventajas:**

- Empresa reconocida por su desarrollo de páginas web.
- Elevados estándares de seguridad.

#### **Desventajas:**

Su base de datos se encuentra limitado.

#### **4.4.3 Alternativa 3; Propuesta por el ejecutor del proyecto.**

Esta alternativa es presentada por el Ejecutor del Proyecto Mariuxi Duchitanga, estudiante del Instituto Tecnológico Superior Cordillera, que desea desarrollar el sistema como proyecto de grado.

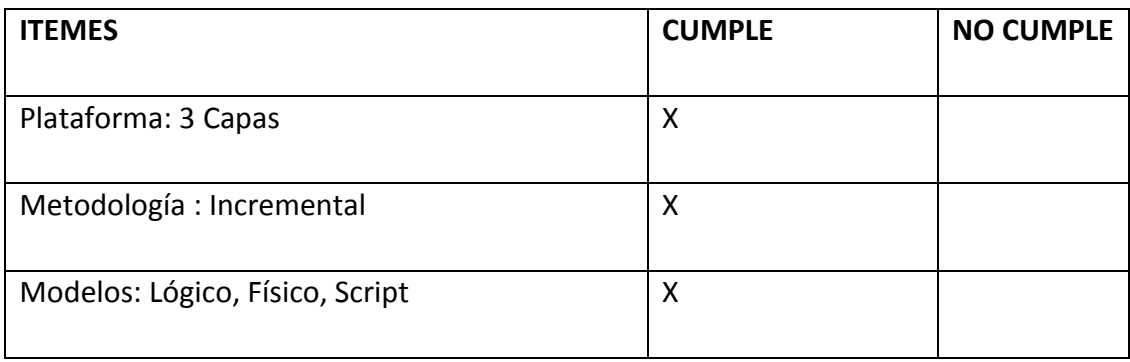

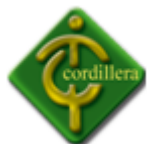

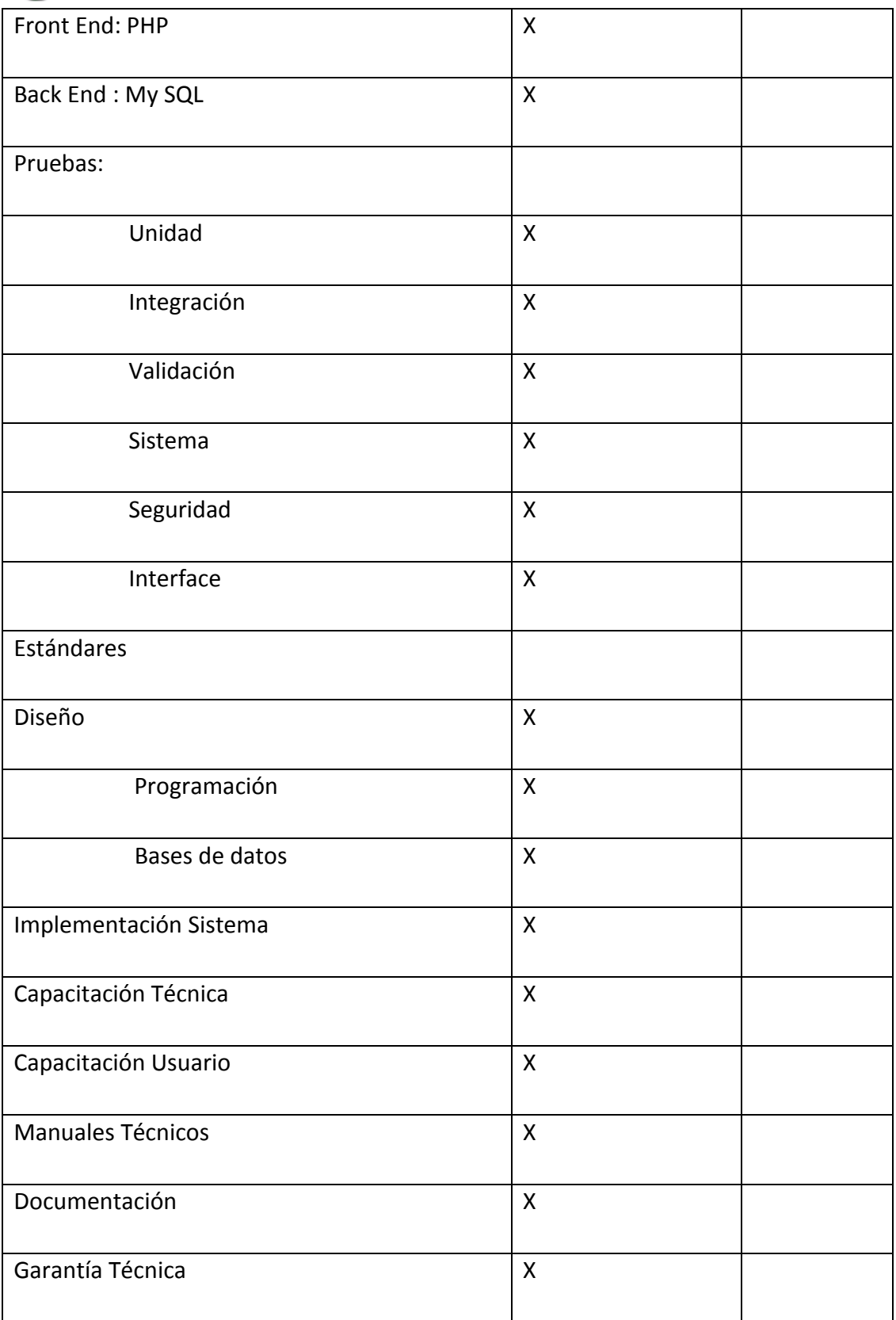

Nombre: Alternativa 3

Tabla: N. -07

Fuente: Propia del Autor

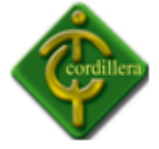

#### **Proforma:**

- Costo: USD. \$ 0.00
- Tiempo: 6 meses.
- Garantía: 1 año
- Entrega: Con fuentes
- Con Fuentes: Ningún Valor Adicional.

#### **Ventajas:**

- Costos y tiempos accesibles para la empresa.
- Soporte técnico ilimitado.

#### **Desventajas:**

 Nuevos requerimientos adquiridos no acuerdan con los propuestos al principio.

#### **4.5 Evaluación y Selección de Alternativas**

Con la finalidad de poder evaluar las alternativas presentadas se determinaron algunos parámetros para la calificación de cada uno de los ítems presentados y de acuerdo a la importancia en la construcción de los mismos, por consiguiente se determinaron de la siguiente manera:

- 1. Evaluación técnicas
- 2. Evaluación Económica
- 3. Soporte Técnico
- 4. Garantía técnica

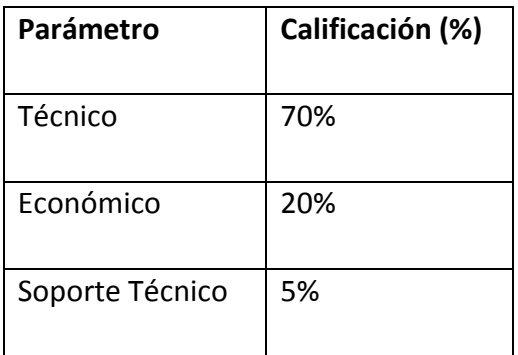

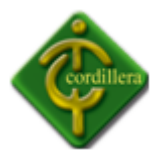

Garantía Técnica 15%

Nombre: Cuadro de Calificaciones para Alternativas

Tabla: N. -08

Fuente: Propia del Autor

Para una mejor evaluación y selección de alternativas, se ha comparado en una tabla de valoración de uno a cinco; entre las diferentes alternativas con el fin de estimar la mejor opción. El puntaje mejor criticado se evaluará alrededor de los cien puntos. El criterio de valoración es el siguiente:

- Muy bueno 5
- Bueno 4
- Regular 3
- Malo 2
- Muy malo 1

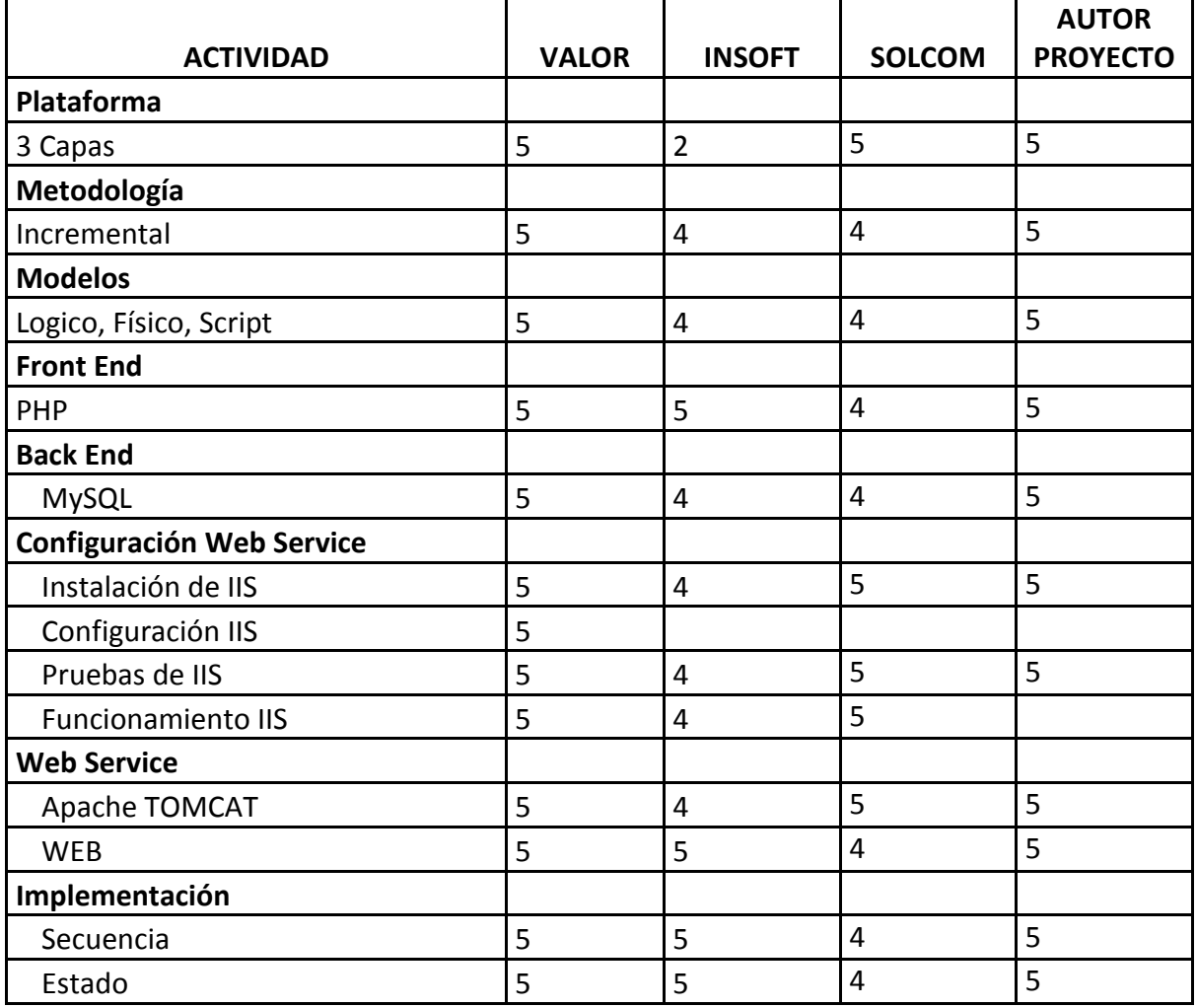
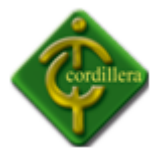

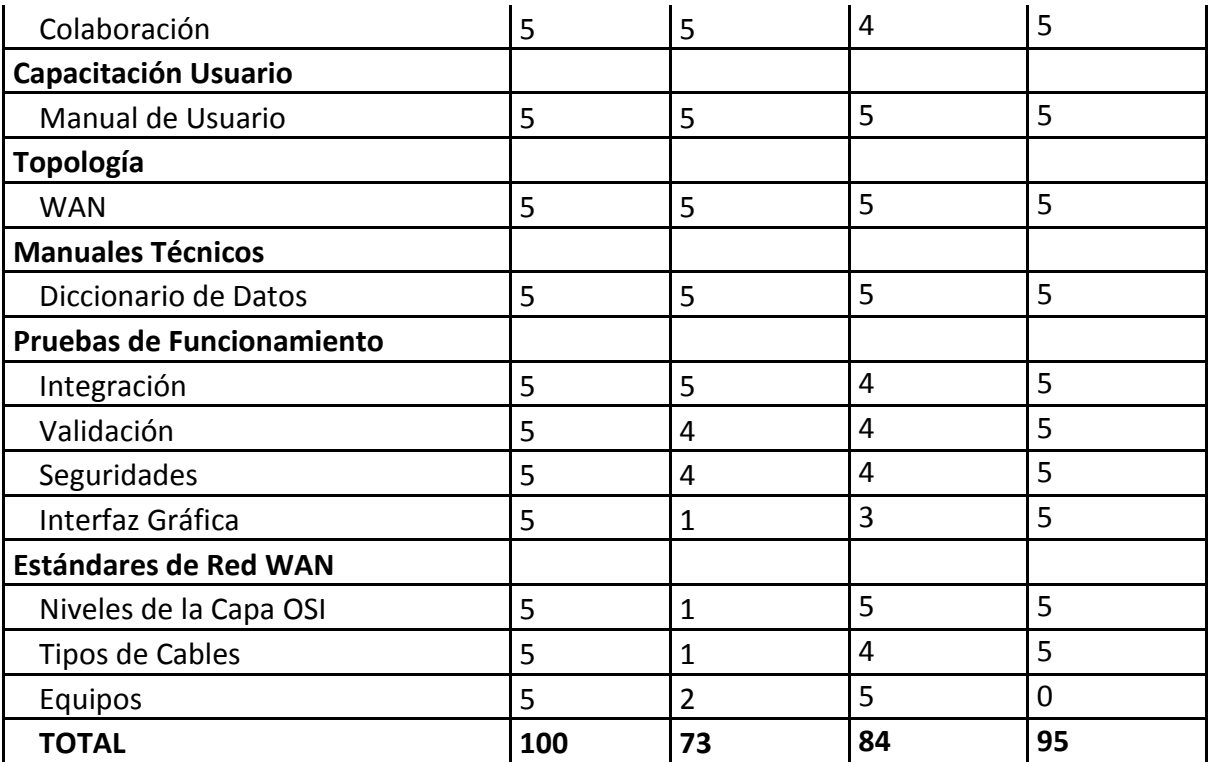

Nombre: Cuadro de Calificaciones para Alternativas

Tabla: N. -09

Fuente: Propia del Autor

# **4.5.1 Evaluación técnica**

Una parte fundamental del proceso de selección de alternativas para el software, son las especificaciones técnicas. Se muestra una evaluación con valores cuantitativos según la importancia de cada elemento que interviene en las alternativas. Estos valores sumarán una totalidad de 100 puntos lo que corresponderá al 70% de la parte técnica.

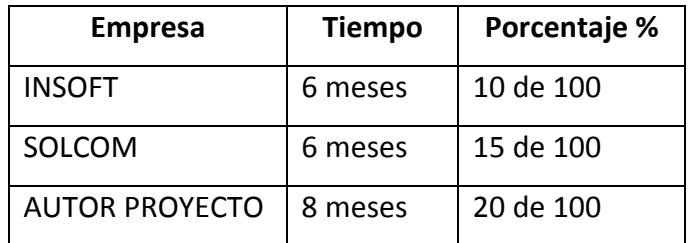

Nombre: Evaluación Técnica Tabla: N. -10 Fuente: Propia del Autor

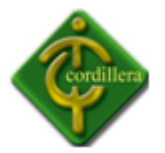

# **4.5.2 Evaluación Económica**

En la parte económica se ha definido ciertos criterios analizados para obtener el puntaje respectivo; la mejor opción obtendrá 30 puntos correspondientes al 20% de la parte económica; logrando así lo siguiente:

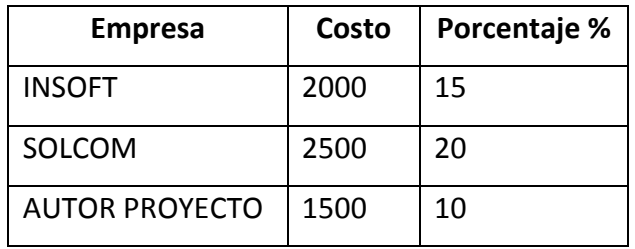

Nombre: Evaluación Económica Tabla: N. -11 Fuente: Propia del Autor

## **4.5.3 Soporte técnico**

La evaluación consiste en un valor de 10 puntos correspondientes al 5%; mostrando resultados como:

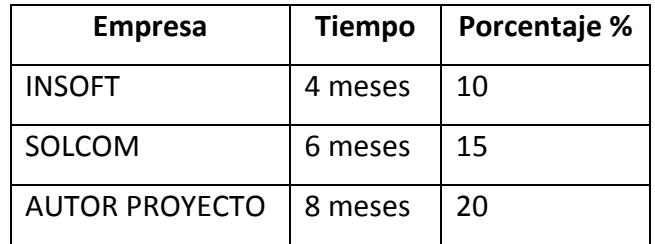

Nombre: Soporte Técnico

Tabla: N. -12

Fuente: Propia del Autor

# **4.5.4 Garantía técnica**

Está determinado por el tipo de garantía y el lapso de tiempo que ofrece la empresa. La alternativa que brinde mejor garantía y mayor tiempo de vigencia de la misma obtendrá 10 puntos, que corresponde al 5% de la parte económica; obteniendo valores finales de la siguiente manera:

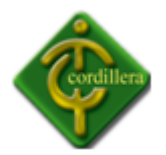

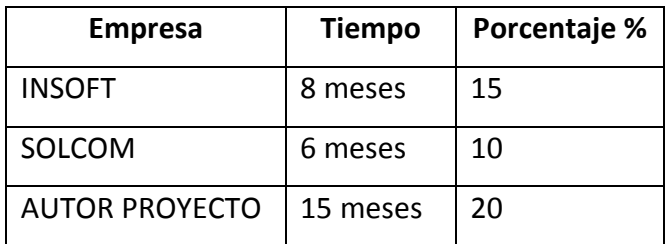

Nombre: Garantía Técnica Tabla: N. -13 Fuente: Propia del Autor

# **4.6 Factibilidad Técnica**

De lo presentado anteriormente, se procura dar a conocer de manera técnica y objetiva en cuanto a los beneficios que brindaría el poder poner en práctica el desarrollo de este tema de proyecto.

Además de sugerir una solución a la problemática planteada; también se genera la oportunidad de extender la calidad de seguimiento que se realiza a los estudiantes del Instituto Superior Cordillera.

# **4.7 Descripción de Procesos**

A continuación se describirá cada proceso a realizarse.

## **4.7.1 Ingreso de Usuario al Sistema**

Permitirá al usuario el ingreso al sistema. Este proceso da lugar al método Inductivo. El usuario podrá ingresar al sistema con su correo electrónico y su respectiva clave.

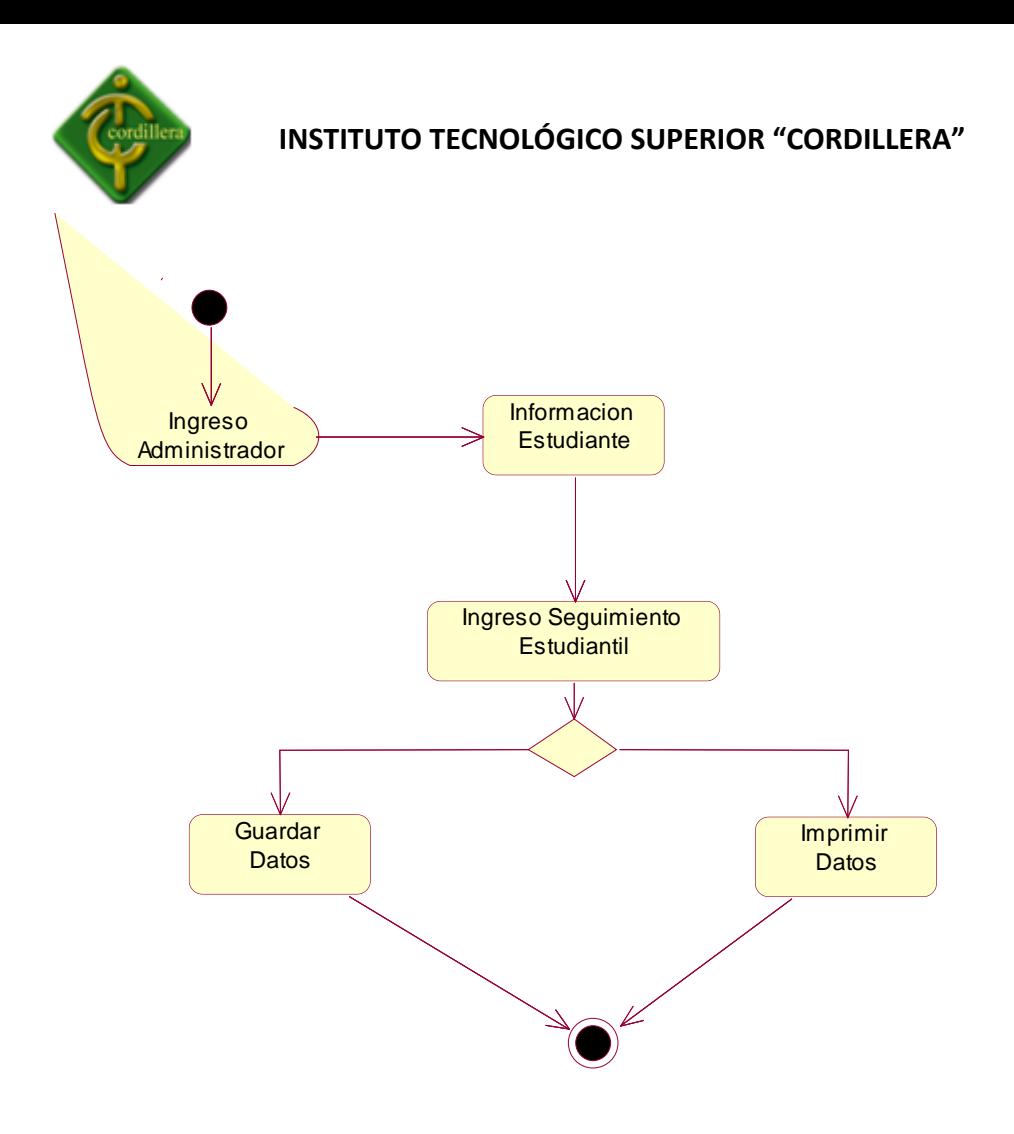

Nombre: Ingreso de usuario al sistema Gráfico: N. -02 Fuente: Propia del Autor

# **4.7.1.1 Seguimiento Estudiantil**

Dentro del Sistema de Gestión, se valorará el tratamiento del administrador como parámetro principal para tratar el sistema.

## *Administrador:*

El administrador será el encargado de administrar todo el Sistema de Gestión; desde el ingreso de estudiantes hasta la ficha final de seguimiento estudiantil.

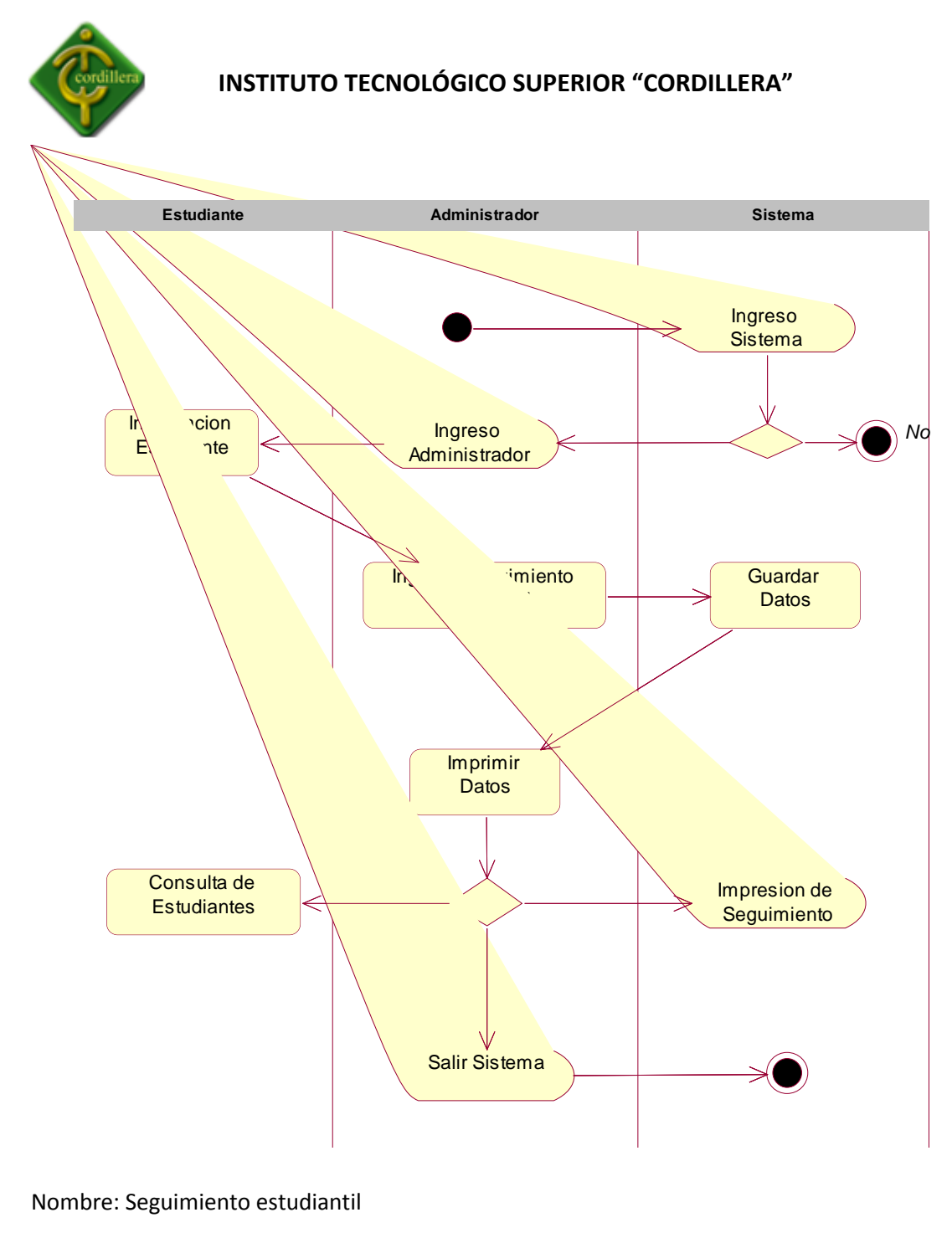

Gráfico: N. -03

Fuente: Propia del Autor

#### **4.8 Descripción de Metodología de Desarrollo**

La única metodología aprobada y desarrollada para la programación orientada a objetos se denomina RUP, el cual es un proceso de desarrollo de software entendiéndose como tal, al conjunto de actividades necesarias para convertir los requisitos del Sistema de Gestión del Talento Humano para el Instituto Tecnológico Superior Cordillera, en un software completamente estructurado.

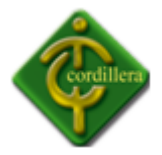

En el desarrollo de esta aplicación en 3 capas se ha podido determinar las diferentes áreas organizacionales involucradas, y que tienen relación directa con el manejo de la organización, al igual se ha logrado materializar la adaptación al tipo de organización que por su estructura jerárquica. En la que todos sus componentes van a estar interconectados a través de interfaces.

Para aplicar la metodología RUP al proyecto de Gestión del Talento Humano, se ha realizado en 4 fases que involucra la misma y que son: inicio, elaboración, construcción y transición.

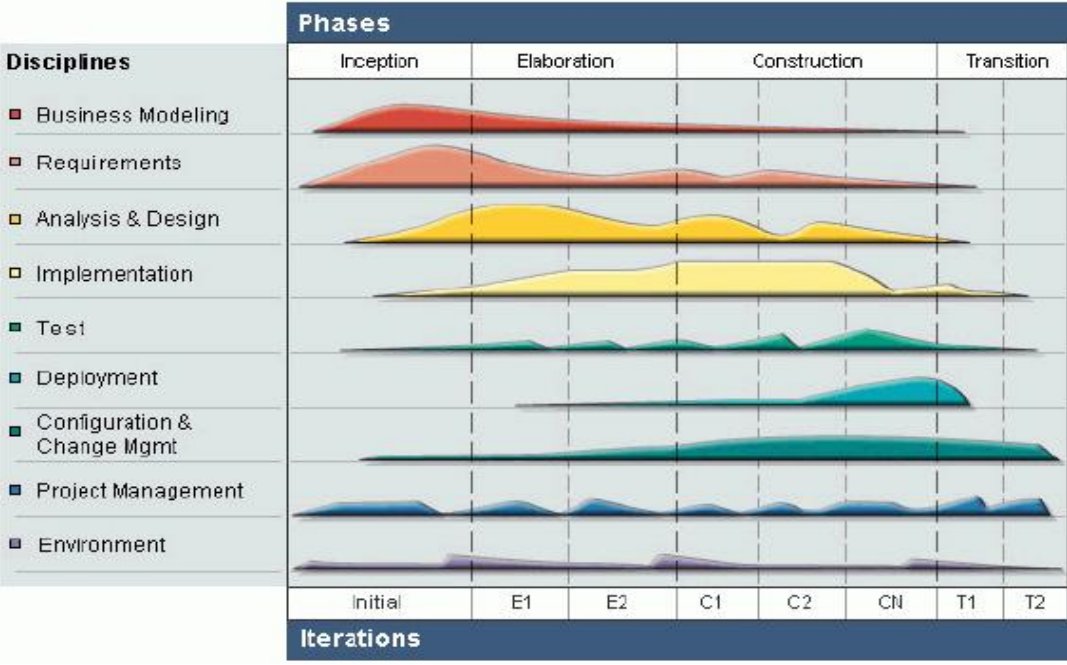

Nombre: Metodología RUP

Gráfico: N. -04

Fuente: Internet

## **Inicio**

En las fase de inicio siempre se toma como referencia el flujo del trabajo como estandarización para el desarrollo de software que son: requerimientos, análisis, implementación y las pruebas necesarias a fin de poder estructurar, el cómo se aplica

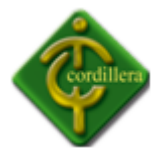

este método al proyecto; se realizara el esbozo de cada una de las fases y la referencia, con los flujos de trabajo respectivos; lo que iniciara con el desarrollo en la fase de inicio y los requerimientos.

Una vez determinado los requerimientos en la fase de inicio se determina el análisis de los datos levantados, cabe mencionar que en el levantamiento de procedimientos y tareas que se encuentran realizando diariamente son susceptibles de automatización por lo tanto se analizaron las tareas que puedan ayudarnos en la automatización de la mayoría de procesos. Además se determina los procesos críticos y que requieren mayor atención para el desarrollo prioritario y evitar que el negocio se detenga, este análisis en la fase de inicio permitió determinar también la idea lógica general del proyecto Sistema de Gestión del Talento Humano para el ITSCO en el que se considera todas las áreas involucradas al igual que todos los actores y procesos internos y externos de la Institución.

#### **Elaboración**

En la fase de elaboración en referencia a los requerimientos se los realizo únicamente con aquellos que necesitan atención especial como por ejemplo: la automatización del ingreso de los datos del personal a la base de datos, además de automatizar el seguimiento estudiantil y el modo de almacenamiento de dichos documentos, también se automatizara la activación de la cuenta del usuario para poder tener acceso al sistema y por ende realizar sus tramite.

En lo referente al análisis se comienza con la recopilación de información necesario para poder realizar el diseño, es decir, determinar clases, herencias determinar interfaces, determinar entidades externas y en definitiva todos aquellos insumos que permiten diagramar y diseñar las distintos instancias que adquiere el Sistema de Gestión del Talento Humano; posteriormente a la fase anteriormente se menciona y considera que se tiene todos los elementos generalizados, se comienza a diseñar, diagramar que determinara la arquitectura del sistema y podrá estar diagramado en los casos de uso.

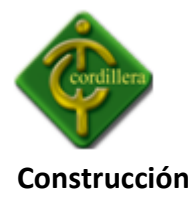

En esta fase ya se realiza los primeros esbozos de un diseño aproximado considerando que la programación orientada a objetos trata de emular toda la vida real de los acontecimientos y por lo tanto todos sus elementos se transforman en objetos a sido necesario unir a los objetos que mantengan las misma clase que tendrá características y métodos, que a la vez se materializaran en la ejecución de un modelo de clases.

Los flujos de trabajo y la implementación de las pruebas en estas fases no tuvieron mayor trascendencia y por ende su actividad no se ha considerado la misma.

# **4.9 Documento de Especificación de Requisitos de Software**

En el documento de especificación de requisitos de software se describirá el modelo y los procesos; el propósito y el alcance de sistema una descripción general con sus respectivas características.

En el documento se describirá los casos de uso y los requerimientos de Sistema.

# **Ver Anexo # 3. Documento de Especificación de Requisitos de Software**

# **4.10 Documento de Especificación de Requisitos de Diseño**

El presente documento describirá el propósito del Sistema de Gestión, el alcance y las referencias; para puntualizar mejor los procesos que se han de realizar en el presente proyecto. Detallara además la arquitectura física y lógica con sus respectivas características.

# **Ver Anexo # 4. Documento de Especificación de Requisitos de Diseño**

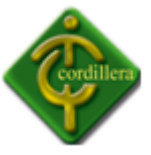

# **4.11 Estándares de Programación**

# **Nomenclatura**

El nombre de los objetos de base de datos no deberá exceder los 30 caracteres y no deberá terminar en " ".

En el caso que el nombre esté compuesto por más de una palabra, las mismas tendrán que separarse por el signo " " underscore.

Los nombres de objetos de base de datos deberán estar escritos en español, ser autodescriptivos es decir nombres completos; y estarán sujetos a verificación por parte del área de Diseño y Aseguramiento de Calidad.

# **Documentación**

Todos los objetos de la base de datos y scripts deberán estar debidamente documentados.

**Comments:** descripción clara del uso o funcionalidad del objeto. Cabe notar que esta documentación se verá reflejada en la base de datos.

Es importante que la documentación permita entender claramente el propósito del objeto y no que sea una simple repetición del nombre.

## <span id="page-44-0"></span>**Tipos de Datos**

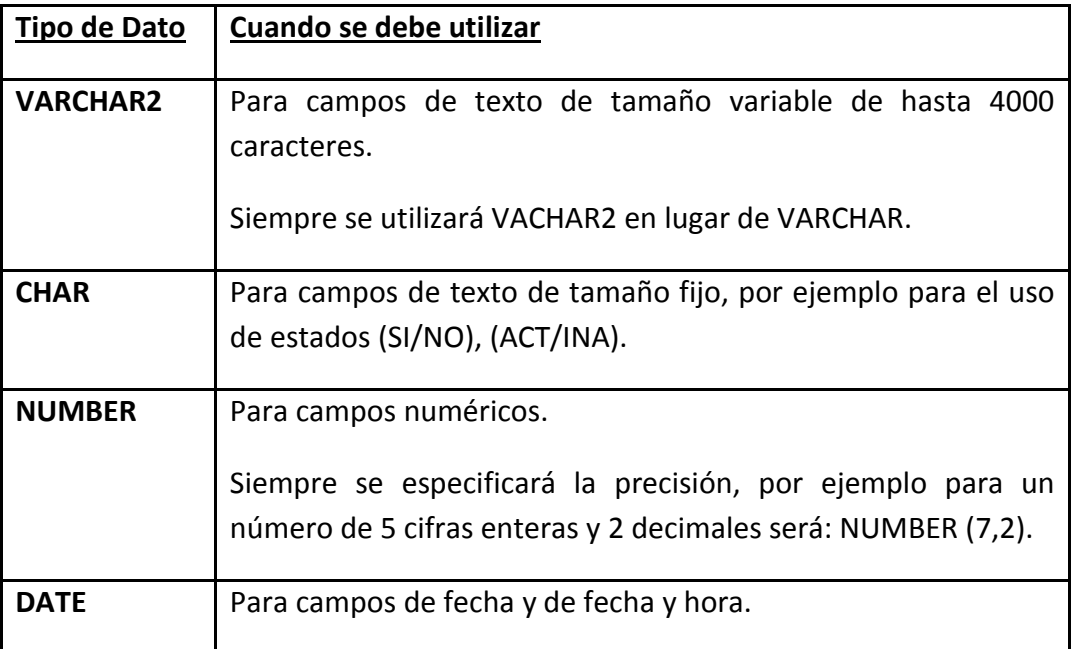

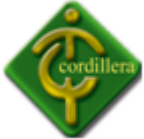

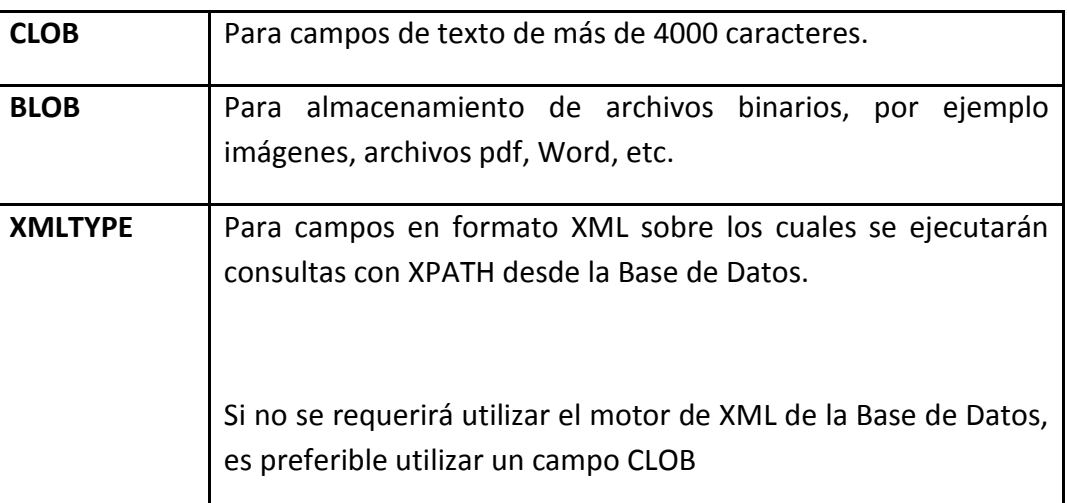

Nombre: Estándares de Programación

Tabla: N. -14

Fuente: Propia del Autor

## **Instancias de Base de Datos**

Se seguirá el siguiente lineamiento para la creación de objetos de base de datos.

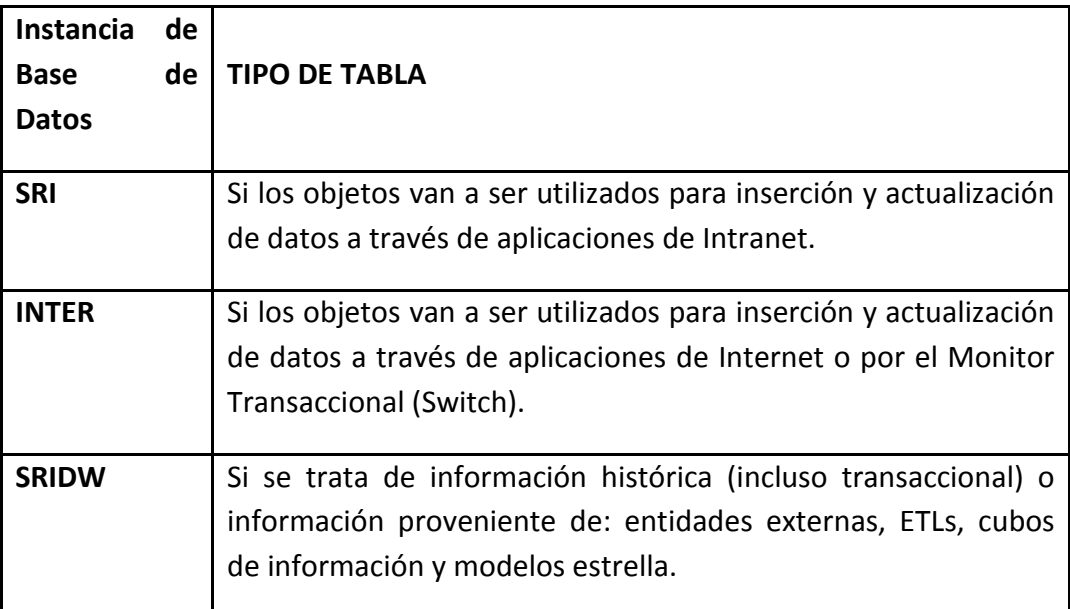

Nombre: Instancia de Base de Datos

Tabla: N. -15

Fuente: Propia del Autor

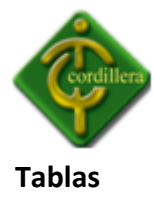

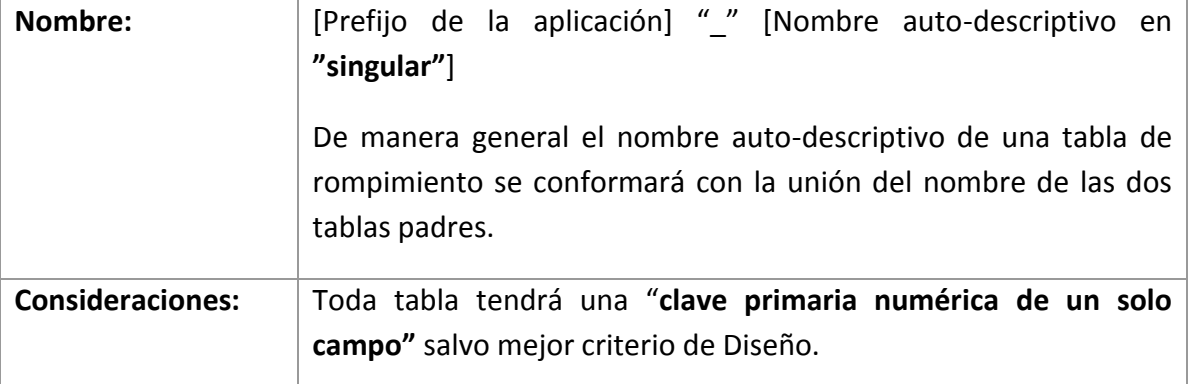

Nombre: Tablas

Tabla: N. -16

Fuente: Propia del Autor

# **Clave Primaria (Primary Key)**

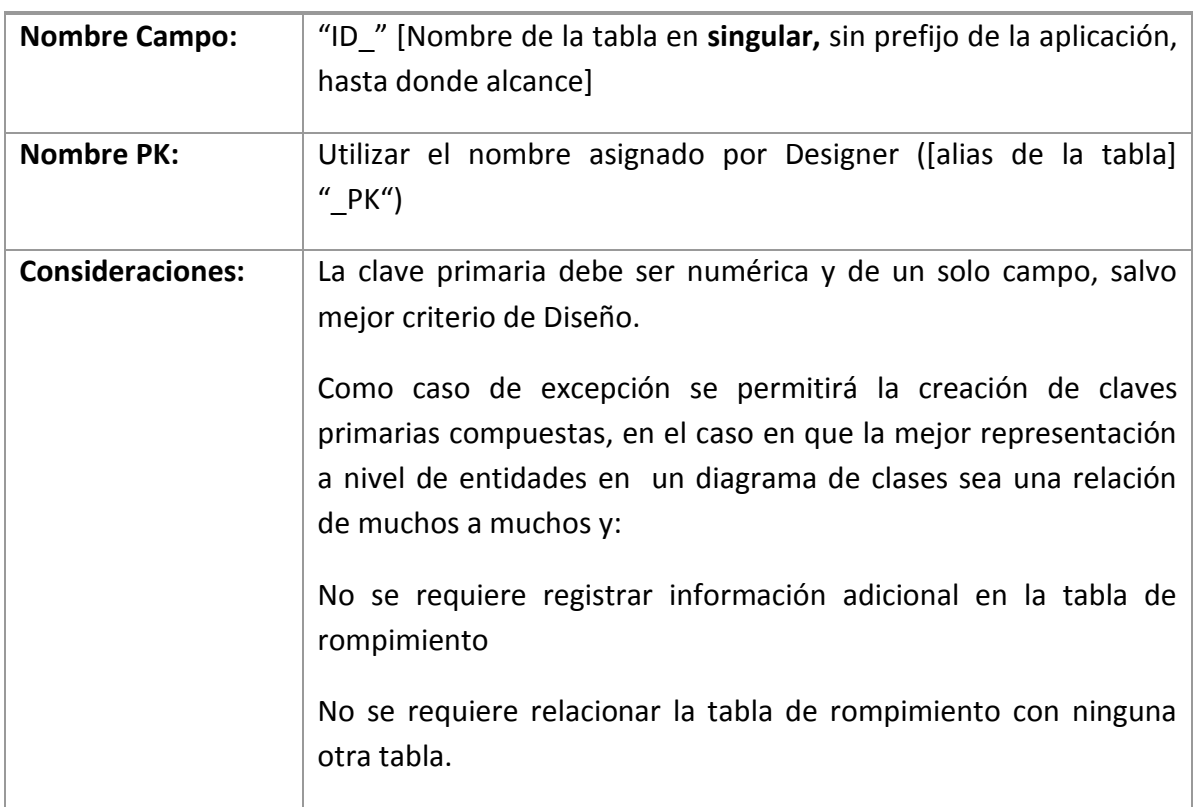

Nombre: Clave Primaria

Tabla: N. -17

Fuente: Propia del Autor

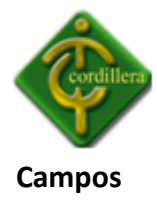

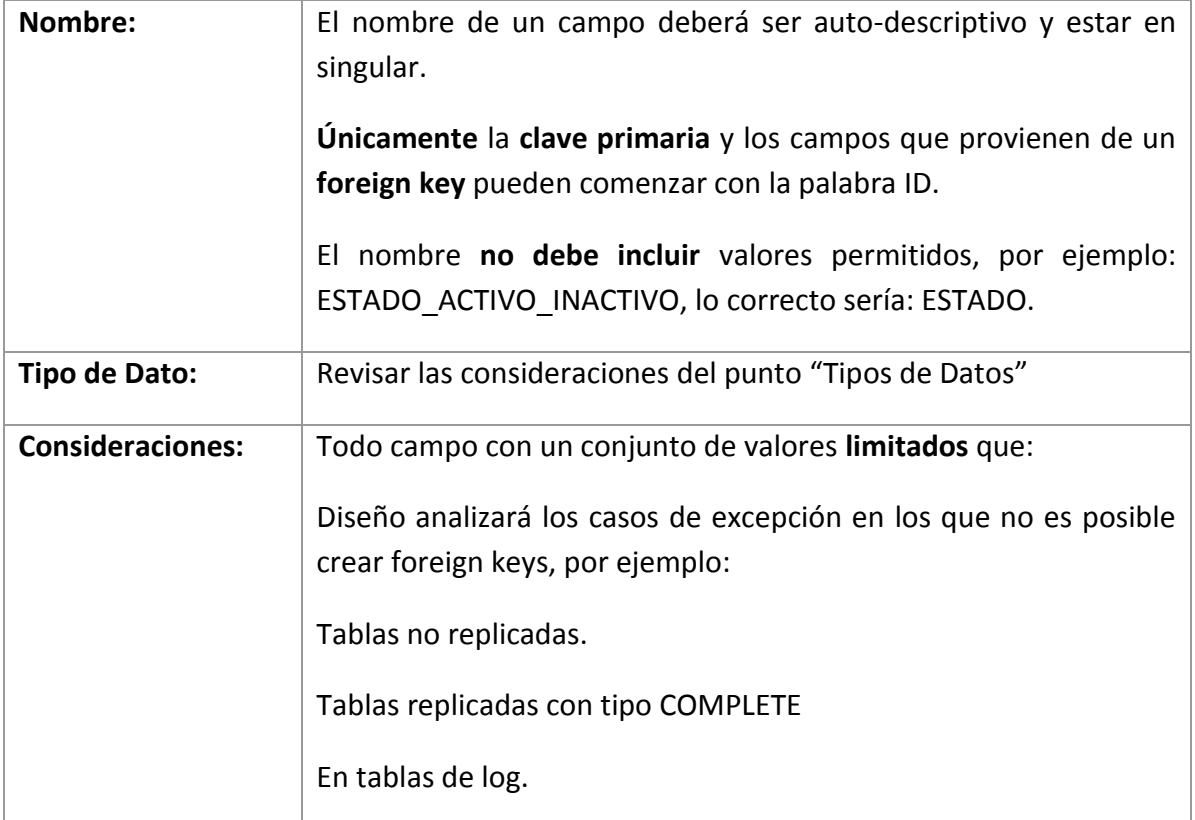

Nombre: Campos

Tabla: N. -18

Fuente: Propia del Autor

## **4.12 Plan Maestro de Pruebas**

El plan maestro es conocido como una guía flexible, coherente e integral, diseñado para implementar el objetivo del Sistema de Gestión del Talento Humano a través de diferentes pruebas, para observar el correcto funcionamiento que existe al trabajar en el mismo.

Consiste en ver que los datos sean seguros y confiables, verificando todas las validaciones y que estas sean correctas para el almacenamiento de la información y que sean seguras.

## **Ver Anexo # 5. Plan Maestro de Pruebas**

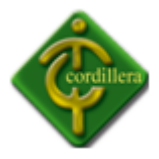

# **4.13 Especificación de Casos de Prueba**

Este documento cubre el conjunto de pruebas realizadas sobre todos los Casos de Uso que se encuentran documentados previamente en el Documento de Especificación de Requisitos de Software.

# **Ver Anexo # 6. Especificación de Casos de Prueba**

## **4.14 Instalación del sistema**

El sistema será instalado directamente en un servidor de aplicaciones, Los prerequisitos solicitados son los siguientes:

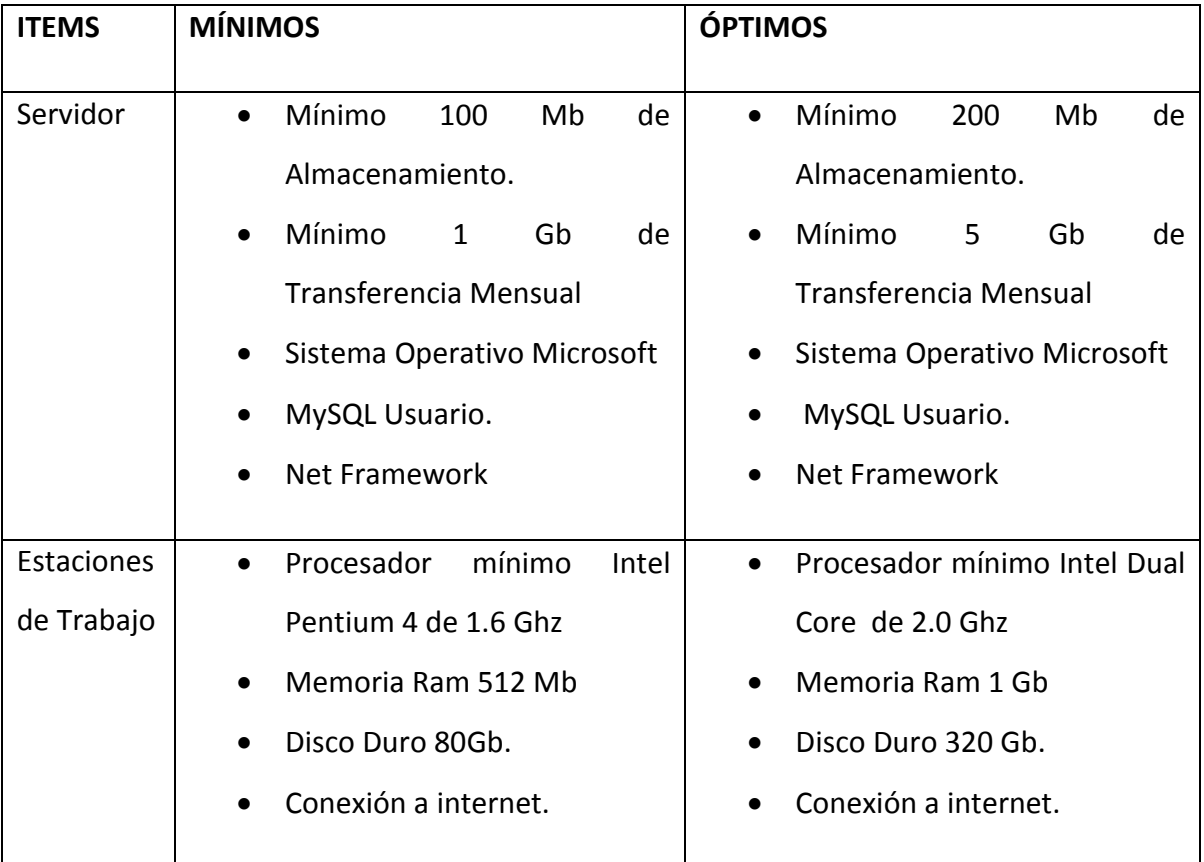

Nombre: Prerrequisitos

Tabla: N. -19

Fuente: Propia del Autor

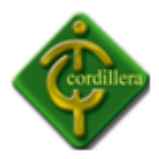

# **4.15 Recopilación y Carga de Datos**

Esto se lo realiza con la carga de datos en la base de datos para poder verificar el correcto almacenamiento de la información en el mismo; lo cual se verificará al momento de visualizar la información en la lista de estudiantes y lista de seguimiento correctamente.

También se realizará el ingreso de una cierta cantidad de información a la base de datos para verificar su rapidez y respuesta de almacenamiento, lo que significa que el sistema tiene una respuesta positiva.

Con la finalidad de poder establecer los datos adecuados se realizarán las pruebas necesarias, con lo que se validará la funcionalidad del sistema especialmente los reportes generados a partir de la base de datos y al despliegue de resultados como consecuencia de los filtros de información que tiene que realizar a fin de poder visualizar reportes específicos.

## **4.16 Puesta en marcha del Sistema**

El presente proyecto se lo pondrá en marcha a finales de Marzo, se realizará la presentación oficial indicando los puntos importantes del sistema y todas sus funciones para que el usuario que sea asignado pueda manejarlo de manera correcta y eficiente, lo cual tendrán como resultado la completa automatización de los procesos que anteriormente se realizaban manualmente.

## **4.17 Capacitación al Usuario Final**

## **Metodología**

Para el usuario del sistema de gestión humana, la capacitación será impartida mediante talleres presenciales en los cuales la metodología a utilizar será 100% práctica. El ejecutor de proyecto debe preparar dicho taller con el material necesario.

## **Planificación:**

La capacitación será dictada en un horario a convenir.

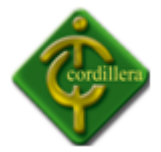

Los analistas de sistemas se involucran en un proceso educacional con los usuarios que es llamado capacitación. A lo largo del ciclo de vida de desarrollo de sistemas el usuario ha estado involucrado, por lo que ahora el analista debe poseer una valoración adecuada del usuario que debe ser capacitado.

En la implementación de grandes proyectos, el analista está frecuentemente revisando la capacitación en vez de estar personalmente involucrado en él. Uno de los valores más preciados que puede dar el analista a cualquier situación de capacitación es la capacidad de ver el sistema desde el punto de vista del usuario. El analista nunca debe olvidar que es el enfrentar un nuevo sistema. Estos recuerdos pueden ayudar a que el analista enfatice con el usuario y facilite su capacitación.

#### **Métodos de capacitación.**

El usuario y operador necesitará una capacitación ligeramente diferente. Hasta cierto punto, sus trabajos determinan lo que necesitan saber, y su personalidad, experiencia y conocimientos de fondo, determinan cómo aprender mejor.

Algunos usuarios aprenden mejor viendo, otros oyendo y otros haciendo. Debido a que, por lo general, no es posible personalizar la capacitación para un individuo, frecuentemente la mejor manera de proceder es con una combinación de los métodos. De esta forma se llega a la mayoría de los usuarios por medio de un método u otro.

#### **Materiales de capacitación.**

Al planear la capacitación del usuario, el analista de sistemas debe darse cuenta de la importancia de materiales, de capacitación bien preparados. Estos incluyen manuales de capacitación, en donde al usuario se le asignado trabajo por medio de un caso que incorpora la mayoría de las interacciones comúnmente encontradas con el sistema, prototipos y esquemas de la salida.

Debido a que la comprensión del sistema por parte del usuario depende de él, los materiales de capacitación deben estar escritos con claridad. Esto significa que los materiales de capacitación deben tener buenos índices, estar escritos para la audiencia

51

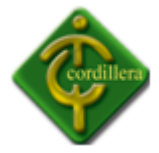

adecuada con un mínimo de vocabulario especial y disponible para cualquiera que los necesite.

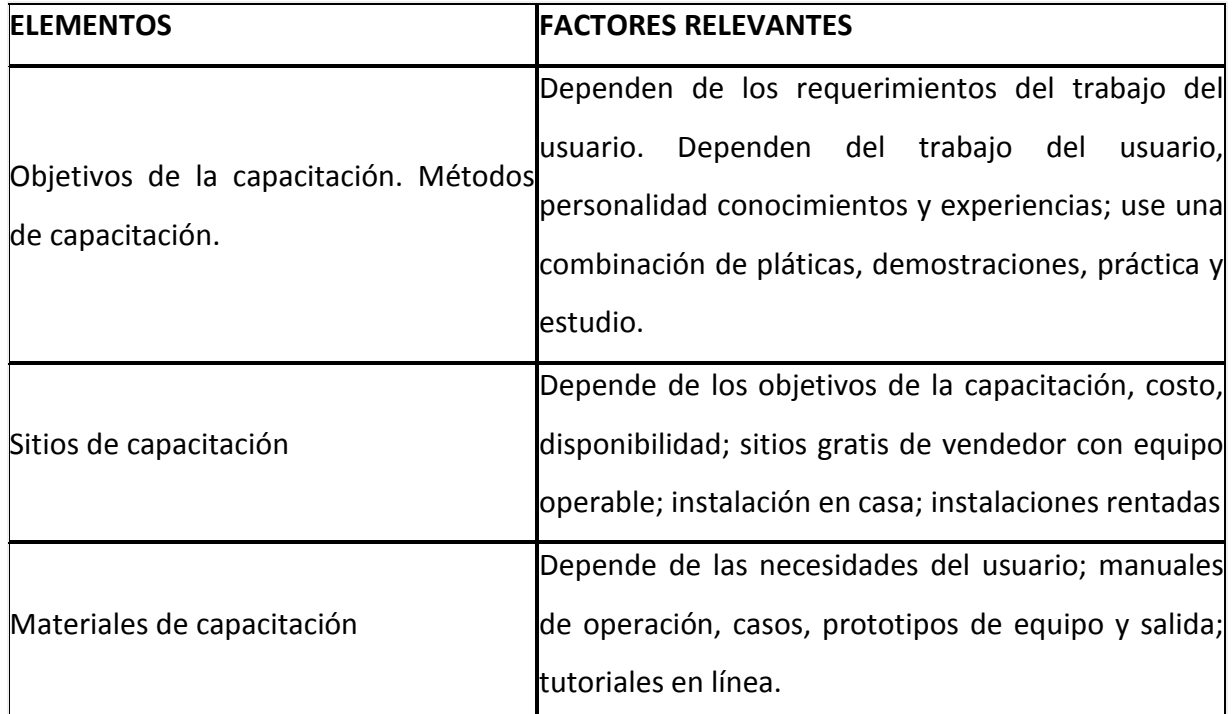

Nombre: Capacitación

Tabla: N. -20

Fuente: Propia del Autor

# **4.18 Capacitación al Personal Técnico**

La capacitación se lo realizará para que el usuario que maneje el sistema pueda hacerlo sin ningún problema y de tal manera no exista el uso incorrecto del mismo.

La capacitación es muy importante ya que si no se realizan los pasos o procesos correctos no se visualizará datos reales.

## **Metodología**

La capacitación del personal técnico será dictada de igual manera con talleres presenciales.

## **Temas**

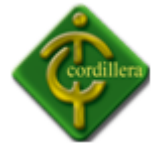

- Estructura base de datos
- $\bullet$  Ingreso, modificación, eliminación de datos.
- Ingreso de Empleados y perfiles.
- Generación de reportes.

Realizar auditorías del sistema.

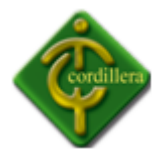

# **CAPÍTULO V**

# **PRINCIPALES IMPACTOS**

# **5.1 Científico.**

La investigación desarrollada en el proyecto tiene una característica especial ya que aplicativos y tecnologías implementadas en el medio únicamente se lo realizaba con software extranjero de los cuales no se podía tener el soporte técnico necesario, por lo tanto al tratarse de una implementación local se podrá beneficiar los técnicos y especialistas, que se dedican a este tipo de negocios ya que cualquier inquietud y soporte será localmente.

## **5.2 Educativo.**

El desarrollo de un sistema informático involucra el conocimiento del diseño y la programación, por lo tanto al realizar este proyecto se obtendrá conocimientos acerca del tema a desarrollar y de programación.

Será de gran ayuda para futuros estudiantes para dar a conocer nuevas herramientas de programación.

## **5.3 Técnico.**

Lo referente a este tema se considera las herramientas que se utilizaron para el modelamiento y desarrollo del Sistema de Gestión del Talento Humano, considerando que las mismas fueron estudiadas en las aulas de la Institución, y también se obtuvo

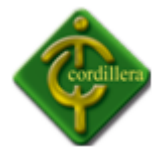

conocimientos en el mismo departamento del instituto de nuevas herramientas para el desarrollo del sistema.

# **5.4 Tecnológico.**

El sistema aplica conocimientos recibidos en la institución y por tal razón todo proyecto realizado se lo puede considerar como un gran aporte en el ámbito empresarial.

Mejora la calidad y el servicio de una empresa ya que se lleva un control de sus ingresos y egresos.

# **5.5 Empresarial.**

Siendo la visión emprendedora la realización en un futuro de una empresa, se ha cristalizado el primer paso que consiste en tener un aplicativo que maneje el área de recursos humanos, por lo tanto a medida que se perfecciona el mismo se continuará con una mentalidad empresarial.

# **5.6 Social.**

La implementación de este sistema y la estructuración de una empresa en lo futuro para brindar este tipo de servicio, logrará crear fuentes de trabajo tanto en el ámbito administrativo como técnico, por consiguiente se estará brindando un aporte al ámbito social.

# **5.7 Económico.**

La generación de impuestos por el servicio brindado con este tipo de empresa beneficiara a la economía nacional ya que su aporte será con todos lo que establece la ley en pagos de aranceles e impuestos en general.

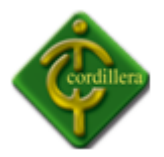

#### **5.8 Conclusiones.**

La aplicabilidad de los pasos que se siguen en ingeniería de software fueron determinantes; pues permitió Desarrollar e Implementar el Sistema de Gestión del Talento Humano para el Instituto Tecnológico Superior Cordillera; llegando a automatizar uno de los procesos más importantes en la Dirección de Bienestar Estudiantil, como lo es llevar fichas de Seguimientos.

La metodología de investigación aplicada al proyecto, condescendió analizar las normas y reglas del negocio de la Dirección de Desarrollo y Bienestar Estudiantil. Permitió además determinar la utilización de varios tipos de investigación y de herramientas para obtener tareas y procedimientos propios según las reglas del negocio.

Así mismo, se ha podido diseñar los procesos, requerimientos y reglas del negocio en base a lo expuesto por parte de la Dirección de Desarrollo y Bienestar Estudiantil, a fin de poder obtener una organización metódica y bien estructurada del Sistema de Gestión del Talento Humano.

Los conocimientos adquiridos en el Instituto Tecnológico Superior Cordillera, permitieron consolidar las teorías pedagógicas en herramientas de ejecución prácticas utilizando lenguajes de programación, permitiendo con ello desarrollar líneas de código y bases de datos para el Sistema de Gestión, lo que definió en una concatenación de ideas lógicamente estructuradas.

En el entorno de desarrollo de software, se ha logrado realizar pruebas de unidad, integración y sistema, como validaciones de sistema, validaciones de usuarios. Para señalar que el software está terminado y en funcionamiento, de tal manera que la Dirección de Bienestar Estudiantil pueda trabajar sin problemas con el sistema.

Al finalizar el Sistema de Gestión, se ha podido implementar y llegar a capacitar al usuario final y al personal técnico que administrara el sistema; con el objetivo de llenar todas las inquietudes y dudas acerca del correcto funcionamiento de la aplicación.

56

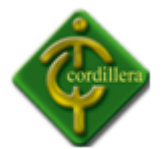

#### **5.9 Recomendaciones**

Todo trabajo de investigación debe sustentarse con una metodología, métodos y herramientas de la investigación científica por lo tanto es recomendable que las personas se preparen en este campo para realizar cualquier investigación, más aun considerando que esto es la base para poder realizar cualquier tipo de proyecto de grado.

Seguir la misma secuencia de desarrollo de software a fin de poder llegar a obtener un sistema completo, aplicable y amigable, es el resultado de haber diseñado los procesos, requerimientos y reglas del negocio de una empresa; y así obtener técnicas de programación que permita desarrollar en sistema.

Es de gran beneficio, el aporte que hace la Institución con respecto a las herramientas formativas para poder desarrollar un sistema; a mas de eso, la investigación y el empreño, hacen posible la realización de cualquier tipo de aplicación. Con el tema desarrollado anteriormente se ha permitido conocer las funciones que cumple la Dirección del Talento Humano, y con ello se ha podido ayudar en el desarrollo e integración de este tipo de soluciones informáticas.

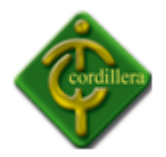

# **CAPÍTULO VI**

# **ASPECTOS ADMINISTRATIVOS**

# **6.1 Recurso Humano**

Se describe el trabajo que aporta el conjunto de todos los involucrados y colaboradores en la aplicación.

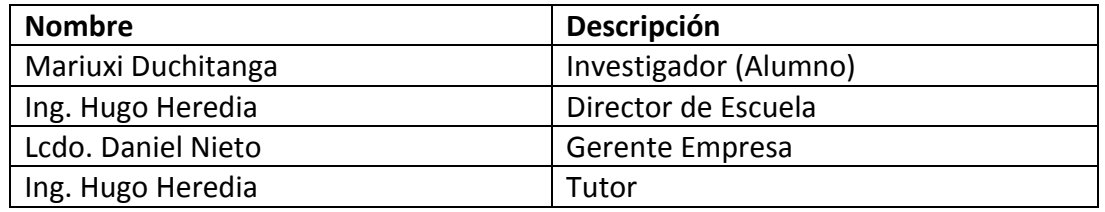

Nombre: Recurso Humano

Tabla: N. -21

Fuente: Propia del Autor

## **6.2 Recurso Financiero**

Actividades financieras que se relacionaron con la aplicación. Se mostrará el detalle y su costo.

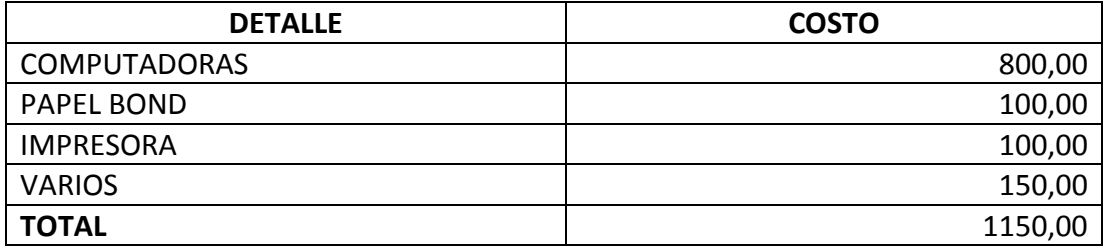

Nombre: Recurso Financiero

Tabla: N. -22

Fuente: Propia del Autor

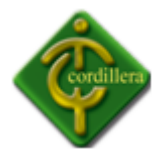

# **6.3 Bibliografía**

- C. J. DATE. Sistemas de Base de Datos. Año 2011. Londres-Inglaterra, Editorial Pearson.
- OLIVIER HEURTEL. PHP y MySQL. Año 2009. Barcelona-España. Ediciones Eni.
- ANGEL COBO, PATRICIA GÓMEZ, DANIEL PÉREZ, ROCIO ROCHA. PHP. Año 2005. Madrid-España. Ediciones Díaz de Santos,

# **6.4 Net grafía**

- [Fundación Wikimedia, Inc.](http://www.wikimediafoundation.org/) Gestión Documental. 2012. [http://es.wikipedia.org/wiki/Gesti%C3%B3n\\_documental.](http://es.wikipedia.org/wiki/Gesti%C3%B3n_documental) (8 de enero del 2012).
- [Fundación Wikimedia, Inc.](http://www.wikimediafoundation.org/) Diseño de Sistemas. 2011. http://es.wikipedia.org/wiki/Dise%C3%B1o\_de\_sistemas. (20 de enero del 2012)
- [Monografias.com S.A](http://www.wikimediafoundation.org/), Inc. Análisis y Diseño de Sistemas. 2008. http://www.monografias.com/trabajos5/andi/andi.shtml. (3 de febrero del 2012)
- [Fundación Wikimedia, Inc.](http://www.wikimediafoundation.org/) Lenguaje Unificado de Modelado. 2010. http://es.wikipedia.org/wiki/Lenguaje Unificado de Modelado. (5 de febrero del 2012)

# **6.5 Glosario de Términos**

# **A**

**ANSI:** American National Standards Institute - Instituto Nacional de Normas de Estados Unidos.

Aplicación: Cualquier programa que corra en un sistema operativo y que haga una función específica para un usuario. Por ejemplo, procesadores de palabras, bases de datos, agendas electrónicas, etc.

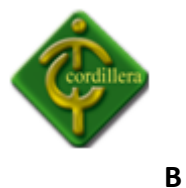

**Banner:** Es una imagen o grafico que permite a una empresa anunciarse. Suele ir a un lado, arriba o debajo de una página web. Pinchando sobre el banner, se irá a la página del anunciante.

**C**

**Contraseña:** Es una forma de autentificación que utiliza información secreta para controlar el acceso hacia algún recuso.

**Cookie:** Son pequeños ficheros que se instalan en la memoria virtual del ordenador cuando se accede a páginas web. Sirven para que la página visitada conozca el perfil de sus visitantes, guardar contraseñas.

**D**

**DDL:** Lenguaje de definición de datos (Sistemas gestores de bases de datos).

**G**

**GPL:** Acrónimo en inglés de General PublicLicense (Licencia Pública General). Esta licencia regula los derechos de autor de los programas de software libre (free software) promovido por el Free Software Foundation (FSF) en el marco de la iniciativa GNU. Permite la distribución de copias de programas (e incluso cobrar por ello), así como modificar el código fuente de los mismos o utilizarlo en otros programas.

**I**

**IIS**: Microsoft Internet Information Services. Servicios de Información de Internet de Microsoft. IIS es un conjunto de servicios basados en Internet, para maquinas con Windows. Compite con Apache en el área de servidores web.

**INTERFAZ:** Una conexión e interacción entre hardware, software y usuario, es decir como la plataforma o medio de comunicación entre usuario o programa.

**M**

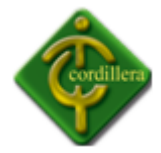

**MySQL**: My SQL es uno de los Sistemas Gestores de Bases de Datos más populares. Su ingeniosa arquitectura lo hace extremadamente rápido y fácil de personalizar. La extensiva reutilización del código dentro del software y una aproximación minimalista para producir características altamente funcionales, ha dado lugar a un sistema de administración de base de datos de alta velocidad, compactación, estabilidad y facilidad de despliegue. La exclusiva separación del core server del manejador de tablas, permite funcionar a MyQSL bajo control estricto de transacciones o con acceso a disco no transaccional ultrarrápido. Lo mantiene la empresa sueca MySql AB bajo la licencia GPL (GNU PublicLicense); puede utilizarse gratuitamente y su código fuente está disponible.

#### **O**

**ODBC**: Open DatabaseConnectivity. Estándar de acceso a Bases de Datos desarrollado por Microsoft cuyo objetivo es hacer posible el acceder a cualquier dato de cualquier aplicación, sin importar qué Sistema Gestor de Bases de Datos (DBMS por sus siglas en inglés) almacene los datos, ODBC logra esto al insertar una capa intermedia llamada manejador de Bases de Datos, entre la aplicación y el DBMS.

**P**

**Perl**: PracticalExtraction and ReportLanguage -- Lenguaje de programación muy utilizado para la elaboración de aplicaciones CGI, principalmente para realizar consultas a bases de datos como Oracle, SQL-Server, SyBase, etc, o a herramientas locales como WAIS. Perl es un lenguaje para manipular textos, archivos y procesos, proporciona una forma fácil y legible para realizar trabajos que normalmente se realizarían en C o en un shell. Perl nació y se ha difundido bajo el sistema operativo UNIX, aunque existe para otras plataformas. Perl fue desarrollado por Larry Wall, y está distribuido libremente bajo la filosofía GNU.

**Página Web:** Resultado en hipertexto o hipermedia que proporciona un navegador del WWW después de obtener la información solicitada. Su

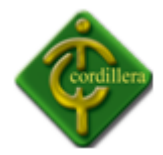

contenido puede ir desde un texto corto a un voluminoso conjunto de textos, gráficos estáticos o en movimiento, sonido, etc. Algunas veces el citado término es utilizado incorrectamente en orden de designar el contenido global de un sitio web, cuando en ese caso debería decirse "Web site".

#### **W**

**Windows CommunicationFoundation** o WCF (también conocido como **Indigo**): Es la nueva plataforma de mensajería que forma parte de la API de la Plataforma .NET 3.0. Se encuentra basada en la Plataforma .NET 2.0 y de forma predeterminada se incluye en el Sistema Operativo Microsoft Windows Vista.

**Windows Presentation Foundation** (**WPF**): Es una tecnología de Microsoft, presentada como parte de Windows Vista. Permite el desarrollo de interfaces de interacción en Windows tomando las mejores características de las aplicaciones Windows y de las aplicaciones web.

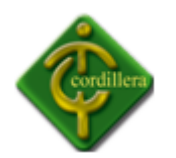

# **ANEXOS**

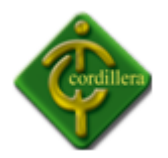

**Anexo # 1**

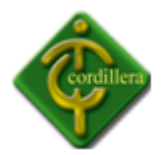

# **Ficha de observación.**

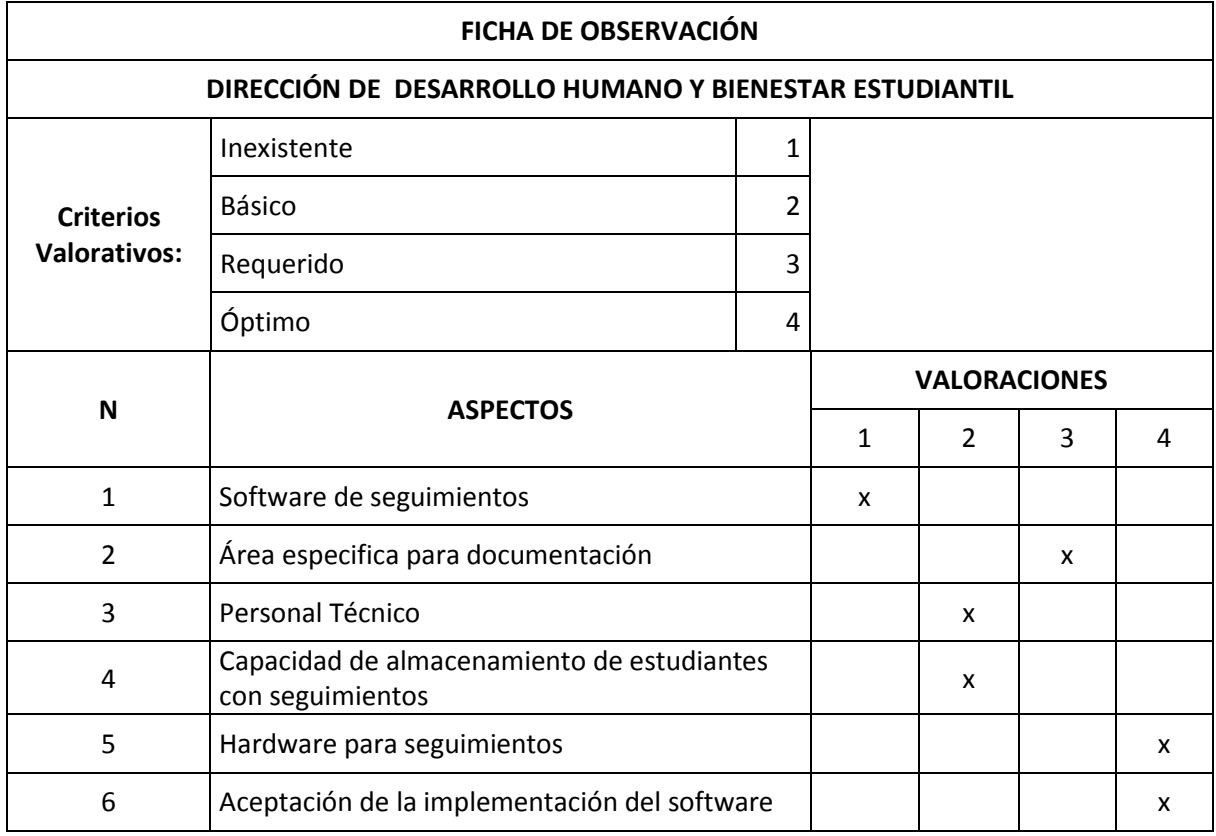

Nombre: Ficha de observación

Tabla: N. -01

Fuente: Propia del Autor

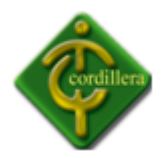

**Anexo # 2**

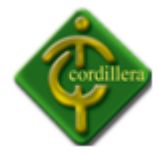

# **Estructura Organizacional**

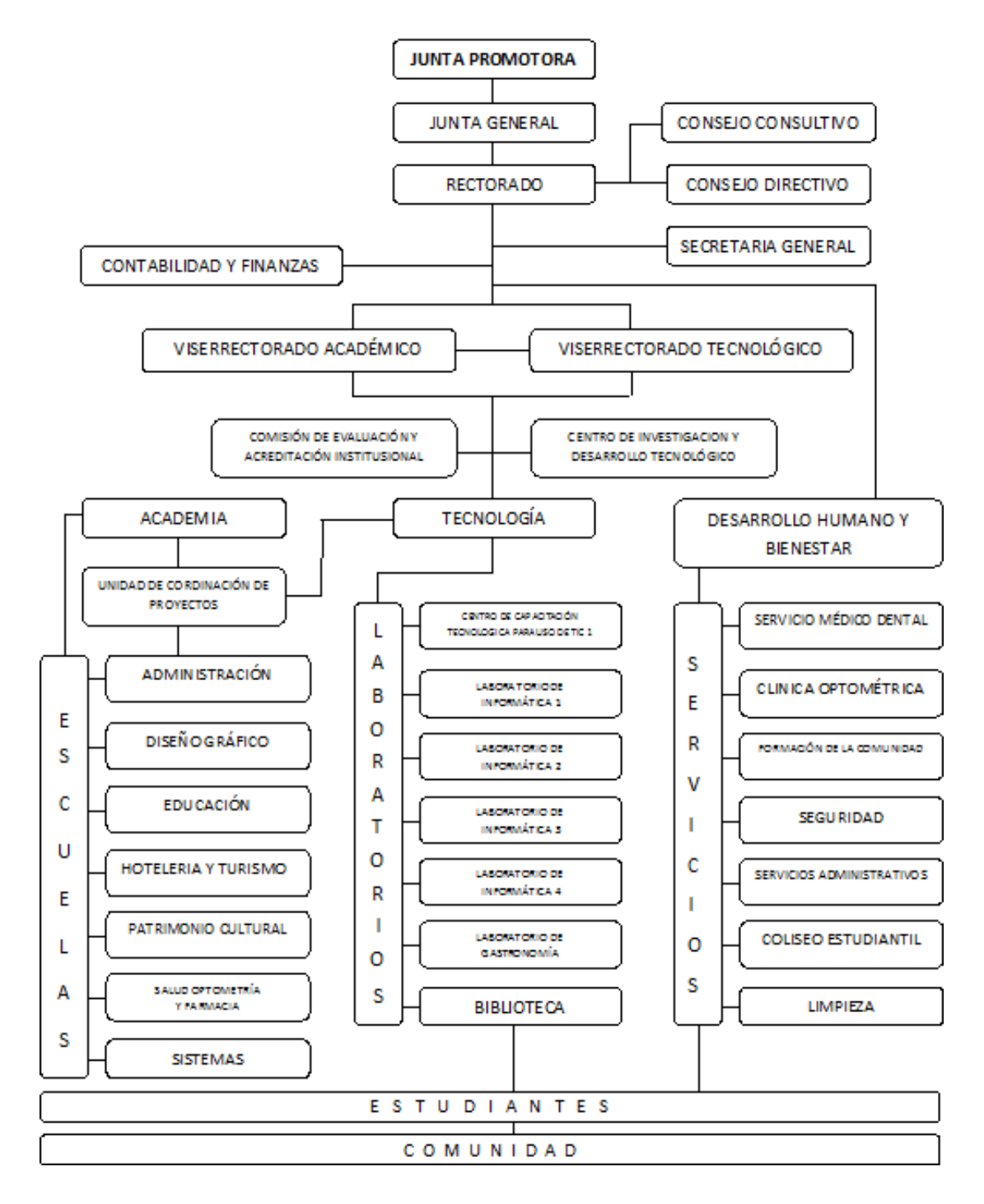

Nombre: Estructura Organizacional Jerárquica del Instituto Tecnológico Superior Cordillera

Gráfico: N. -01

Fuente: ITSCO

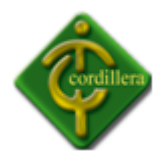

**Anexo # 3**

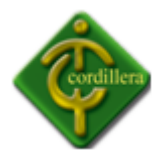

**Documento de Especificación de Requisitos de Software**

# **Sistema de Gestión del Talento Humano para el Instituto Tecnológico Superior Cordillera**

**Fecha:** 26 Marzo 2012

**Versión:** 1.0

# **Equipo de Desarrollo:**

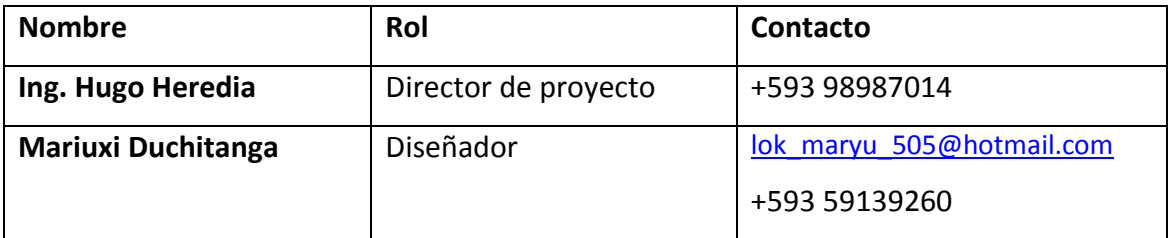

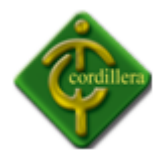

# **Contraparte:**

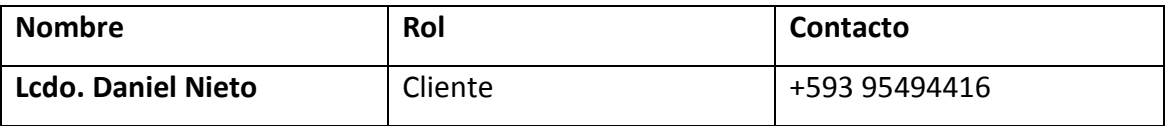

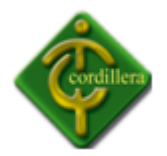

# **Historia del Documento**

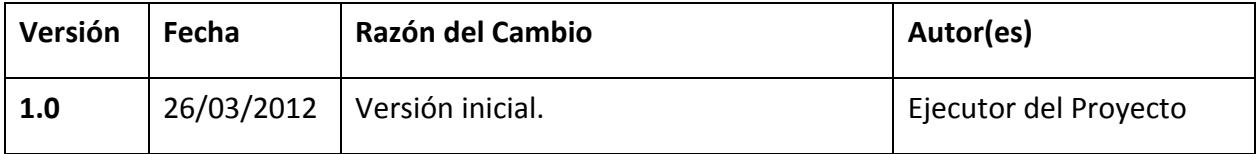
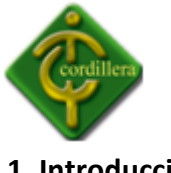

### **1. Introducción**

### *1.1 Propósito del Sistema*

El vigente proyecto trata en la implementación de un Sistema de Gestión del Talento Humano y Bienestar Estudiantil Para el Instituto Tecnológico Superior Cordillera; el cual permita ejecutar el proceso de Seguimiento Estudiantil de cada alumno de la Institución con el fin de automatizar este proceso y así lograr obtener mejores resultados.

El sistema trabaja en un servidor web, además de ser instalado en la infraestructura de la Dirección Recursos Humanos, logrando así un mejor control de cada seguimiento que se realiza a los estudiantes del Instituto.

#### **1.2** *Alcance del Proyecto*

El Sistema adquirirá las siguientes tipologías al finalizar:

- Desarrollo e Implementación de un Sistema de Gestión del Talento Humano y Bienestar Estudiantil para el Instituto Tecnológico Superior Cordillera para el control de Seguimientos Estudiantil de los Alumnos. Para ello se utilizará el siguiente modelo:
- Ingreso de Seguimientos: Se automatizará el ingreso de la información perteneciente a cada alumno del Instituto que requiera de un seguimiento por parte de la Dirección de Talento Humano, para automatizar este proceso y lograr llevar un estricto control de dicha información. Según las medidas seleccionadas; el alumno poseerá su propio registro de cada seguimiento que realice. Además de ellos constara la fecha de dicha consulta para un mejor entendimiento.
- Capacitación al usuario para el correcto uso del Sistema de Gestión del Talento Humano: Se capacitará a la persona encargada de la Dirección de Talento Humano con el objetivo de que le provean un buen uso a la aplicación.

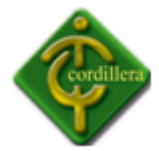

No está considerado dentro de los objetivos del proyecto agregar mayor funcionalidad salvo lo recién estipulado, dentro del período de duración pre establecido.

#### **1.3** *Contexto*

El contexto de desarrollo de la aplicación involucra a los procesos manuales realizados en la Dirección de Desarrollo Humano y Bienestar Estudiantil. Se utilizarán las siguientes herramientas:

- Estándares de programación, diseñó y base de datos.
- Lenguaje y ambiente de desarrollo web: PHP.

El proceso de Gestión de seguimientos estudiantiles será automatizado, brindando una interfaz al usuario fácil de manejar y preservando a la vez el manejo de información.

El sistema permitirá al usuario registrar los seguimientos que se realizan a los estudiantes que requieran de fichas, de manera pertinente y rápida, siendo este un proceso de automatización a la hora de resguardar una información tan valioso. Mediante ingresos de parámetros se podrá almacenar la información de estudiantes, para lograr analizar el seguimiento, fechas de ingreso, fichas de alumnos etc.

Se usará un mini servidor web instalado en la Dirección, que cuenta con un Sistema Operativo Windows 7 y posee algunos scripts necesarios para el correcto funcionamiento del proyecto

## **1.4** *Definiciones, Acrónimos y Abreviaturas*

**Clase.-** Declaración abstracta de un objeto.

**Objeto.-** Instancia de la clase.

**Instancia.-** Procesos para acceder a la base de datos.

**Modularidad**.- Conjunto de módulos coherentes e independientes.

- **POO.-** Programación Orientada a Objetos.
- **PDM**.- Modelo de definición de datos.
- **UML.-** Lenguaje Modelamiento Universal.

**HTTP.-** Protocolo de transferencia de Hipertexto, conjunto de instrucciones usado para trasferir información principalmente a través de internet.

**LAN.-** Red de Área Local

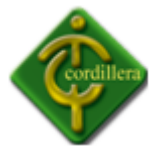

**WAN.-** Red de Área Amplia

# **1.5** *Referencias*

UML

<http://huapi.blogspot.com/2005/03/uml-lenguaje-de-definicin-de.html>

Red LAN

[http://es.wikipedia.org/wiki/Red\\_de\\_%C3%A1rea\\_local](http://es.wikipedia.org/wiki/Red_de_%C3%A1rea_local)

HTTP

[http://es.wikipedia.org/wiki/Red\\_de\\_%C3%A1rea\\_amplia](http://es.wikipedia.org/wiki/Red_de_%C3%A1rea_amplia)

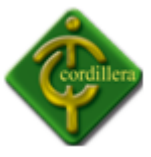

### **2. Descripción General**

La persona encargada de la Dirección del Talento Humano y Bienestar Infantil, será el administrador, y a la vez, el encargado de ingresar la información de los alumnos con seguimiento. Se deberán ingresar todos los datos de los nuevos alumnos o si es el caso restaurar la información de los ya históricos.

Se propone la interfaz de usuario que tendrá de acuerdo a los casos de uso levantados.

# **2.1** *Características de los Usuarios*

El usuario encargado del sistema que interactuará con el mismo, es la persona encargada de la Dirección del Talento Humano y Bienestar Estudiantil.

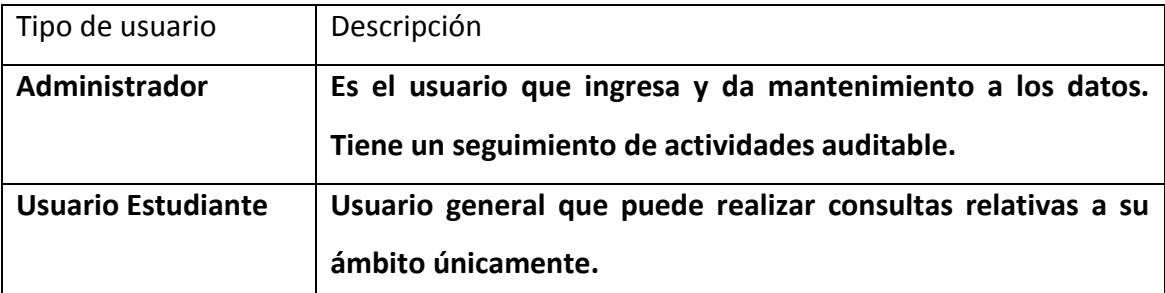

Nombre: Características de Usuarios

Tabla: N. -01

Fuente: Propia del Autor

## **2.2** *Perspectiva del Producto según los Usuarios/Estudiantes*

El administrador deberá ingresar con su respectiva clave y usuario; por seguridad se ha validado el correo electrónico del dirigente; con la finalidad de no afectar la información almacenada en el sistema y realizar su registro respectivo.

Los estudiantes esperan poder utilizar el sistema para verificar su información, y a la vez sentir seguridad al saber que su información se encuentra resguardada a través de una base de datos, la cual no podrá sufrir ninguna anomalía o conflicto.

El proceso actual de seguimiento de carece de respaldos magnético, lo que provoca que la información se vuelva un tanto dudosa por la falta de un respaldo, al igual, el tiempo es otro factor importante, pues es una inversión muy prolongada; con el sistema de gestión del Talento Humano se aspira a evitar algunos de estos conflictos.

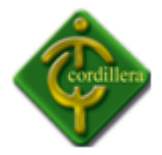

Una vez obtenido los datos que el administrador requiera, se procederá a imprimir dicha información para un mayor respaldo.

# **2.3** *Ambiente Operacional de la Solución*

Se considera que el producto se ejecutará bajo el sistema operativo Windows, ya que todo el proceso de desarrollo y las respectivas pruebas, se realizarán en un entorno web.

## **2.4** *Relación con Otros Proyectos*

Este proyecto a futuro se lo acoplará con tecnologías de digitalización de documentos, perfeccionando con ello, la seguridad y autenticidad de este proceso.

## **2.5** *Descripción del Modelo*

El sistema constará de distintos procesos, capaces de acoplarse y así generar los reportes requeridos por el usuario.

## *2.5.1 Casos de uso*

## **2.5.1.1 Login de Administrador:**

Este proceso verifica mediante un nombre y contraseña si el usuario que está tratando de ingresar al sistema se encuentra registrado.

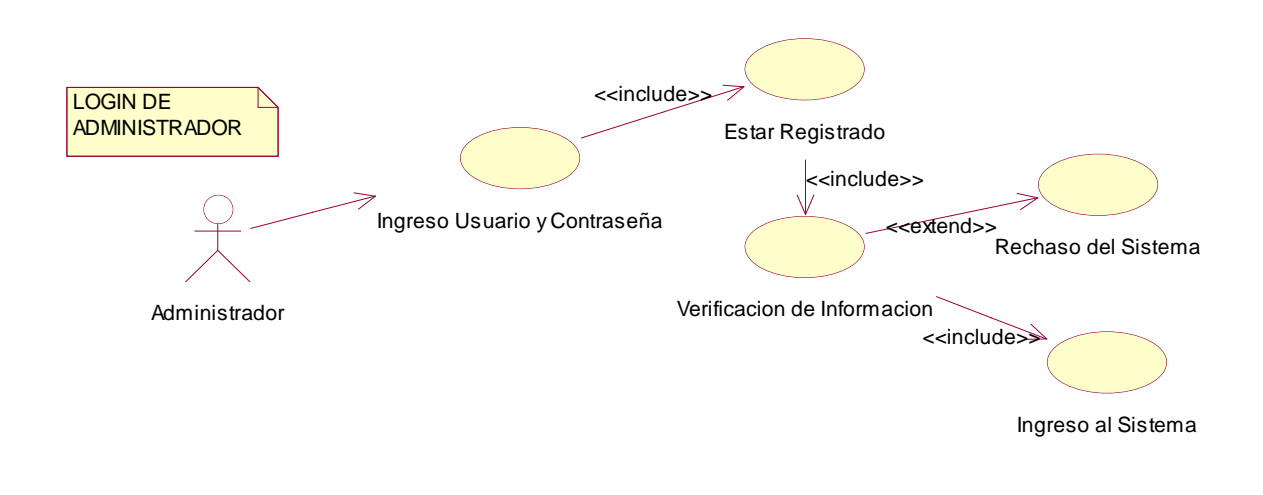

Nombre: Login de Administrador

Gráfico: N. -01

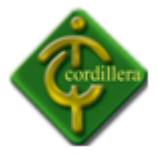

### **2.5.1.2 Mantenimiento del Sistema.**

Este proceso sirve para ingresar, modificar o eliminar información de los estudiantes con un Seguimiento Estudiantil. La información está contenida en las clases estudiante, seguimiento.

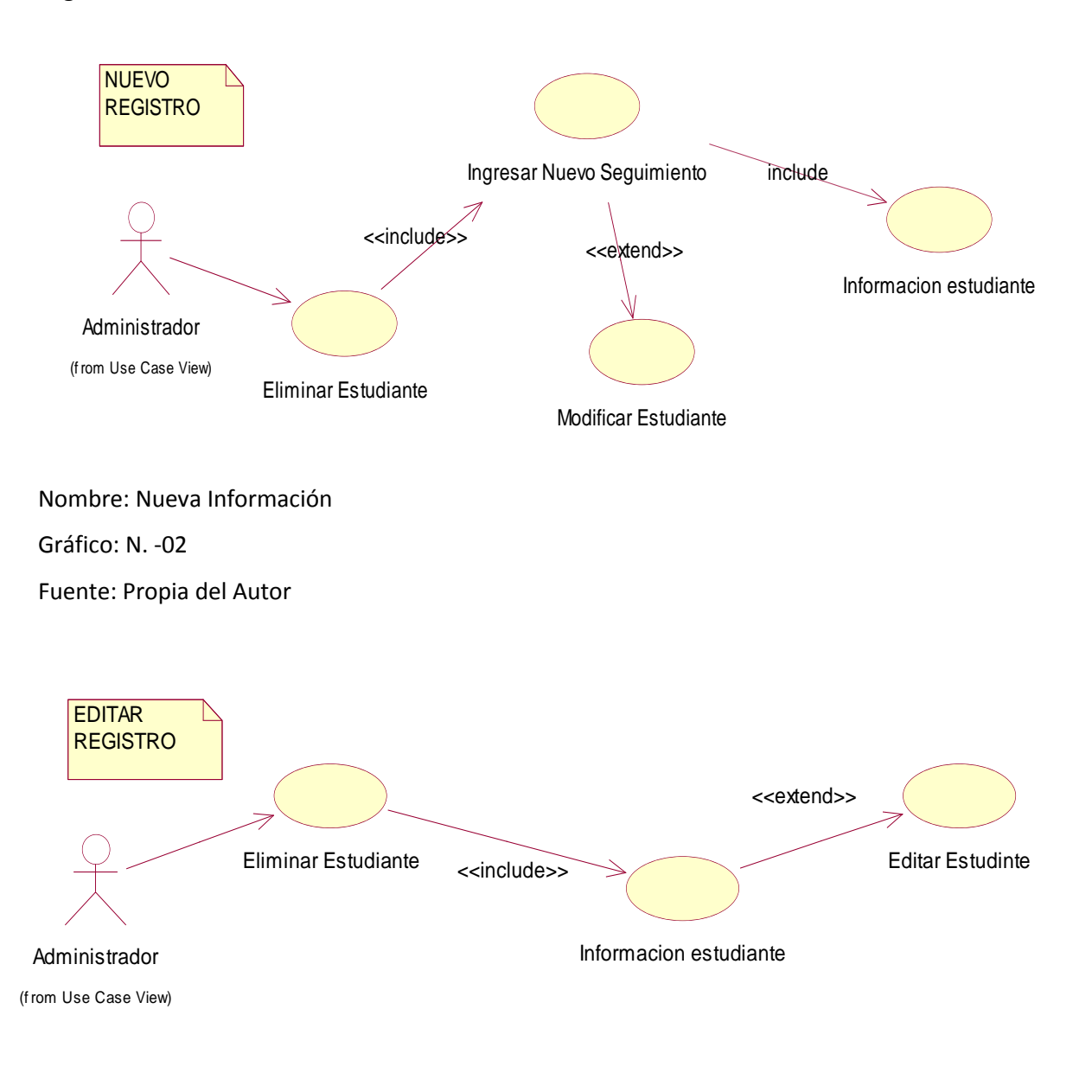

Nombre: Modificar Información Gráfico: N. -03 Fuente: Propia del Autor

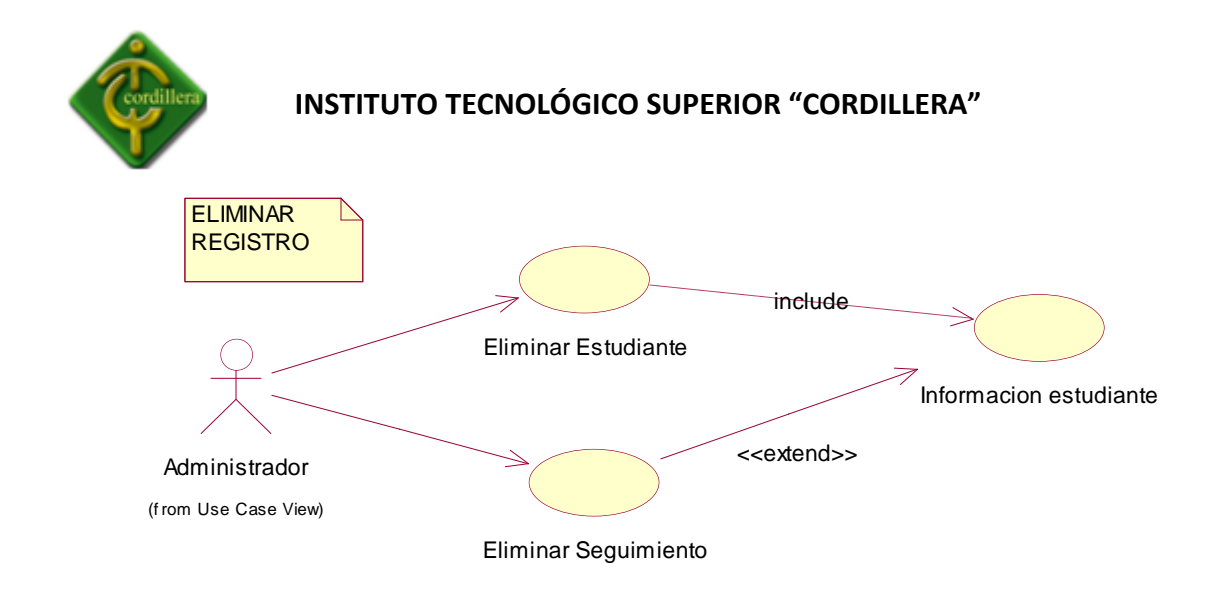

Nombre: Eliminar Información

Gráfico: N. -04

Fuente: Propia del Autor

### **3. Requerimientos del sistema**

Se detalla a continuación los requerimientos que se solicitan en el sistema.

### **3.1** *Requisitos de usuario*

# **3.1.1 Requisitos de capacidades**

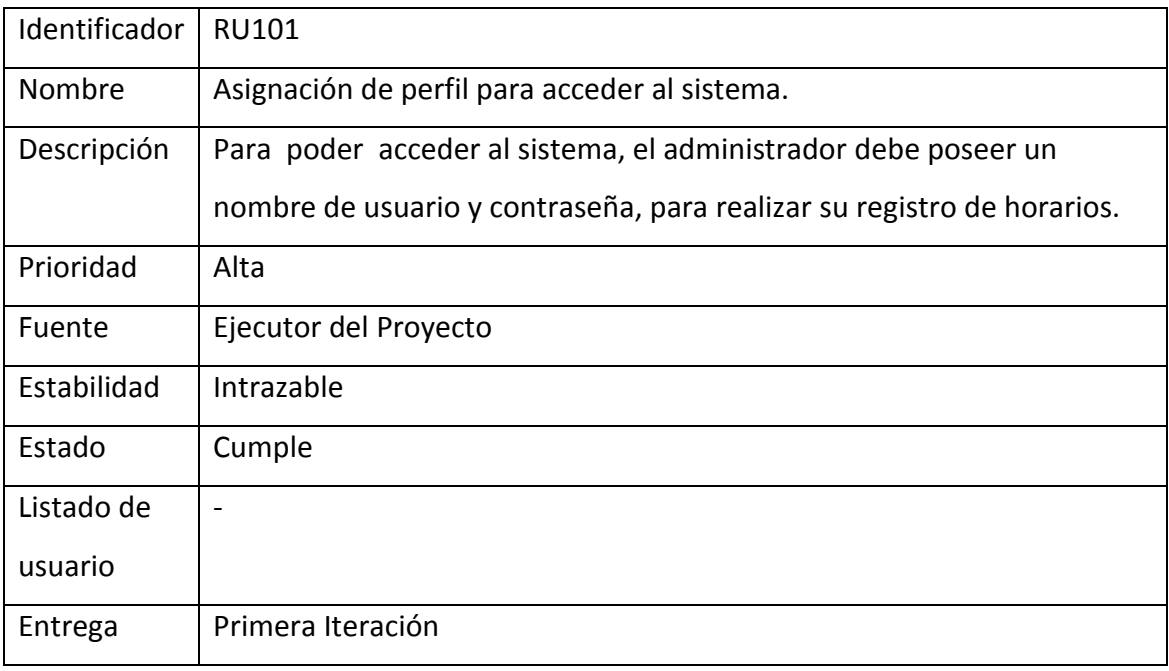

Nombre: Requisitos de Capacidades

Tabla: N. -02

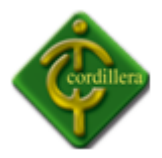

# **3.1.2 Requisitos de calidad**

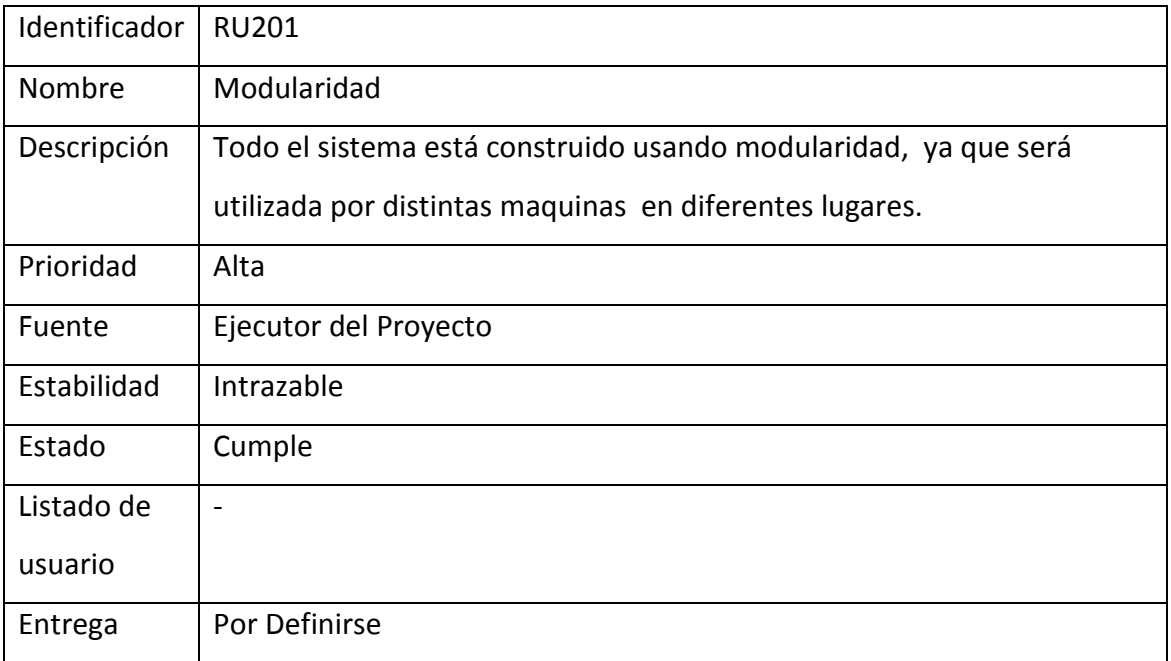

Nombre: Requisitos de Calidad

Tabla: N. -03

Fuente: Propia del Autor

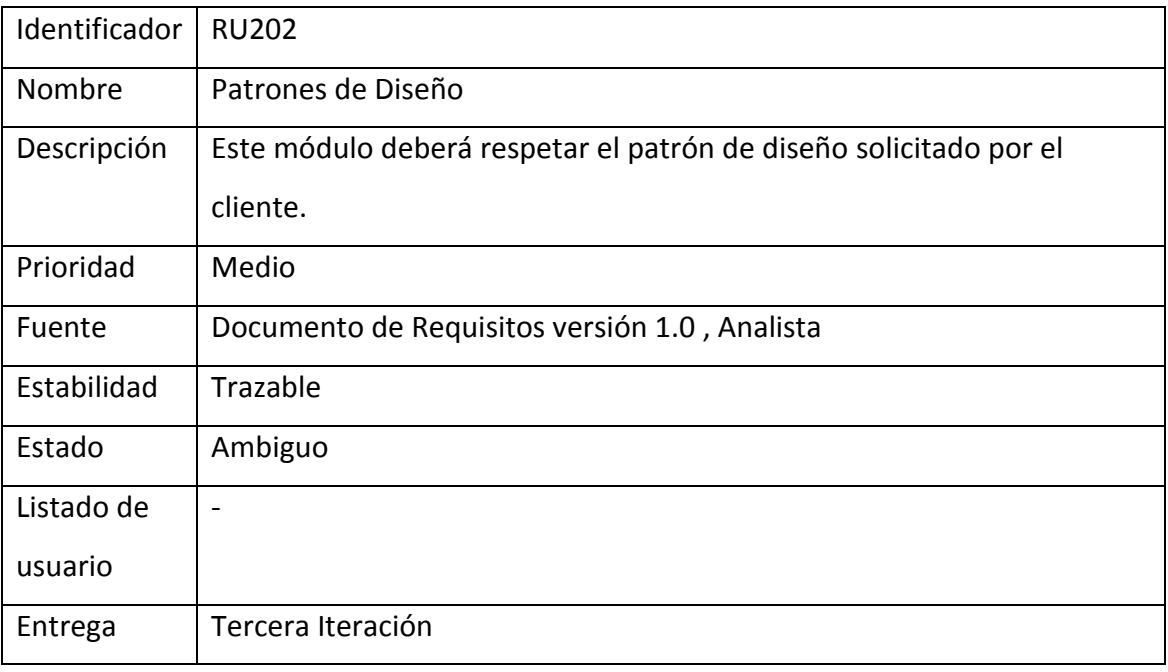

Nombre: Requisitos de Calidad

Tabla: N. -04

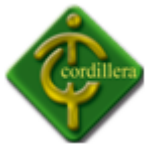

# **3.1.3 Requisitos de restricción**

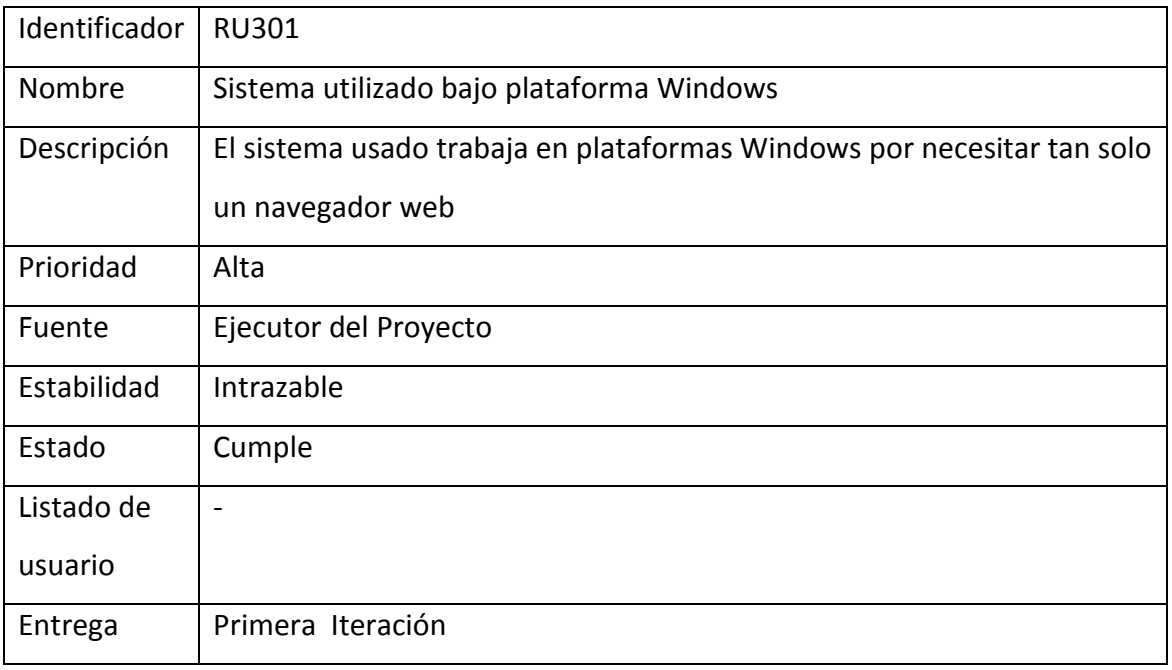

Nombre: Requisitos de Restricción

Tabla: N. -05

Fuente: Propia del Autor

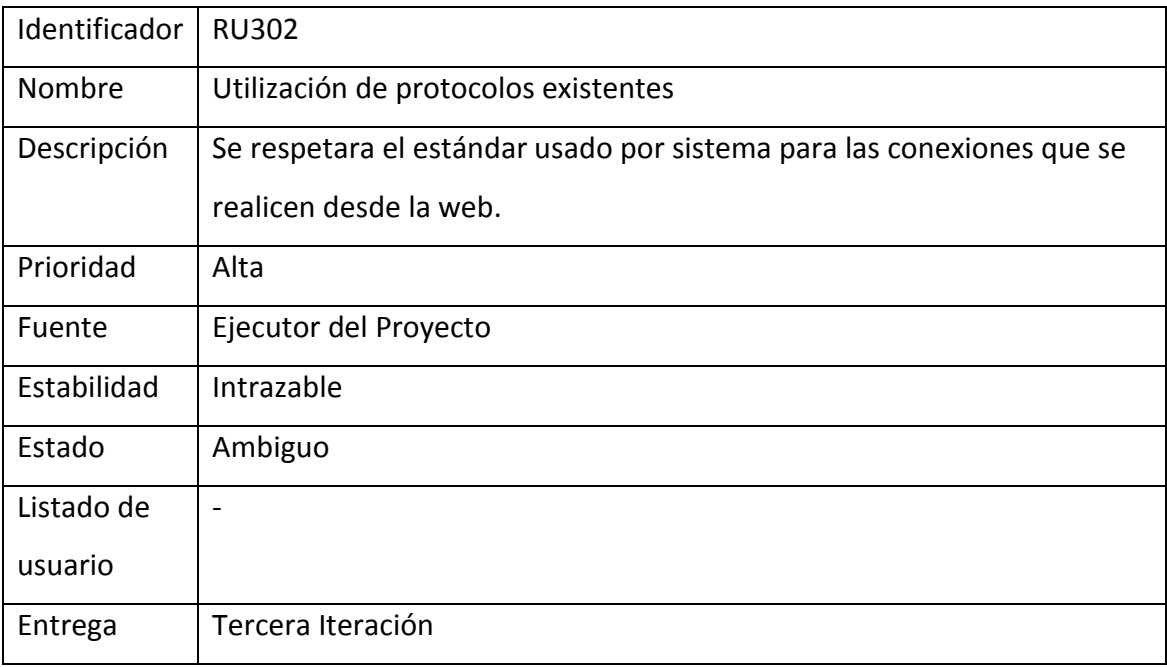

Nombre: Requisitos de Restricción

Tabla: N. -06

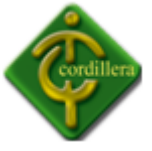

# **3.2** *Requisitos de software*

# **3.2.1 Requisitos funcionales**

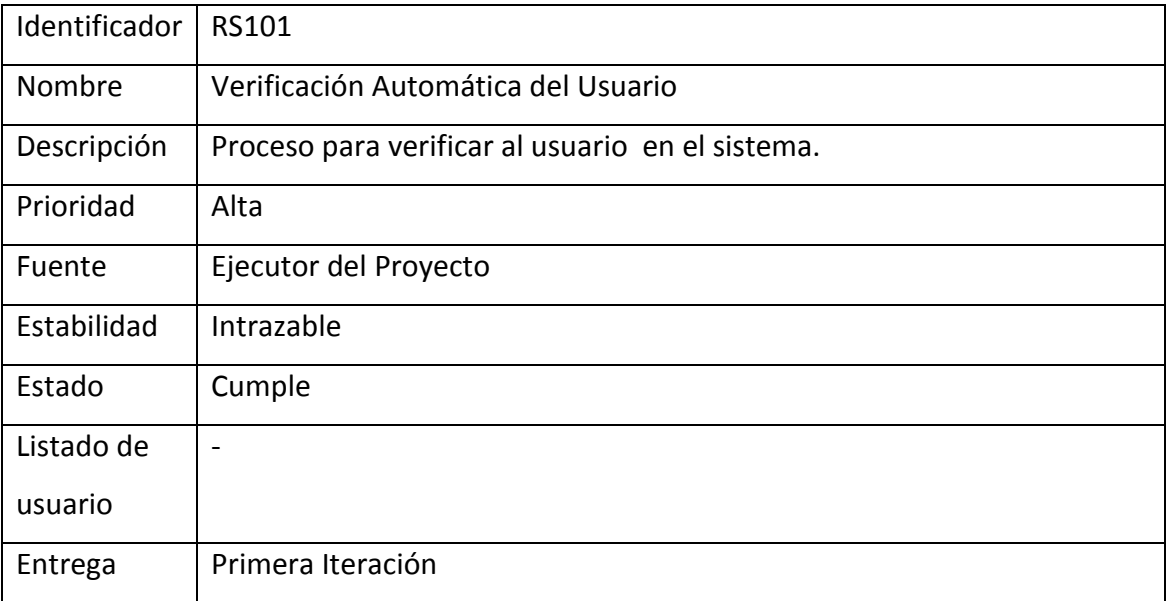

Nombre: Requisitos de Software

Tabla: N. -07

Fuente: Propia del Autor

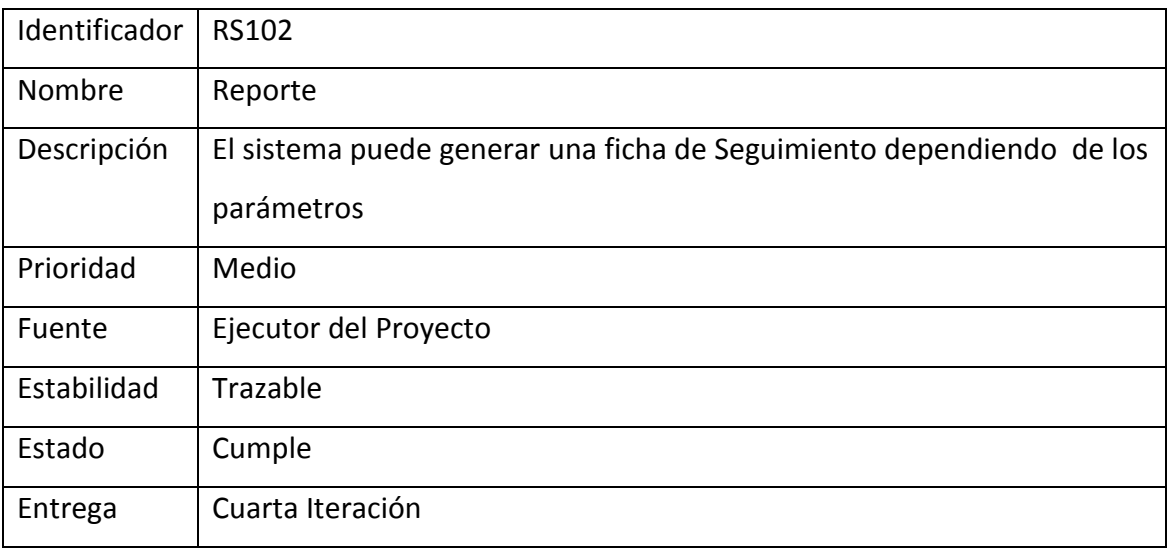

Nombre: Requisitos de Restricción

Tabla: N. -08

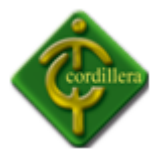

# **3.2.2 Requisitos de interfaz**

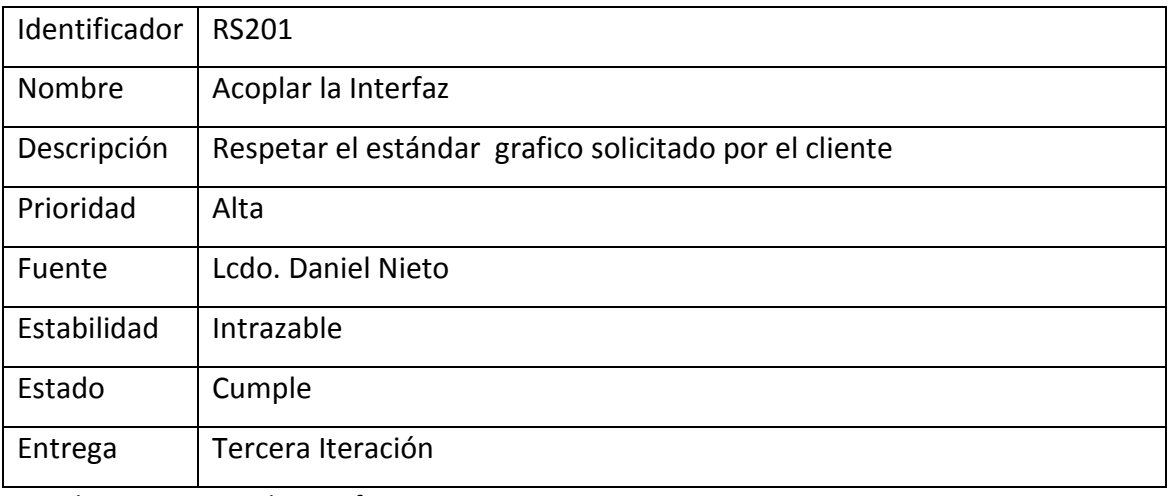

Nombre: Requisitos de Interfaz

Tabla: N. -09

Fuente: Propia del Autor

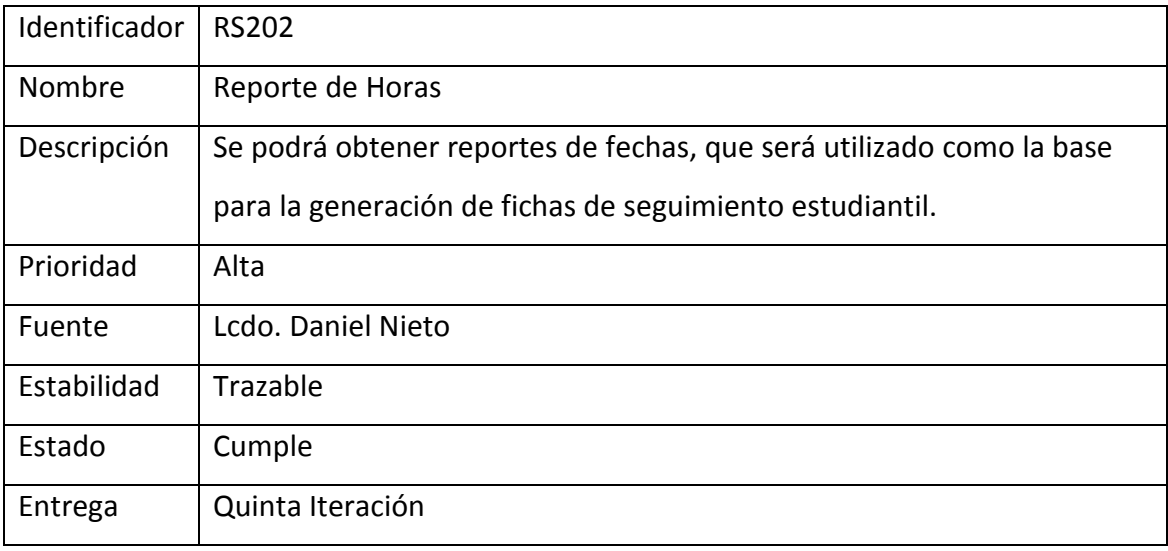

Nombre: Requisitos de Interfaz

Tabla: N. -10

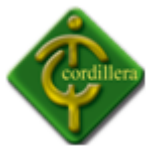

# **3.2.3 Operacionales**

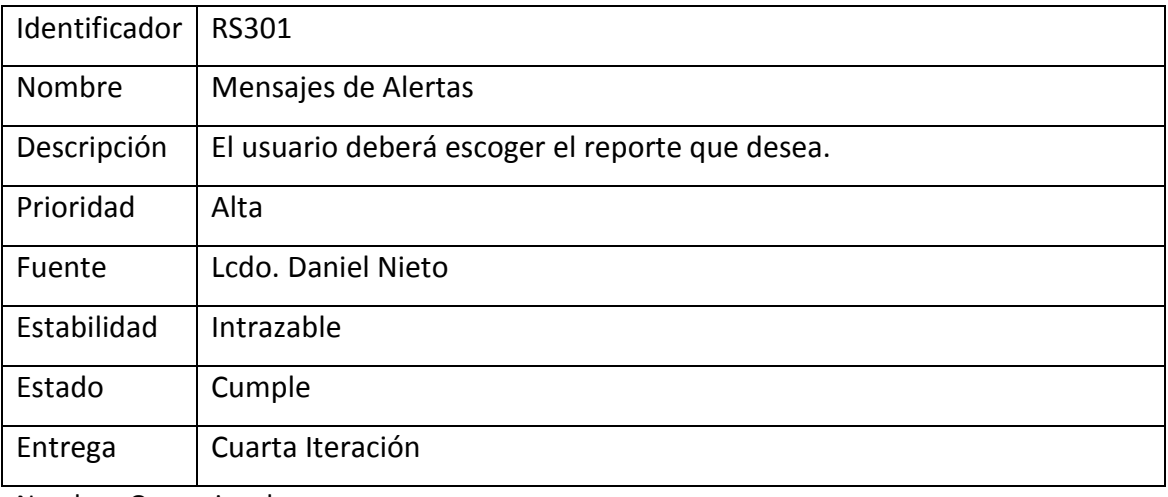

Nombre: Operacionales

Tabla: N. -11

Fuente: Propia del Autor

# **3.2.4 Mantenibilidad**

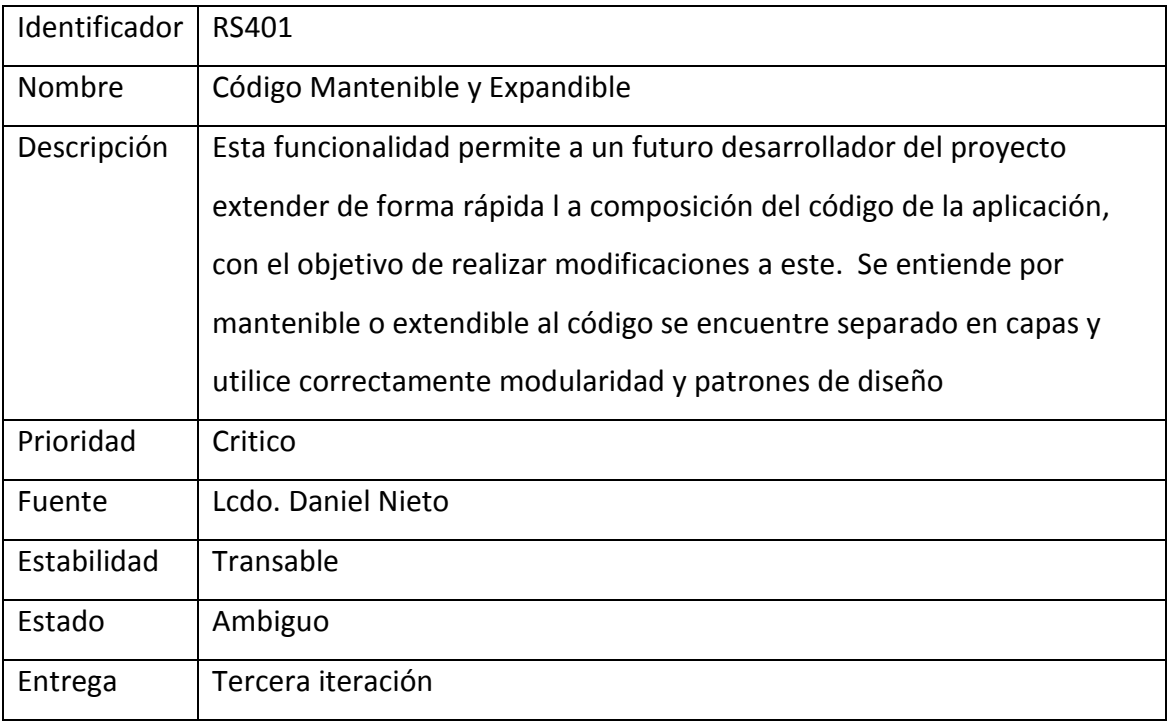

Nombre: Mantenibilidad

Tabla: N. -12

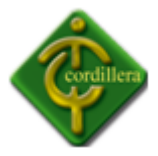

# **3.3** *Especificación de Casos de Uso*

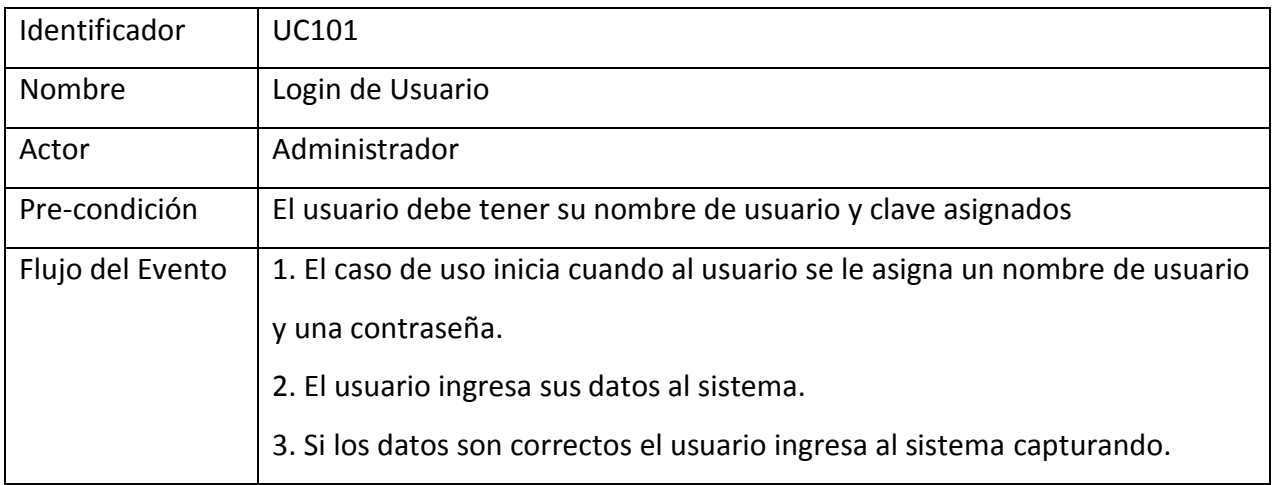

Nombre: Casos de Uso. Login de Usuario

Tabla: N. -13

Fuente: Propia del Autor

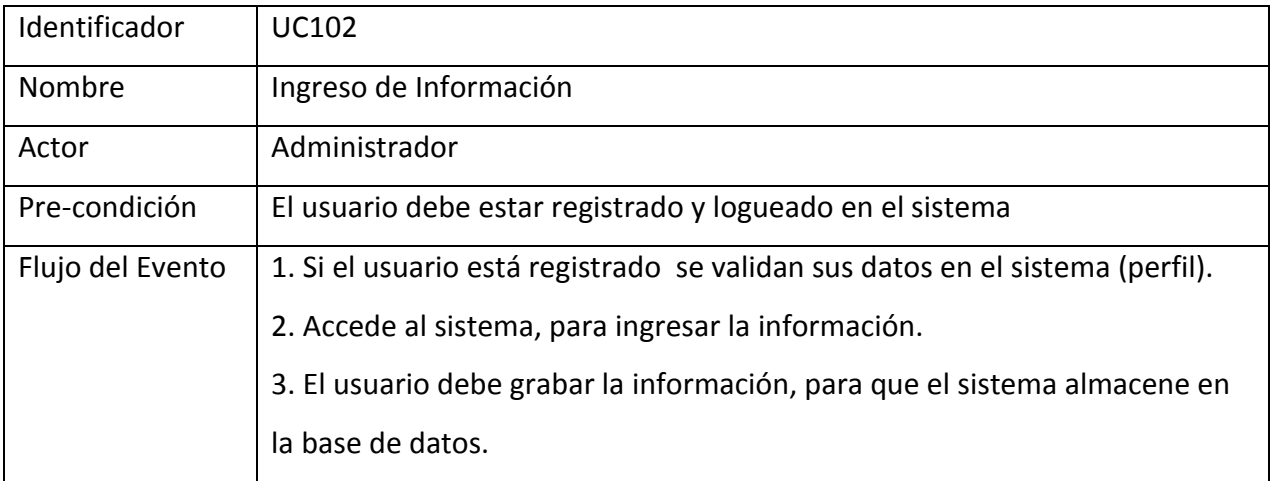

Nombre: Casos de Uso. Ingreso de Información

Tabla: N. -14

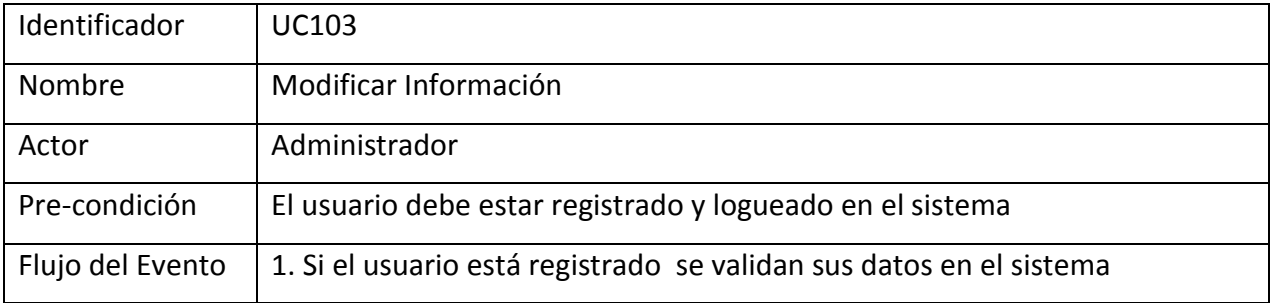

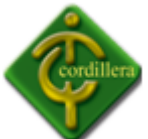

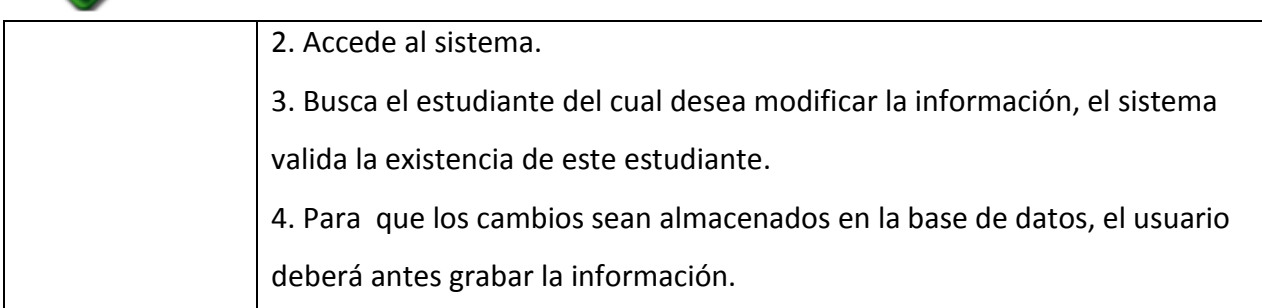

Nombre: Casos de Uso. Modificar Información

Tabla: N. -15

Fuente: Propia del Autor

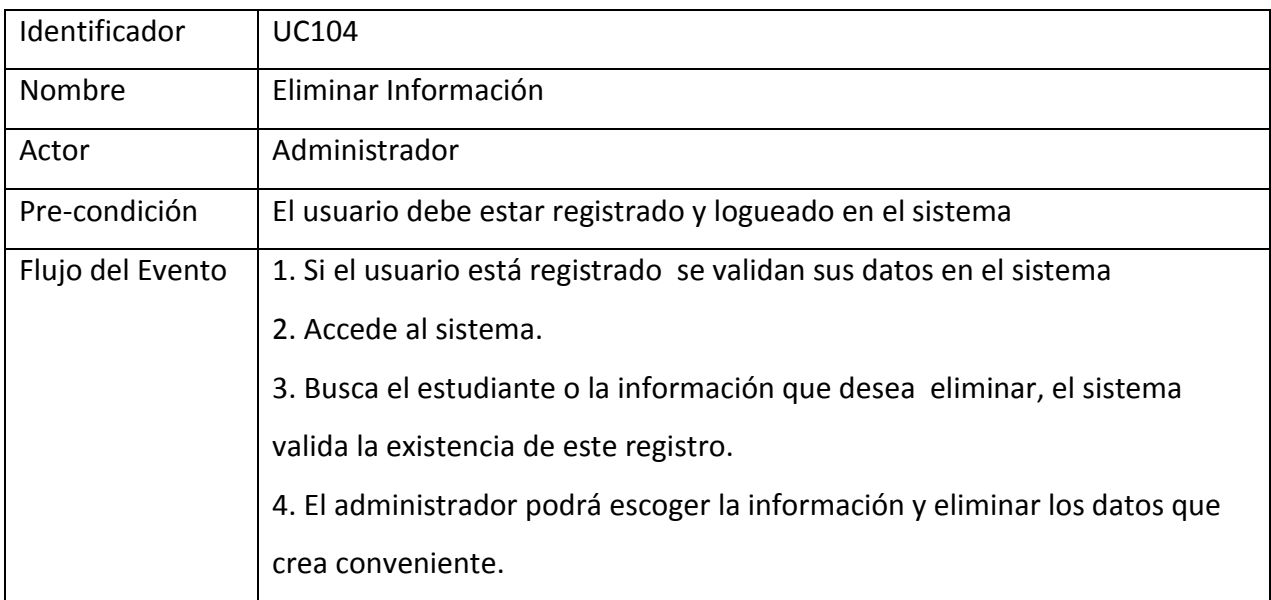

Nombre: Casos de Uso. Eliminar Información

Tabla: N. -16

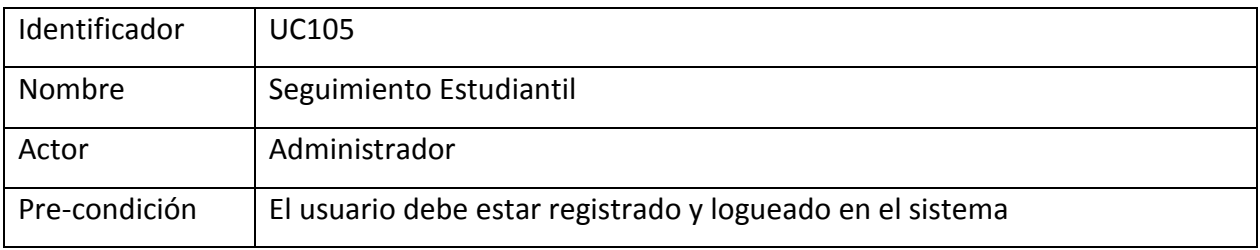

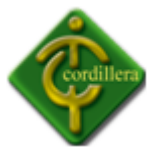

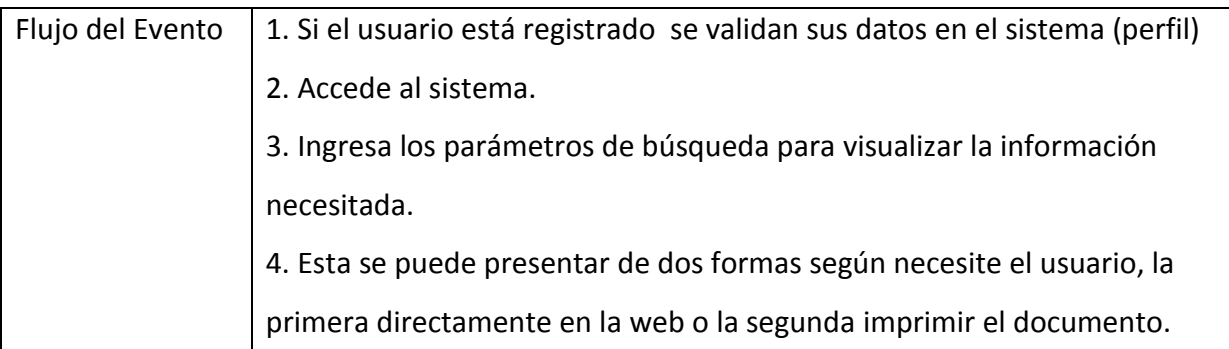

Nombre: Casos de Uso. Seguimiento Estudiantil

Tabla: N. -17

Fuente: Propia del Autor

# **3.4** *Matriz de trazado: requisitos de usuario vs requisitos de software*

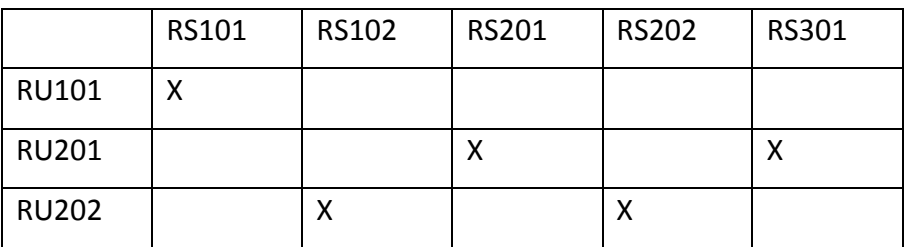

Nombre: Requisitos de Usuario y de Software

Tabla: N. -18

Fuente: Propia del Autor

#### **4 Pruebas del sistema**

### *4.1 Pruebas de usuario*

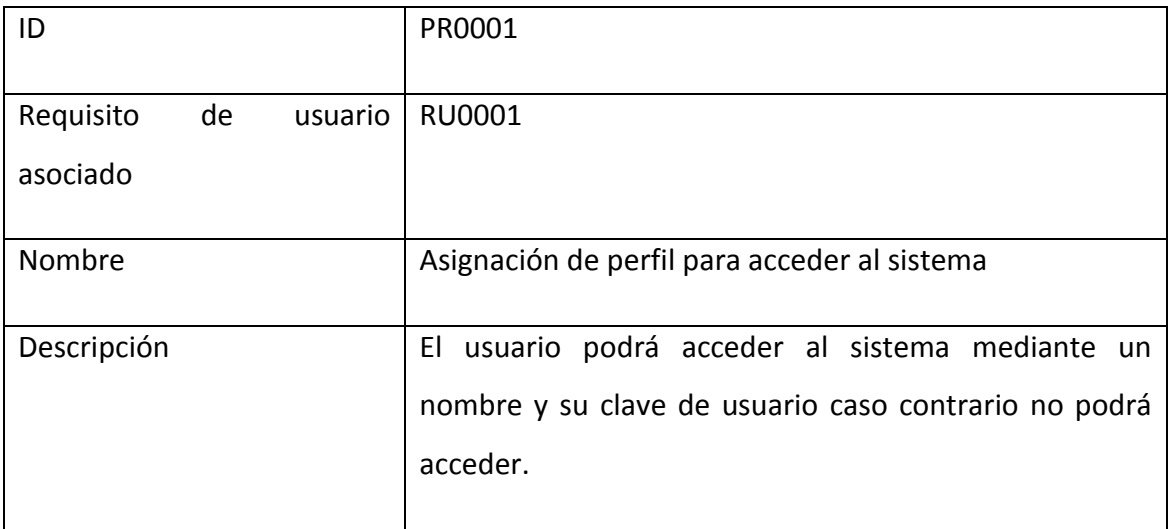

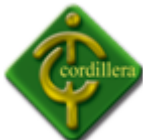

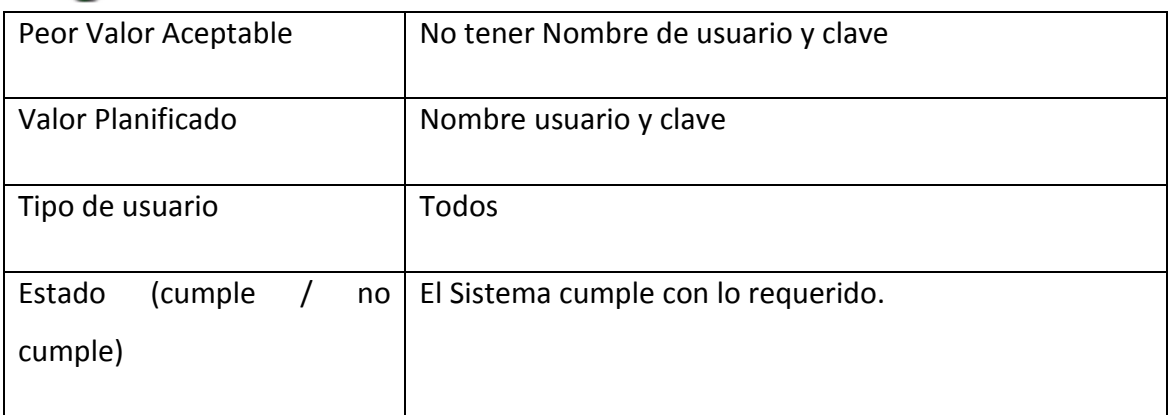

Nombre: Asignación del Perfil

Tabla: N. -19

Fuente: Propia del Autor

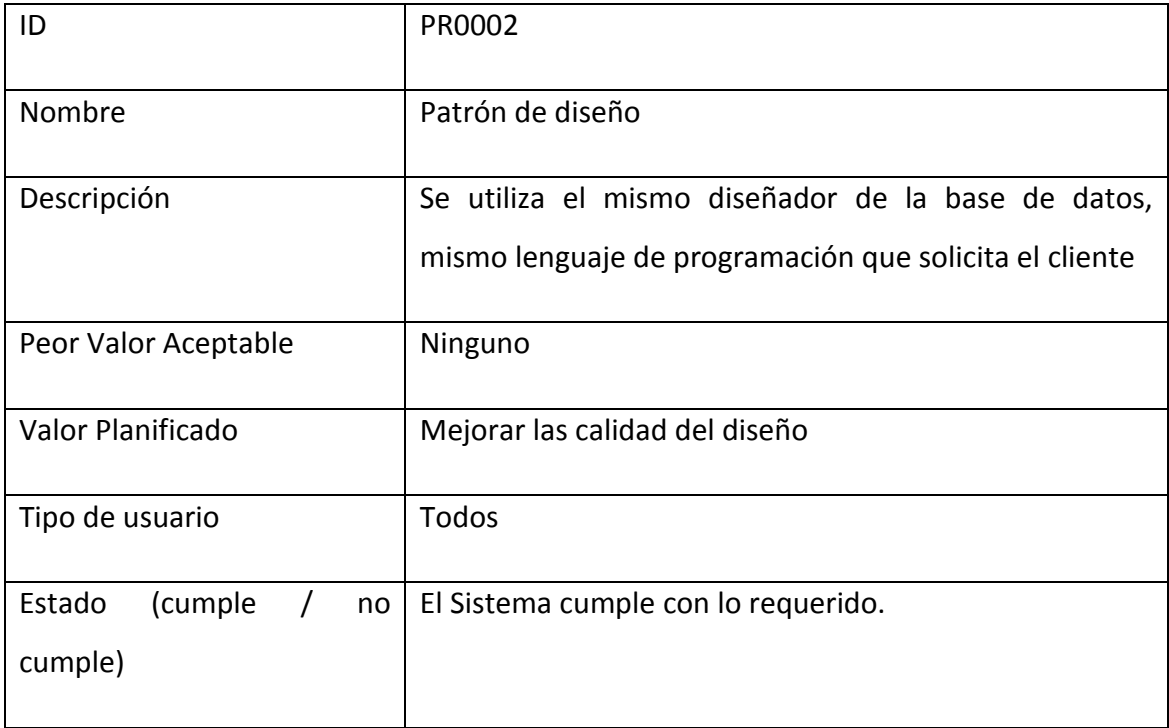

Nombre: Patrón de Diseño

Tabla: N. -20

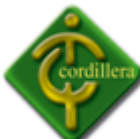

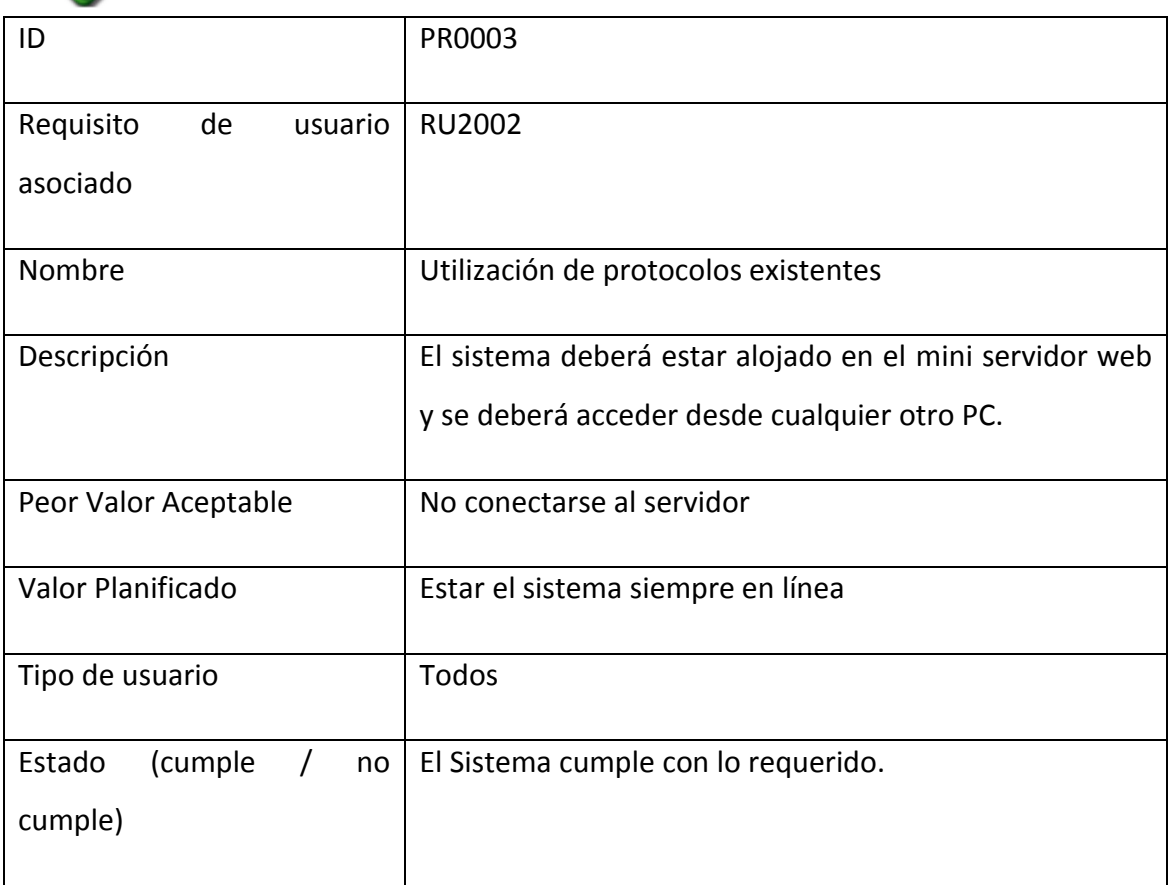

Nombre: Utilización de Protocolos

Tabla: N. -21

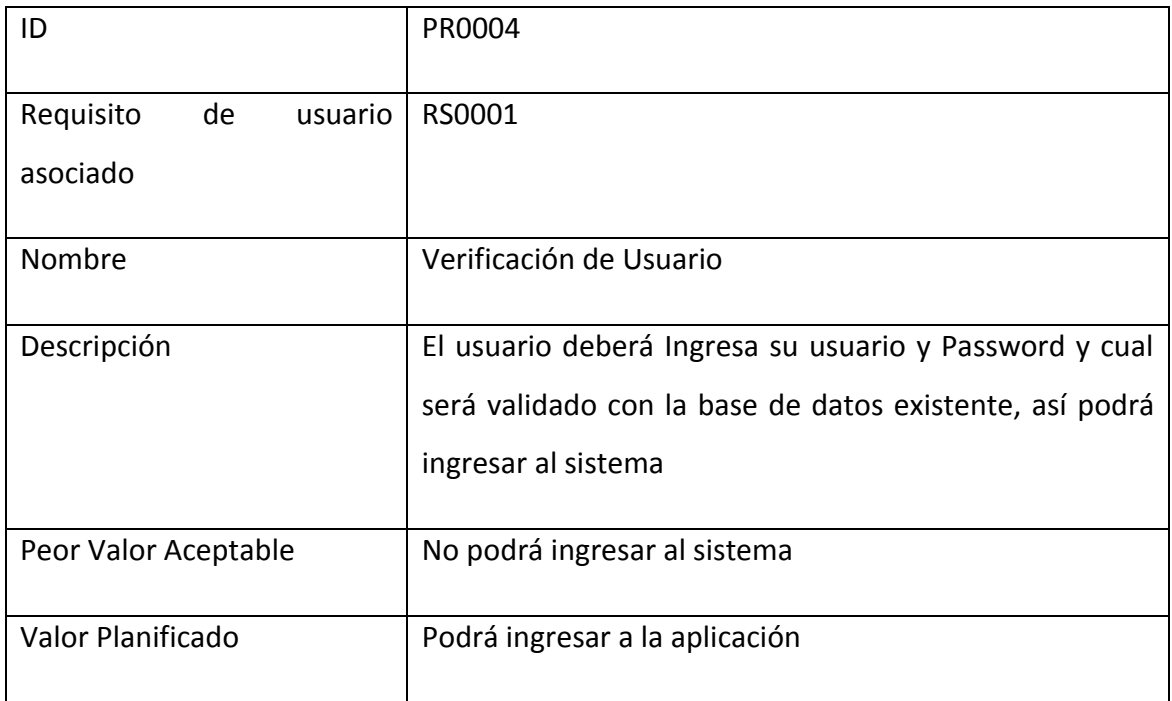

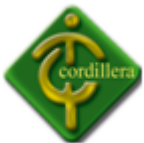

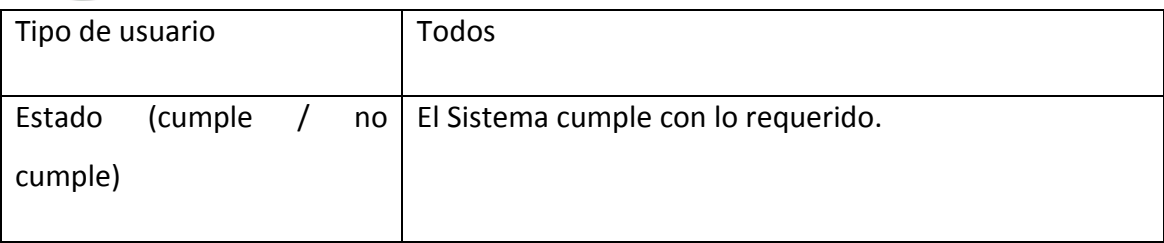

Nombre: Verificación de Usuario

Tabla: N. -22

Fuente: Propia del Autor

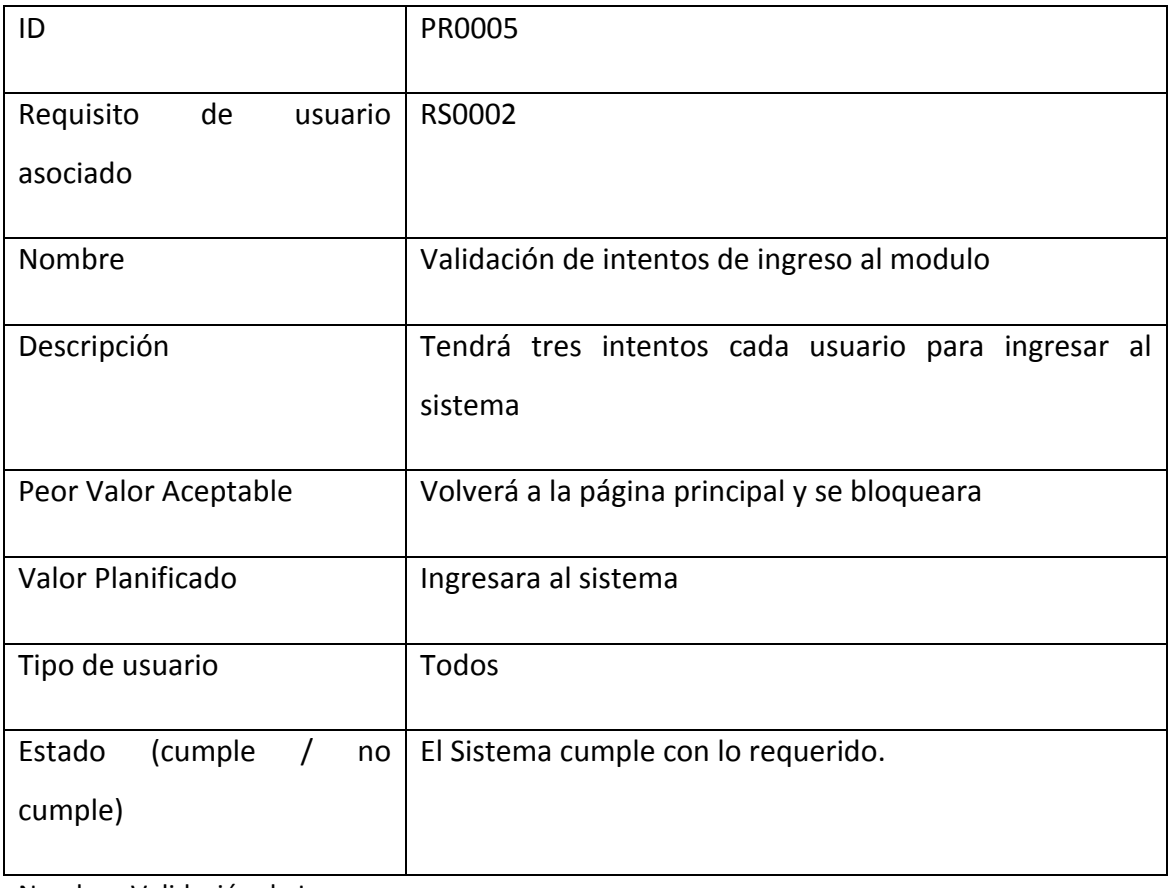

Nombre: Validación de Ingreso

Tabla: N. -23

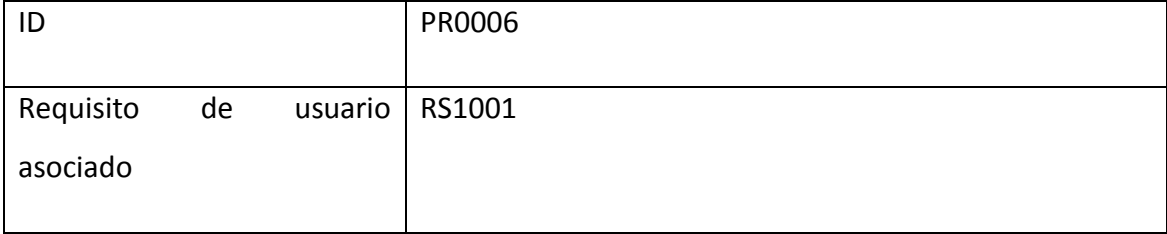

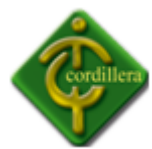

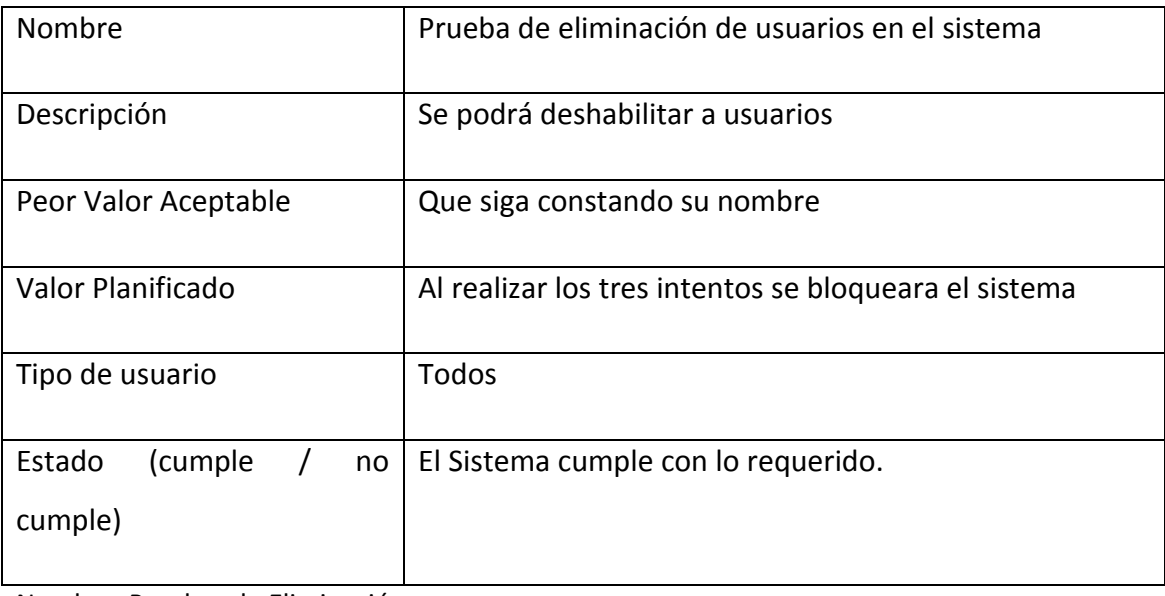

Nombre: Pruebas de Eliminación

Tabla: N. -24

Fuente: Propia del Autor

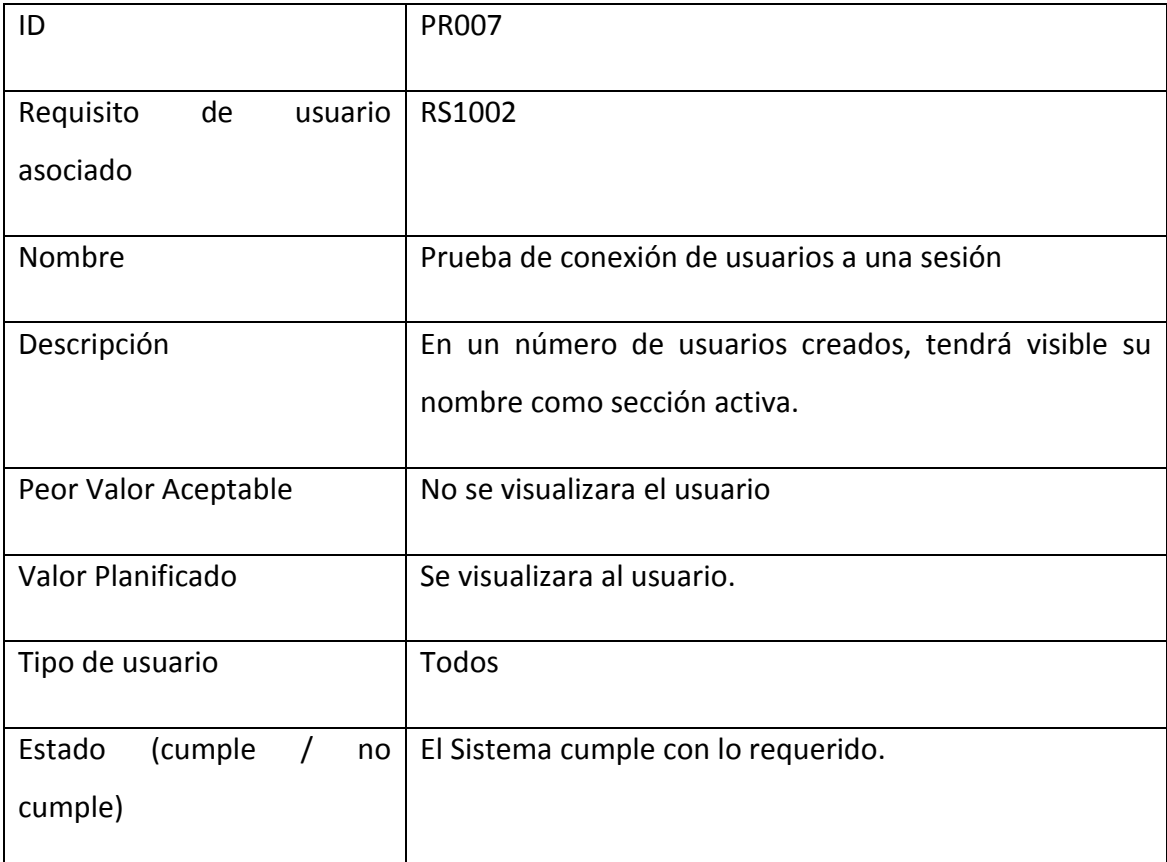

Nombre: Pruebas de Conexión

Tabla: N. -25

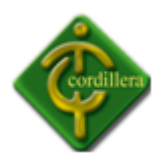

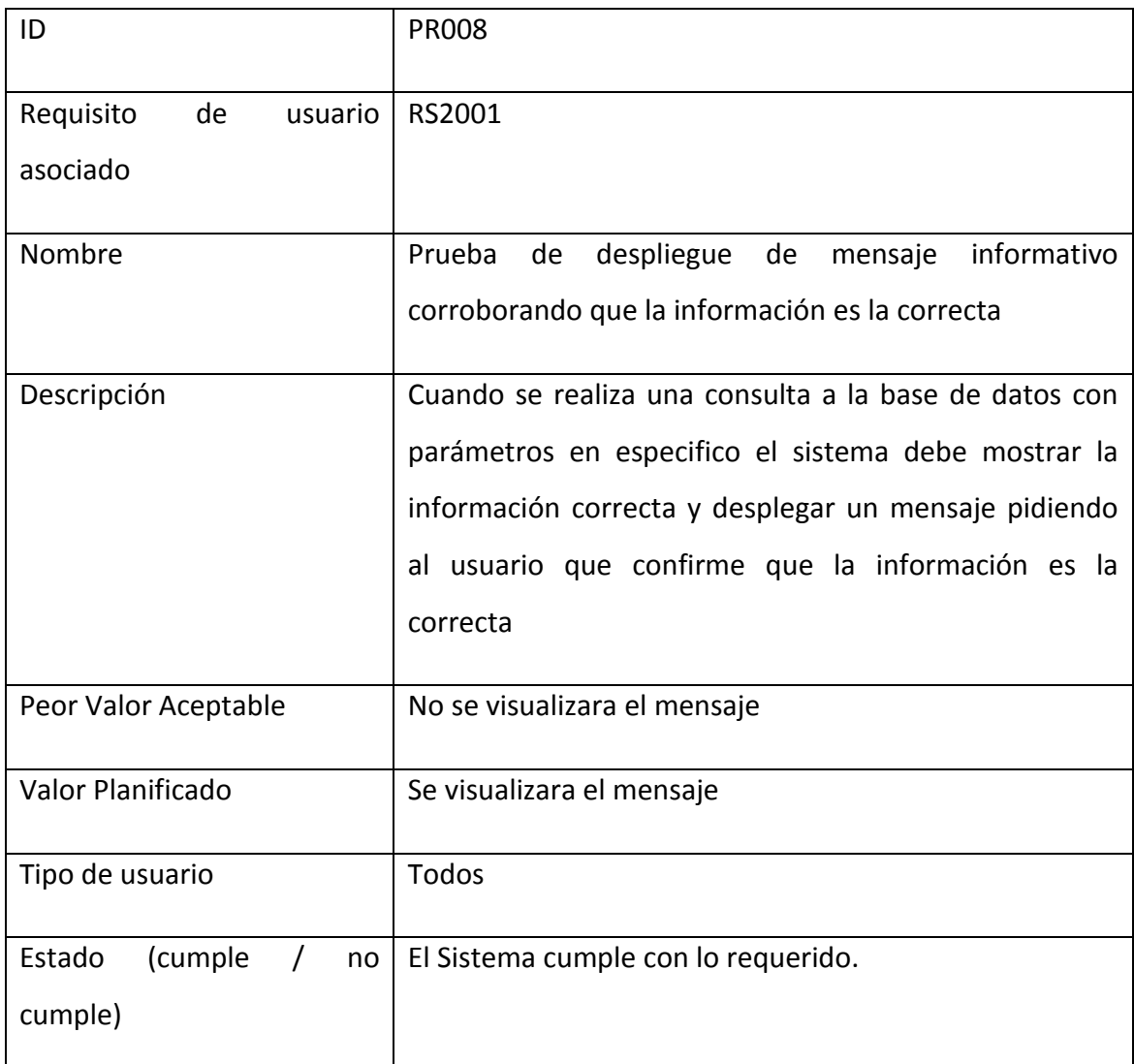

Nombre: Prueba de Despliegue

Tabla: N. -26

Fuente: Propia del Autor

# *4.2 Matriz de Trazado Requisitos de Usuario vs. Pruebas*

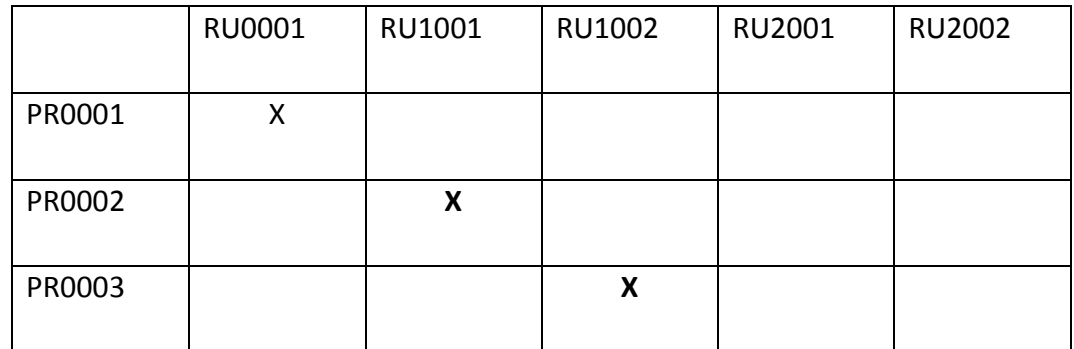

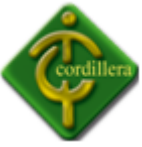

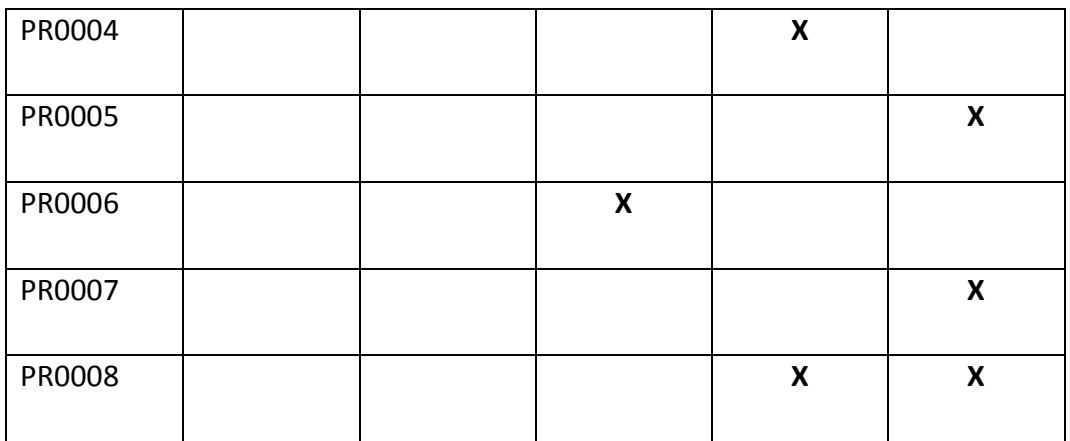

Nombre: Matriz de Requisitos y Pruebas

Tabla: N. -27

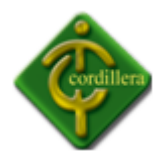

**Anexo # 4**

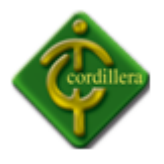

**Documento de Especificación de Requisitos de Diseño**

# **Sistema de Gestión del Talento Humano para el Instituto Tecnológico Superior Cordillera**

**Fecha:** 26 Marzo 2012

**Versión:** 1.0

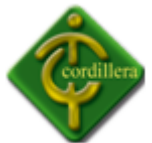

# **Equipo de Desarrollo:**

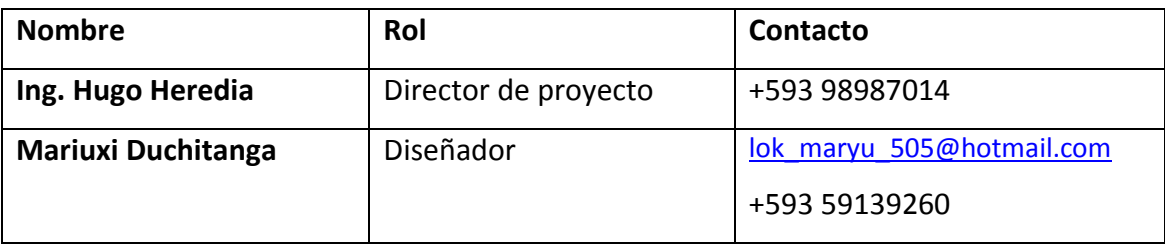

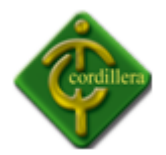

# **Contraparte:**

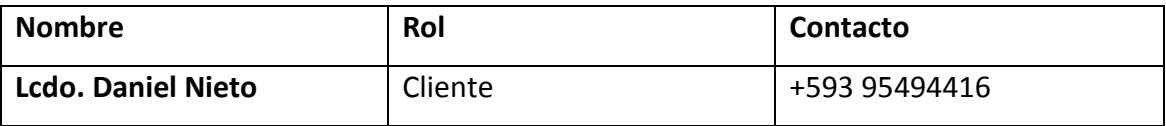

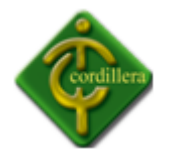

### **Historia del Documento**

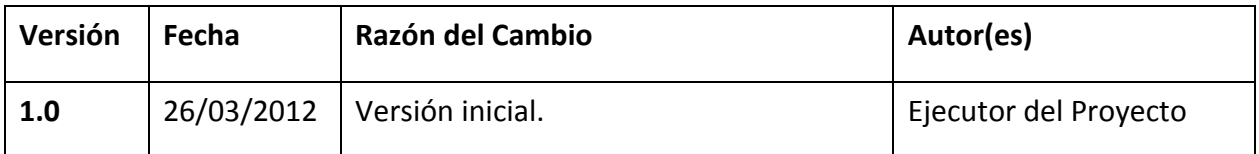

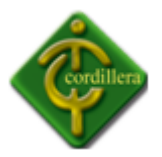

### **1. Descripción General**

### *1.1 Propósito del Sistema*

El vigente proyecto trata en la implementación de un Sistema de Gestión del Talento Humano y Bienestar Estudiantil Para el Instituto Tecnológico Superior Cordillera; el cual permita ejecutar el proceso de Seguimiento Estudiantil de cada alumno de la Institución con el fin de automatizar este proceso y así lograr obtener mejores resultados.

El sistema trabaja en un servidor web, además de ser instalado en la infraestructura de la Dirección Recursos Humanos, logrando así un mejor control de cada seguimiento que se realiza a los estudiantes del Instituto.

#### *1.2 Alcance*

El Sistema adquirirá las siguientes tipologías al finalizar:

- Desarrollo e Implementación de un Sistema de Gestión del Talento Humano y Bienestar Estudiantil para el Instituto Tecnológico Superior Cordillera para el control de Seguimientos Estudiantil de los Alumnos. Para ello se utilizará el siguiente modelo:
- Ingreso de Seguimientos: Se automatizará el ingreso de la información perteneciente a cada alumno del Instituto que requiera de un seguimiento por parte de la Dirección de Talento Humano, para automatizar este proceso y lograr llevar un estricto control de dicha información. Según las medidas seleccionadas; el alumno poseerá su propio registro de cada seguimiento que realice. Además de ellos constara la fecha de dicha consulta para un mejor entendimiento.
- Capacitación al usuario para el correcto uso del Sistema de Gestión del Talento Humano: Se capacitará a la persona encargada de la Dirección de Talento Humano con el objetivo de que le provean un buen uso a la aplicación.

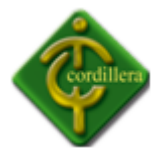

No está considerado dentro de los objetivos del proyecto agregar mayor funcionalidad salvo lo recién estipulado, dentro del período de duración pre establecido.

## *1.3 Definiciones, acrónimos y abreviaciones*

**Clase.-** Declaración abstracta de un objeto.

**Objeto.-** Instancia de la clase.

**Instancia.-** Procesos para acceder a la base de datos.

**Modularidad**.- Conjunto de módulos coherentes e independientes.

**POO.-** Programación Orientada a Objetos.

**PDM**.- Modelo de definición de datos.

**UML.-** Lenguaje Modelamiento Universal.

**HTTP.-** Protocolo de transferencia de Hipertexto, conjunto de instrucciones usado para trasferir información principalmente a través de internet.

### *1.4 Referencias*

- **Documento de Diseño** Ing. Hugo Heredia Director de Proyecto
- UML

<http://huapi.blogspot.com/2005/03/uml-lenguaje-de-definicin-de.html>

 $\bullet$  POO

[http://es.wikipedia.org/wiki/Programaci%C3%B3n\\_orientada\\_a\\_objetos](http://es.wikipedia.org/wiki/Programaci%C3%B3n_orientada_a_objetos)

Clase

[http://es.wikipedia.org/wiki/Clase\\_\(inform%C3%A1tica\)](http://es.wikipedia.org/wiki/Clase_(inform%C3%A1tica))

• Red LAN

[http://es.wikipedia.org/wiki/Red\\_de\\_%C3%A1rea\\_local](http://es.wikipedia.org/wiki/Red_de_%C3%A1rea_local)

HTTP

[http://es.wikipedia.org/wiki/Red\\_de\\_%C3%A1rea\\_amplia](http://es.wikipedia.org/wiki/Red_de_%C3%A1rea_amplia)

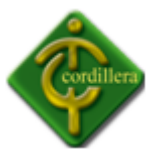

# *1.5 Descripción general*

La persona encargada de la Dirección del Talento Humano y Bienestar Infantil, será el administrador, y a la vez, el encargado de ingresar la información de los alumnos con seguimiento. Se deberán ingresar todos los datos de los nuevos alumnos o si es el caso restaurar la información de los ya históricos.

Se propone la interfaz de usuario que tendrá de acuerdo a los casos de uso levantados.

## *1.6 Servicios a brindar por el producto*

El sistema concluido ofrece los siguientes servicios:

- Aprueba realizar consultas por perfil de administrador.
- Genera reportes de seguimientos estudiantiles de cada alumno, el mismo que se presentan en pantalla amigable al usuario, brindando la opción de imprimir.
- Se puede crear fichas de alumnos ingresando nuevos datos o actualizando los existentes.
- Provee al administrador permisos.

#### **2. Diseño Arquitectónico**

#### **2.1 Arquitectura Física**

#### 2.1.1 Esquema general del sistema

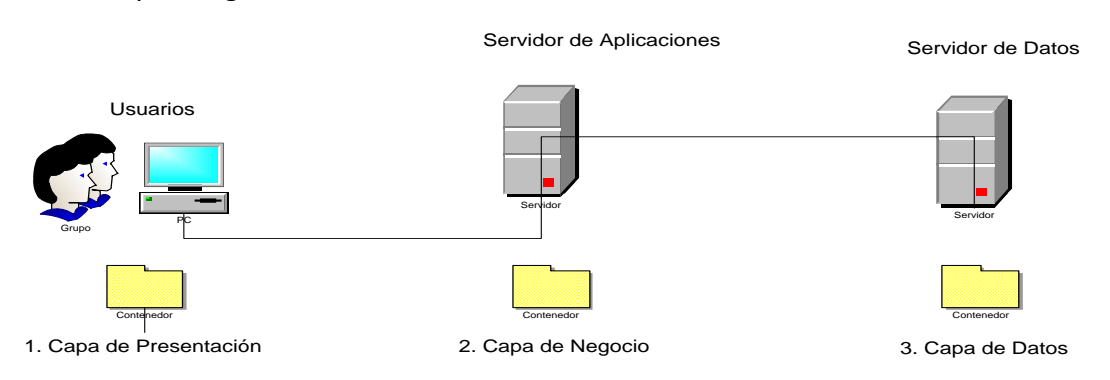

## Nombre: Esquema general de la arquitectura física del sistema

#### Gráfico: N. -01

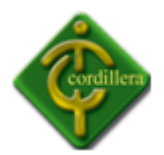

En el primer diagrama se pueden apreciar los actores principales involucrados en el funcionamiento del sistema, y que se describen a continuación.

### **Capa de Presentación**

En la capa de presentación de un computador personal que pertenezca a la intranet del Instituto.

Consiente en que al usuario mediante un navegador web se logre conectar con el servidor, y de esta manera realizar las consultas requeridas.

### **Capa de Negocio**

Indica las peticiones del cliente y maneja las transacciones según la lógica del sistema y contacta al servidor de base de datos.

Se encarga que entregar resultados de los requerimientos realizados por el usuario, a la vez que se conecta con la IP del servidor, brindando un servicio rápido y eficiente.

#### **Capa Datos**

El servidor de base de datos está encargado de guardar la información sobre la que se organizan las estadísticas utilizando MySQL.

Es la que permite recopilar datos y organizar reportes, entregando respuestas al servidor web, utilizando un motor de base de datos.

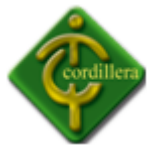

## **2.1.2 Esquema específico del sistema**

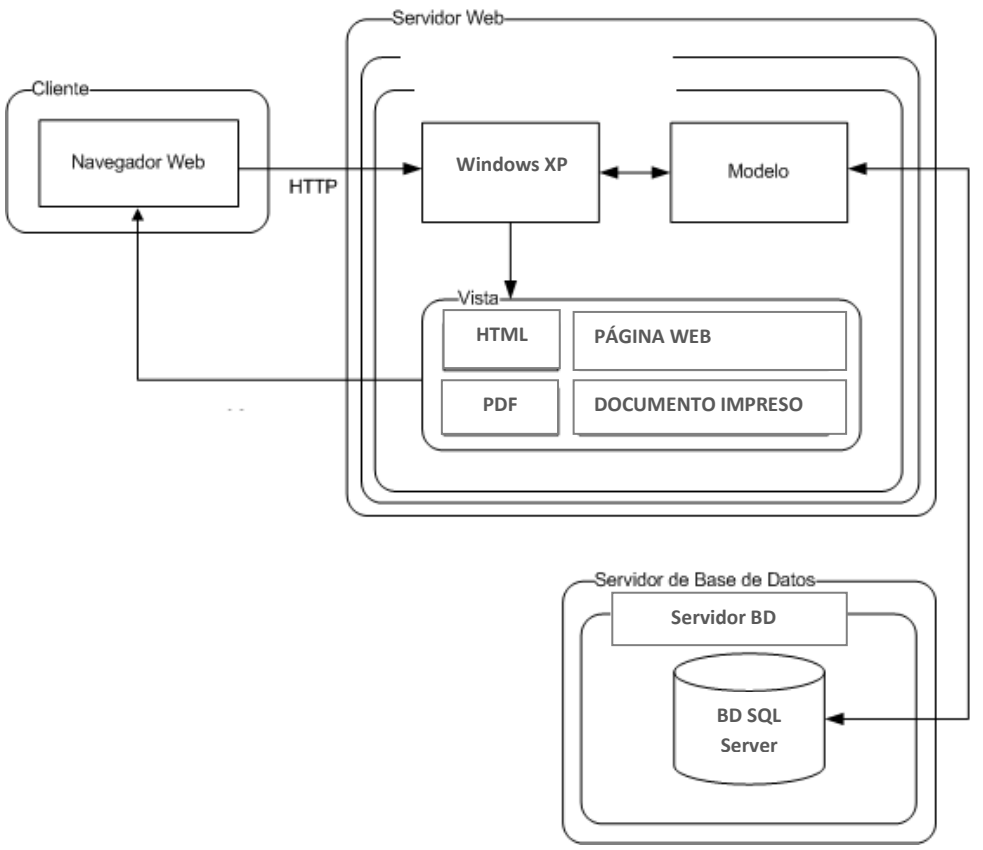

Nombre: Esquema específico de la arquitectura física del sistema Gráfico: N. -02

Fuente: Propia del Autor

La arquitectura física del sistema se observa con mayor detalle los componentes principales que conforman el sistema.

El cliente, a través de un computador, realiza consultas al servidor web, el cual a su vez ejecuta la acción requerida retornando la petición solicitada por el cliente a través del servidor.

Con el recurso ya procesado, se entrega el reporte en dos formatos distintos; en página WEB y PDF para imprimir.

# *2.2 Arquitectura Lógica*

## **2.2.1 Diagrama General**

El Sistema de Gestión del Talento Humano se puede dividir de la siguiente manera:

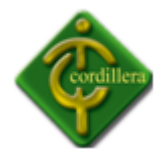

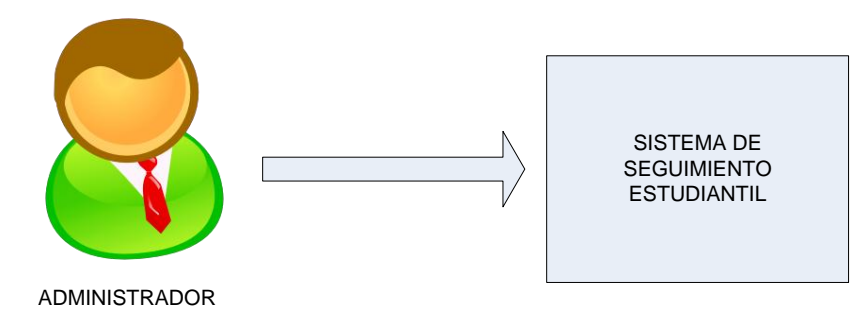

Nombre: Diagrama general de la arquitectura lógica del sistema Gráfico: N. -03 Fuente: Propia del Autor

En base a este esquema, el usuario puede acceder al sistema de registro de seguimiento de alumnos, ingreso de los mismos, consulta de fichas y la impresión de dichos seguimientos. El usuario se valida en el sistema, se reconocen las siguientes acciones posibles:

#### **Administrador**

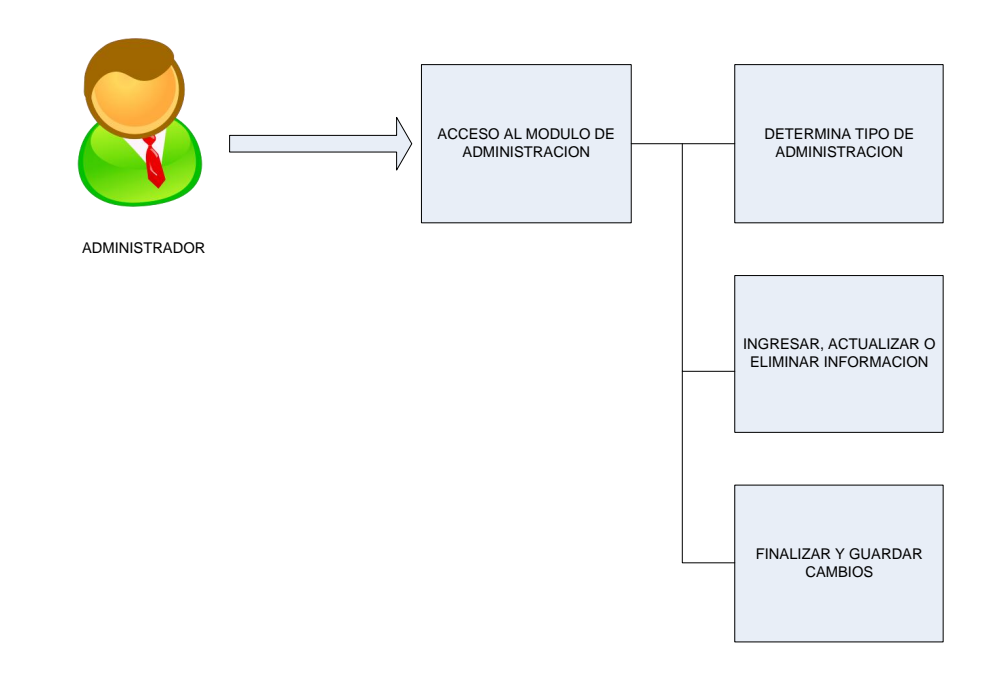

Nombre: Acciones posibles del administrador

Gráfico: N. -04

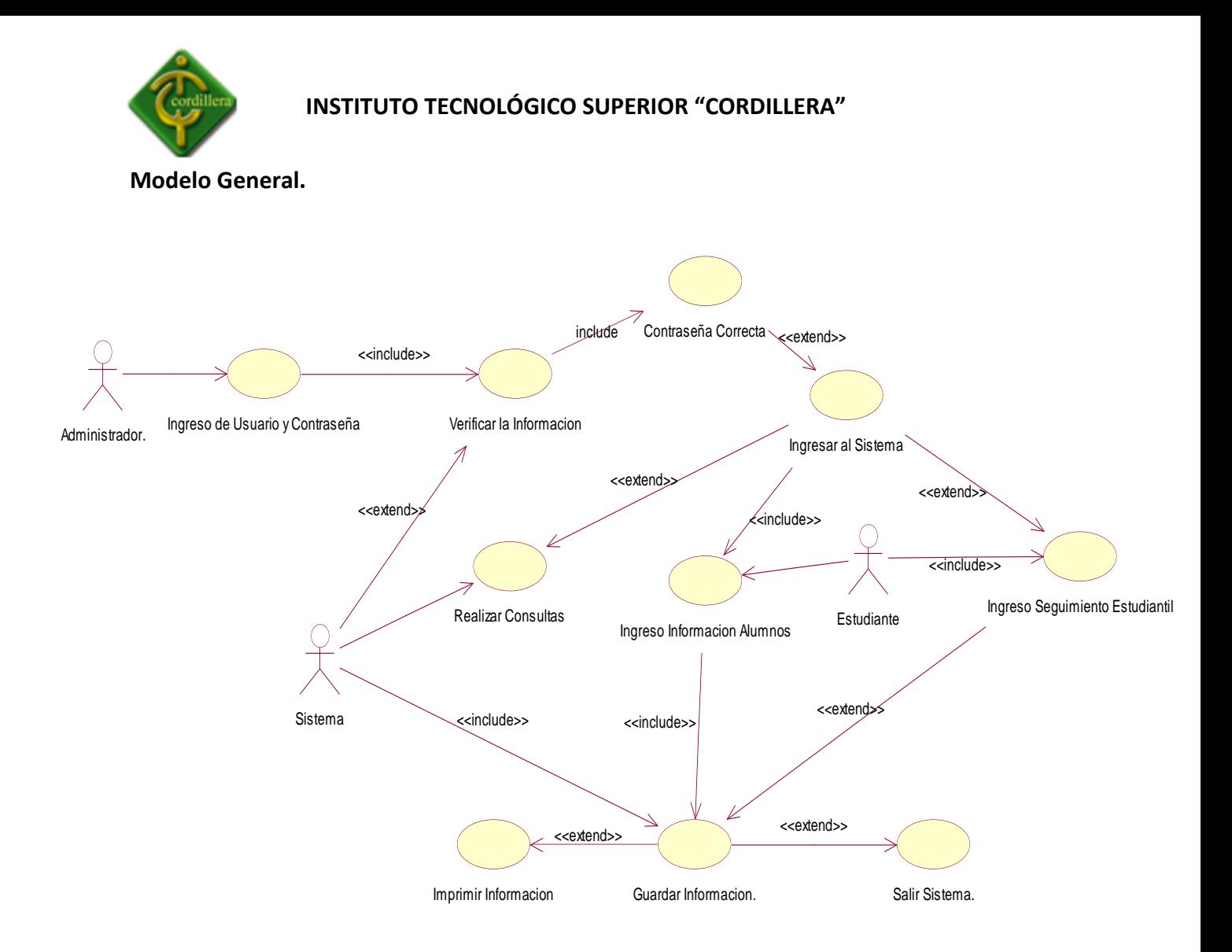

Nombre: Modelo General Sistema de Gestión Gráfico: N. -05 Fuente: Propia del Autor

#### *2.3 Modelo de datos*

El sistema se manejará de acuerdo a lo establecido por la base de datos a implementar, con su respectivo estándar, cumpliendo así con las necesidades requeridas; se utilizará sentencias SQL.

Para obtener la base de datos se deberán generar los diferentes modelos utilizando los artefactos propios de la metodología RUP, de esta forma se generar el script para la BD.

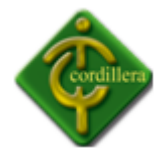

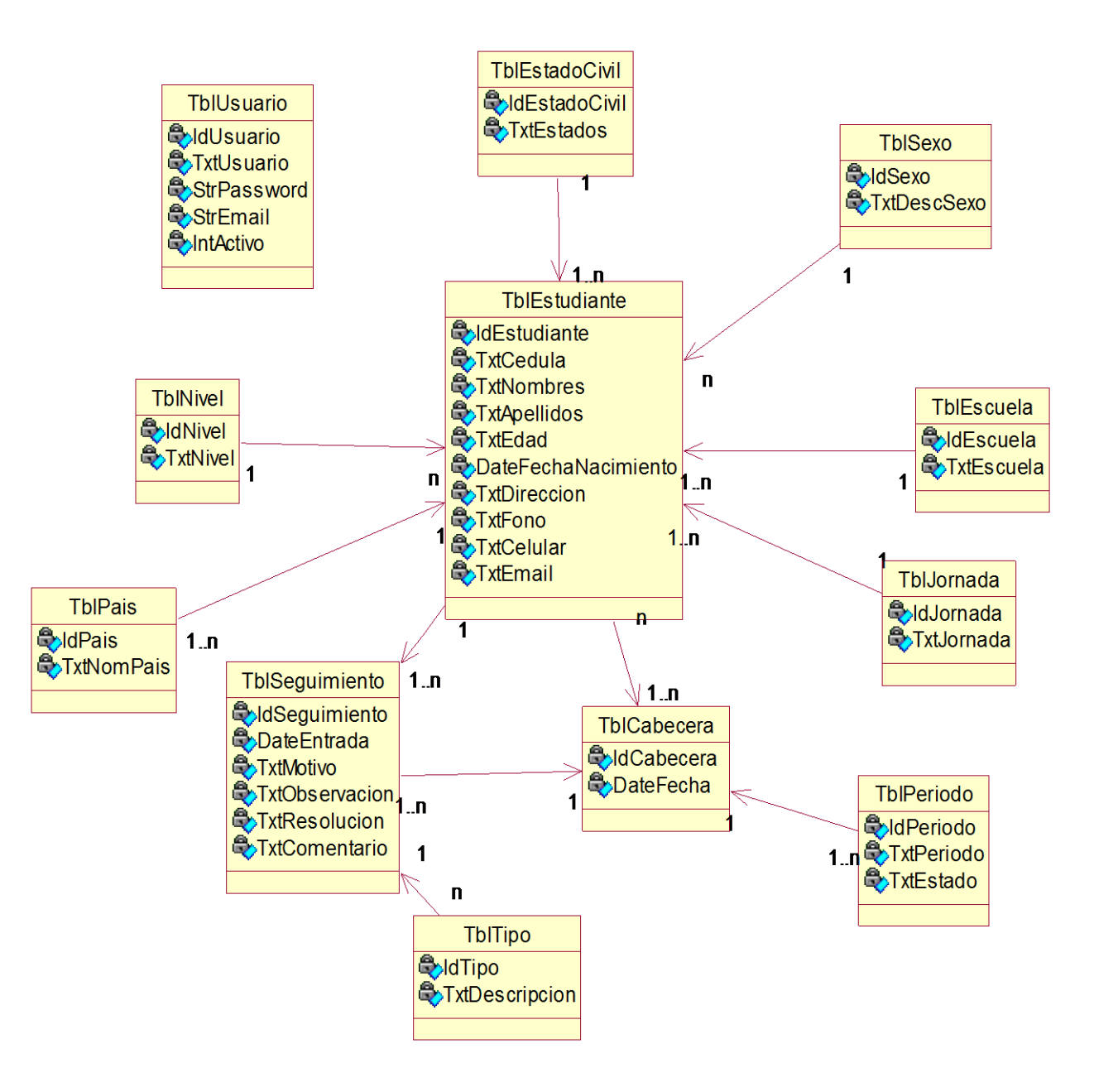

Nombre: Modelo Lógico Sistema de Gestión

Gráfico: N. -06

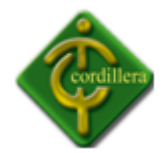

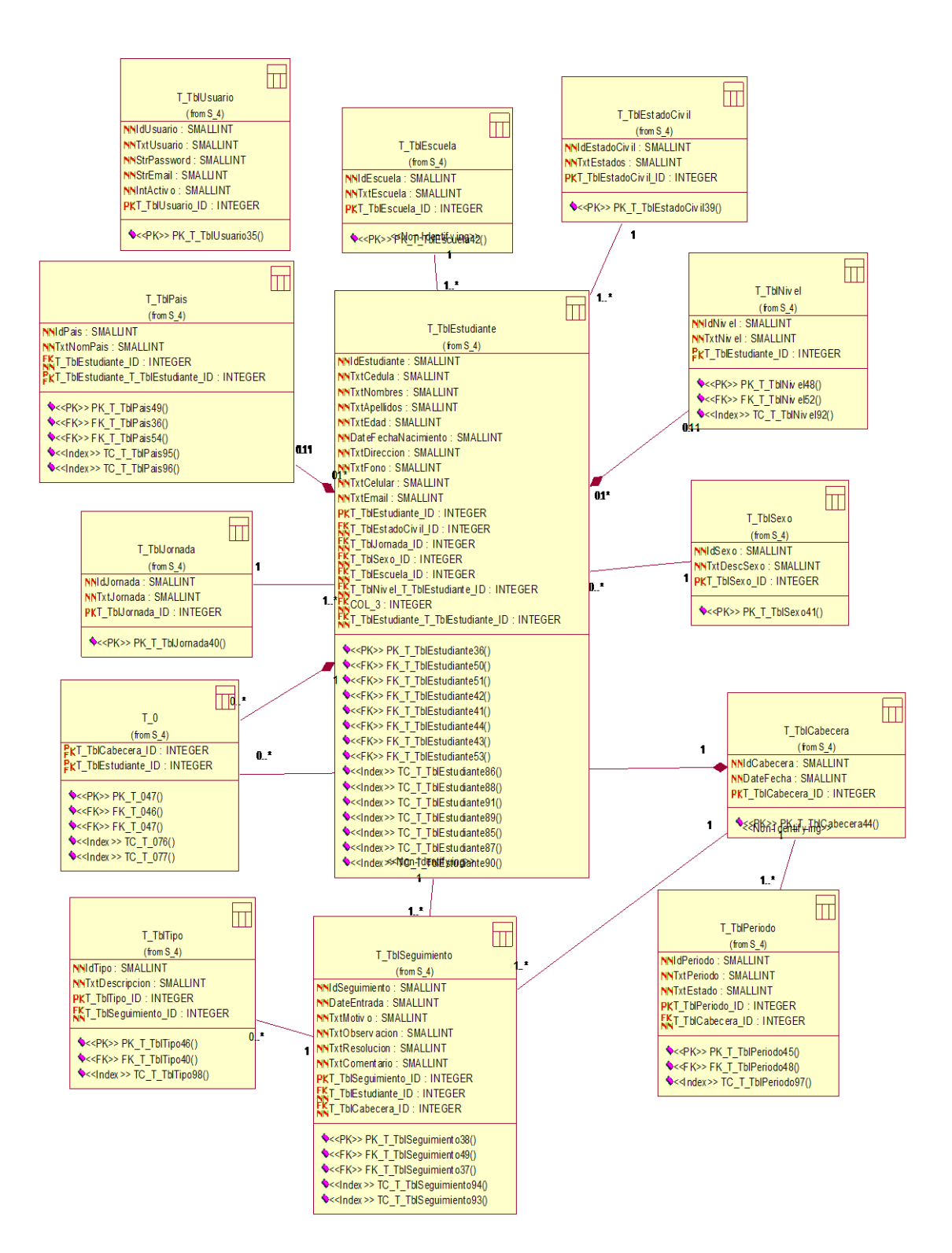

Nombre: Modelo Físico Sistema de Gestión

Gráfico: N. -07

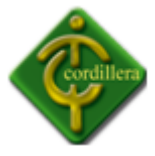

## **2.4 Modelo Secuencia**

En este modelo se especificará el know-how que se ejecuta por cada uno de los actores.

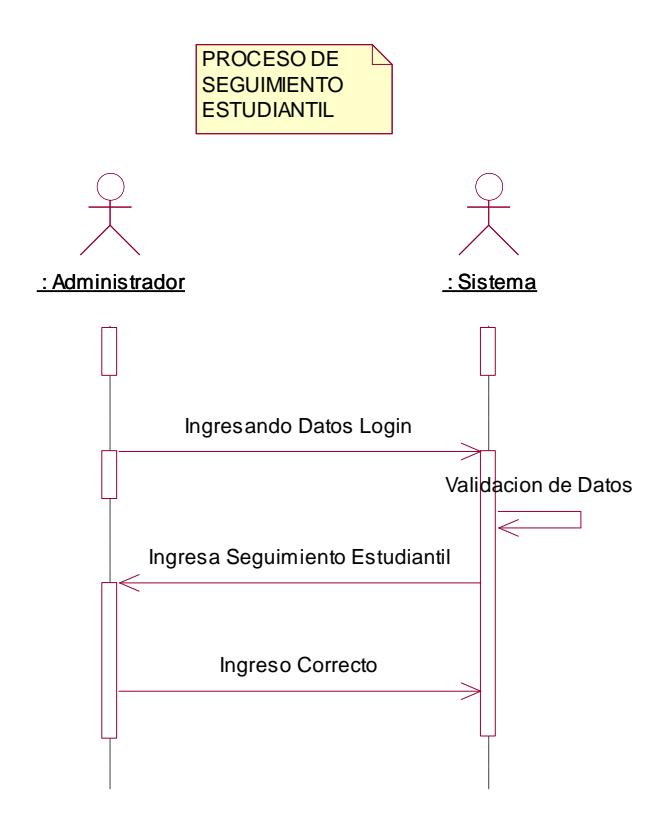

Nombre: Proceso de Seguimiento Estudiantil

Gráfico: N. -08
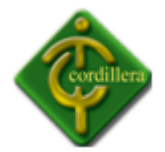

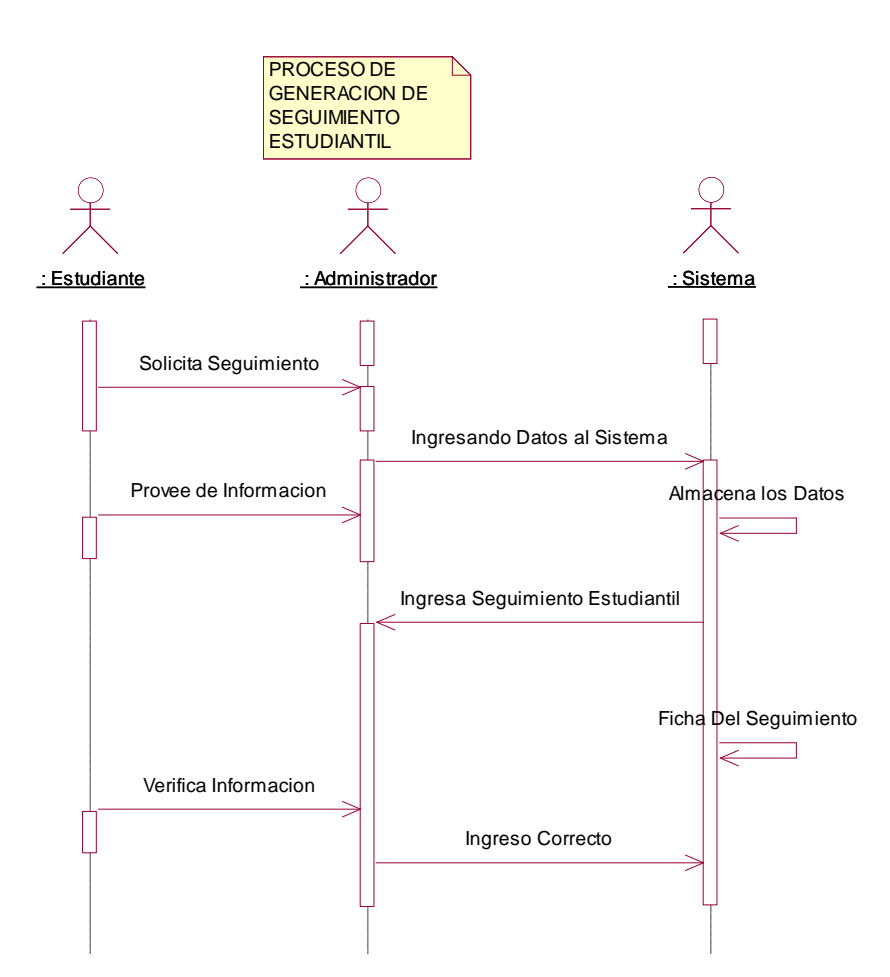

Nombre: Proceso de Generación Seguimiento Estudiantil Gráfico: N. -09 Fuente: Propia del Autor

## **2.5 Modelo de Colaboración.**

En este modelo se muestra otra representación de las funciones de cada uno de los procesos que ejecutan los actores en el sistema.

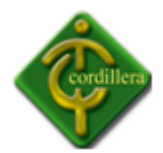

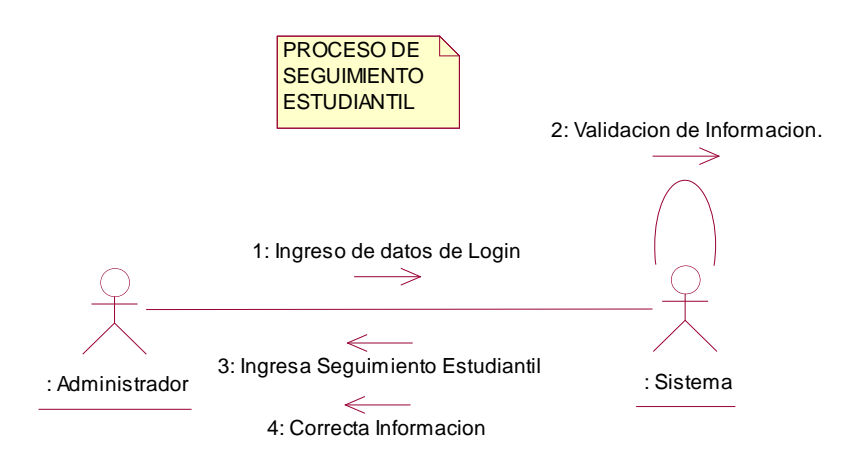

Nombre: Proceso de Seguimiento Estudiantil

Gráfico: N. -10

Fuente: Propia del Autor

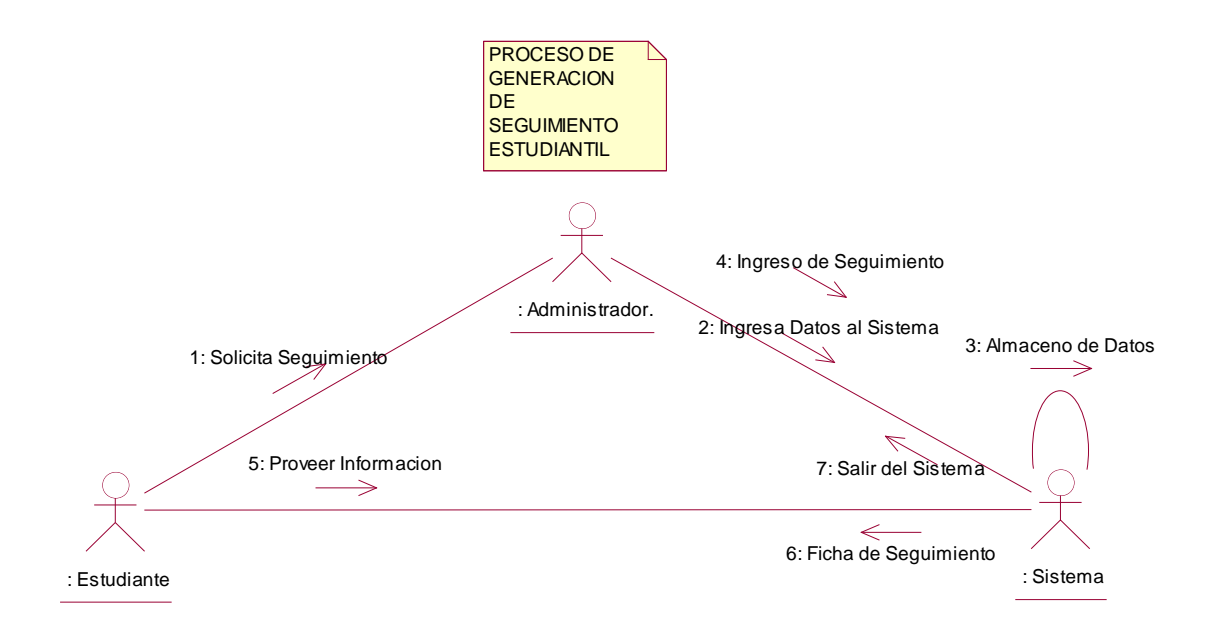

Nombre: Proceso de Generación Seguimiento Estudiantil Gráfico: N. -11 Fuente: Propia del Autor

#### **2.6 Modelo Despliegue.**

El presente modelo visualizará de manera universal y concreta los nodos (módulos) que ejecuta el sistema.

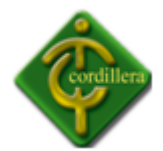

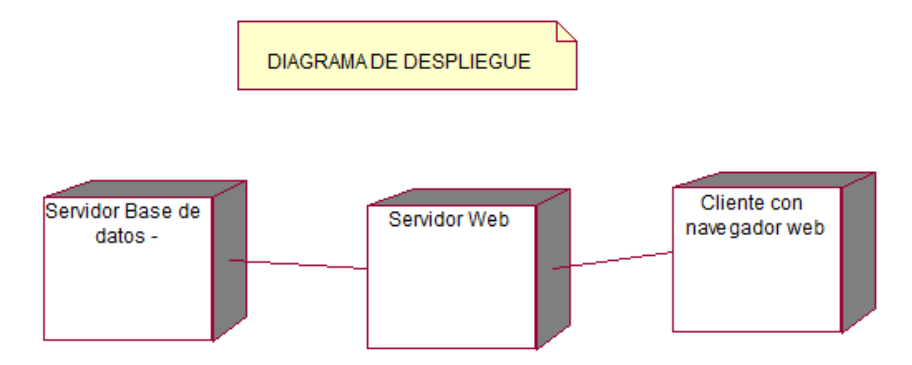

Nombre: Diagrama de Despliegue Sistema de Gestión del Talento Humano Gráfico: N. -12 Fuente: Propia del Autor

## **2.7 Modelo Componentes**

Se especifica todo el trascurso que realiza internamente (conexiones, consultas, procesos, etc.) el sistema.

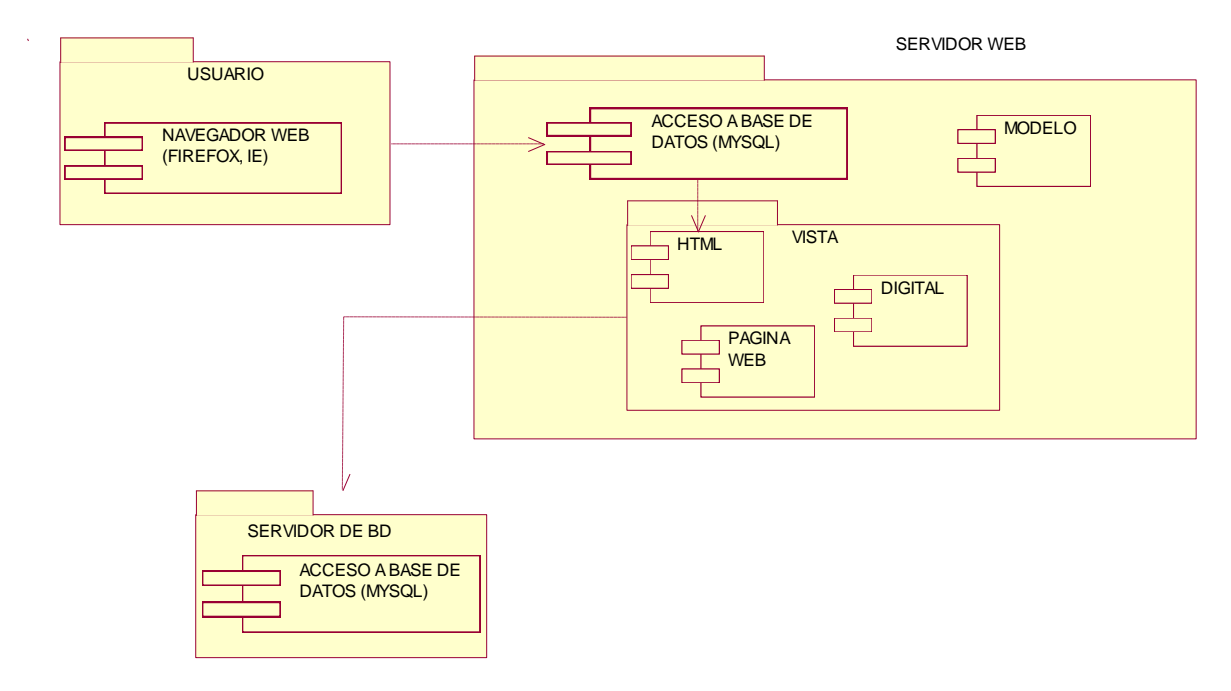

Nombre: Diagrama de Componentes Sistema de Gestión del Talento Humano Gráfico: N. -13 Fuente: Propia del Autor

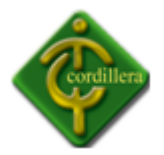

## **3. Diseño Detallado**

#### *3.1 Diseño Detallado de Módulos*

Detalla en una arquitectura lógica al Sistema de Gestión del Talento Humano y su correspondiente subdivisión en módulos; con ello se logra identificar las respectivas correlaciones que poseen cada uno de ellos.

#### **3.1.1 Módulo Administrar**

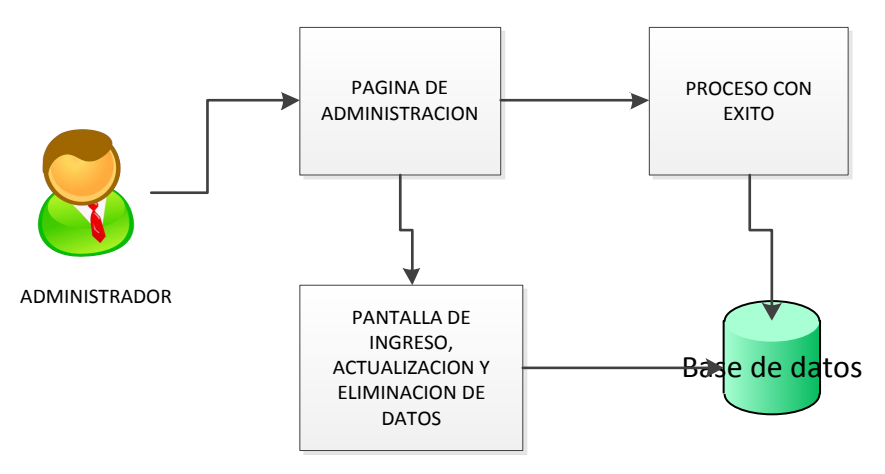

Nombre: Módulo de Administración Gráfico: N. -14 Fuente: Propia del Autor

El módulo de administración posee acceso únicamente para el administrador, y le permite, a través de una página HTML, visualizar, actualizar o ingresar los datos.

La información es exportada a la base de datos, en ella se verifica su correcto almacenamiento.

La función de cada uno de los elementos de la ilustración 13 se define a continuación:

#### **1.1 Página de Administración**

Posee un formulario en donde el usuario va a poder ejecutar el proceso de administración ingresando a un área determinada.

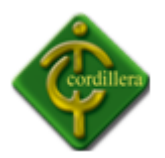

## **1.2 Pantalla de Ingreso / Actualización / Eliminación de datos**

Recibe la información o la actualiza o a su vez la elimina solicitando este pedido a la base de datos.

#### **1.3 Base de Datos**

Repositorio de información que recopila la información.

#### **1.4 Datos Guardados – Proceso con Éxito**

Al concluir todo el proceso, se verifica que la transacción haya sucedido con total normalidad, caso contrario, se observará un error.

## **3.2.1 Página de Administración**

Permite a usuarios autorizados realizar el proceso de administración.

#### *Interfaz de Usuario*

El usuario podrá ver la página de presentación con la cual le permitirá ingresar al sistema mediante su correo electrónico y su contraseña.

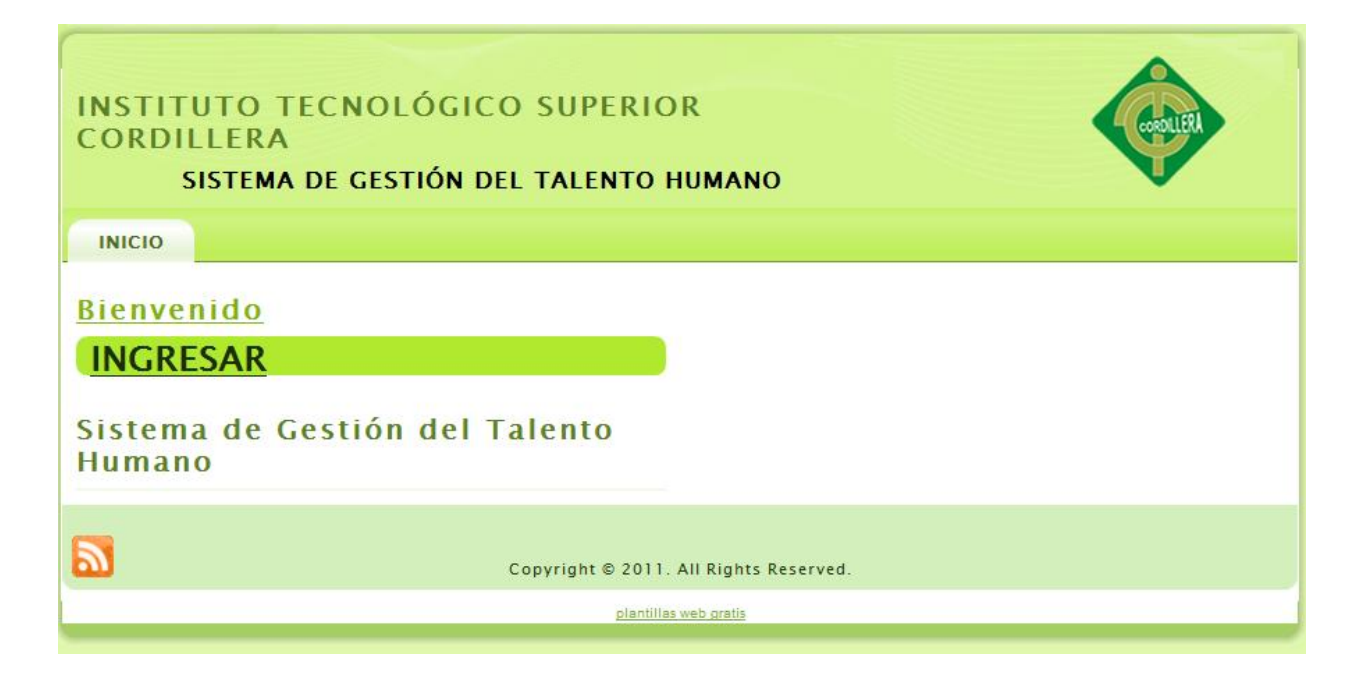

Nombre: Pagina del Administrador Gráfico: N. -15

Fuente: Propia del Autor

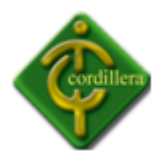

Para una mejor interfaz con el usuario, se ha colocado un botón de actividades, en el cual podrá acceder a la lista de estudiantes y seguimientos; así mismo como el de mantenimientos y reportes.

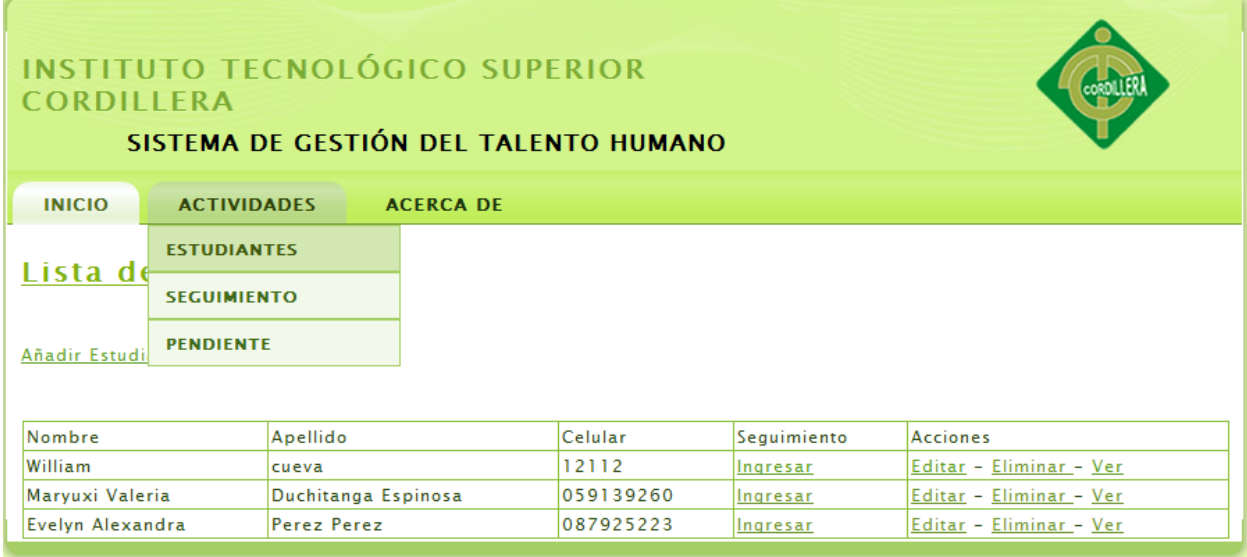

Nombre: Pagina del Administrar Estudiantes

Gráfico: N. -16

Fuente: Propia del Autor

Se podrá obtener una lista de todos los alumnos que ya poseen un seguimiento y el

motivo de la asesoría.

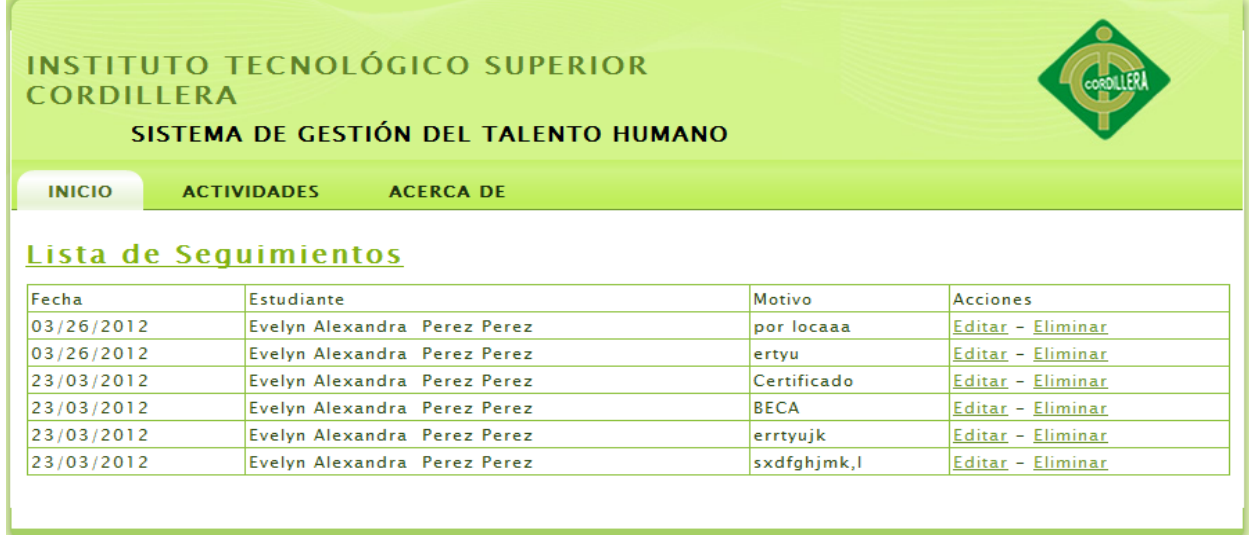

Nombre: Pagina del Administrar Seguimientos

Gráfico: N. -17

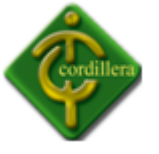

Fuente: Propia del Autor

Interfaz en la cual el administrador podrá ingresar un nuevo estudiante con un nuevo

seguimiento respectivamente. Se facilitará esta opción mediante de combos y menús.

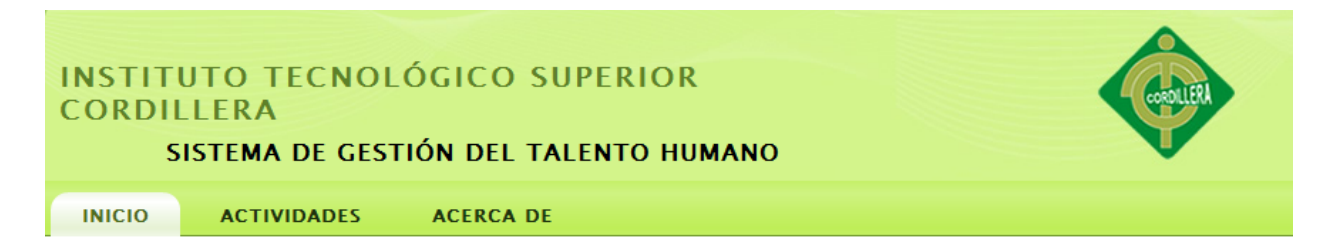

## **Agregar Nuevo Estudiante**

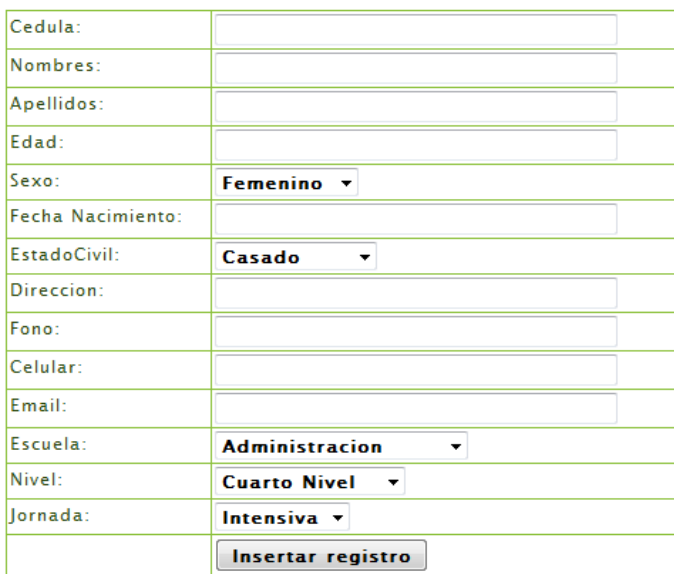

Nombre: Pagina del Ingresar Estudiantes

Gráfico: N. -18

Fuente: Propia del Autor

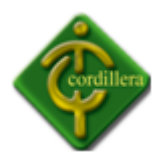

Una vez ingresado el alumno nuevo; se procede a ingresar el seguimiento y el motivo

de la asesoria.

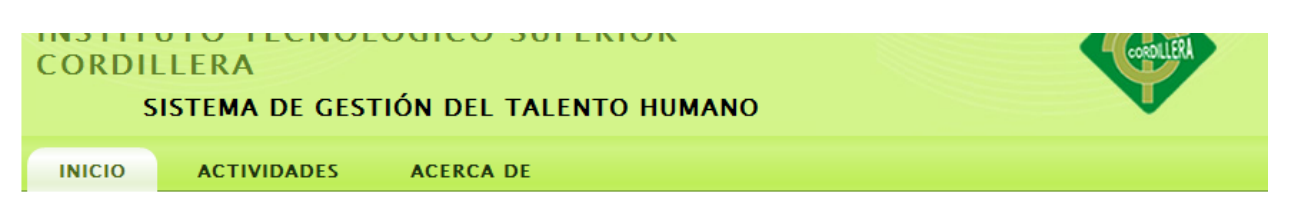

#### Ingresar un Nuevo Seguimiento Para Maryuxi Valeria Duchitanga Espinosa

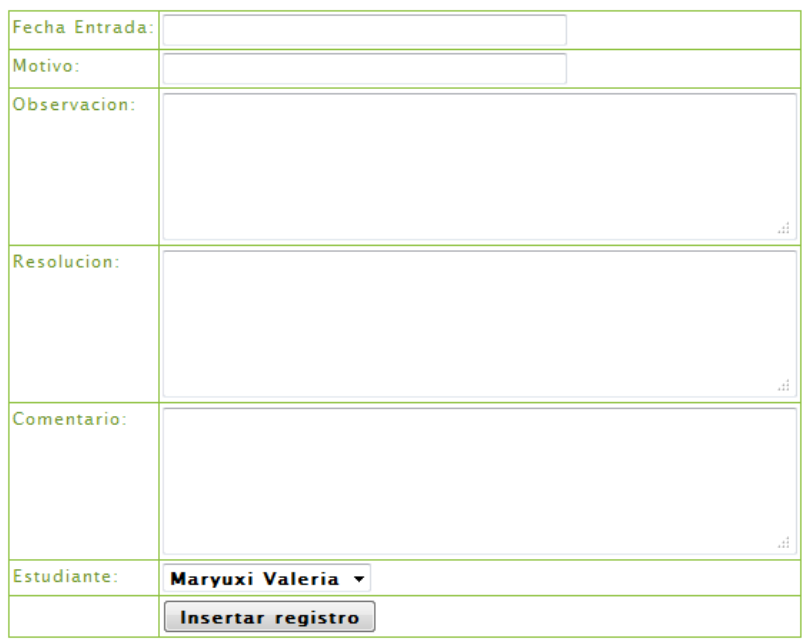

Nombre: Pagina del Ingresar Seguimientos

Gráfico: N. -19

Fuente: Propia del Autor

#### **Listado de Componentes**

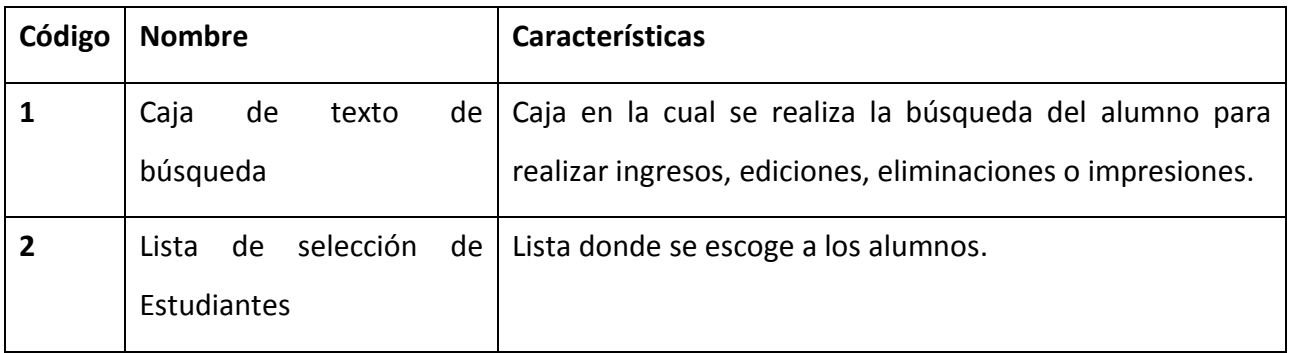

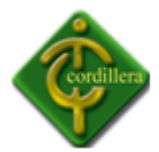

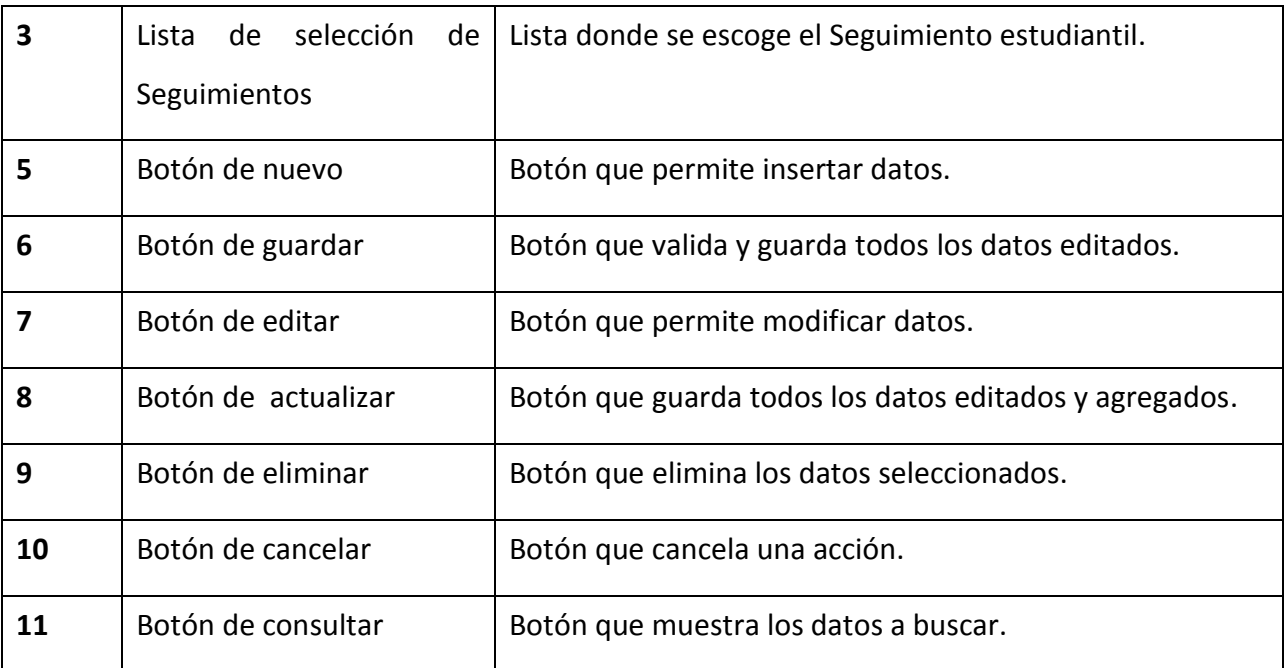

Nombre: Listad de Componentes

Tabla: N. -01

Fuente: Propia del Autor

## *3.2.2 Diccionario de Datos*

Contiene las características lógicas de los datos que se van a utilizar en el sistema que se está desarrollando, incluyendo nombre, descripción, alias, contenido y organización.

**Entidad:** tblcabecera

**Descripción:** Almacena los datos del tipo de reporte del estudiante.

**Relación:** Tiene relación con las clases tblestudiante, tblperiodo, tblseguimiento.

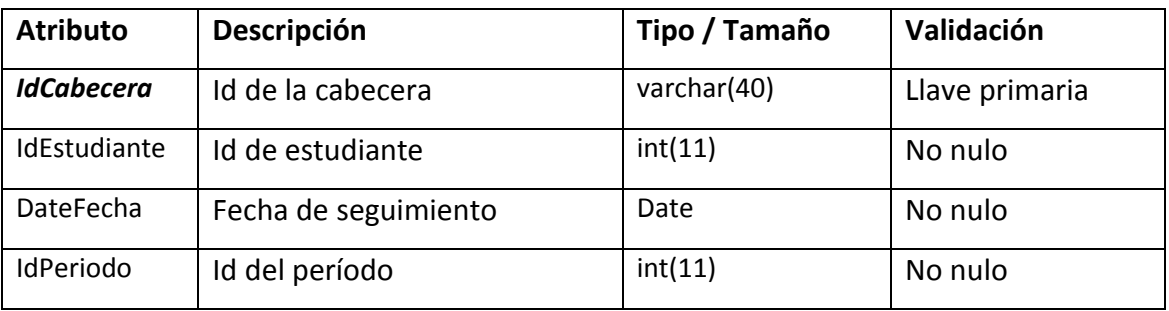

Nombre: Tabla Cabecera

Tabla: N. -02

Fuente: Propia del Autor

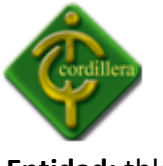

**Entidad:** tblescuela

**Descripción:** Almacena los datos del tipo de escuelas del Instituto.

**Relación:** Tiene relación con las clases tblestudiante.

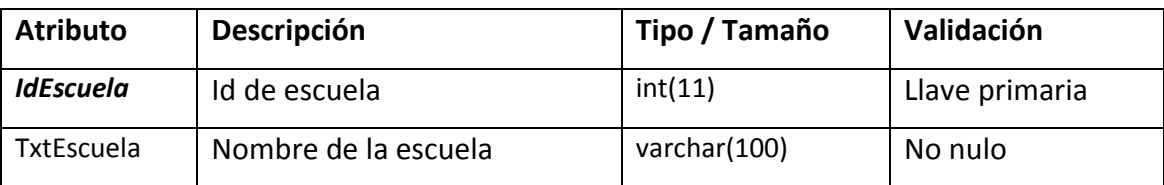

Nombre: Tabla Escuela

Tabla: N. -03

Fuente: Propia del Autor

#### **Entidad:** tblestadocivil

**Descripción:** Almacena los datos de estados civiles.

**Relación:** Tiene relación con las clases tblestudiante.

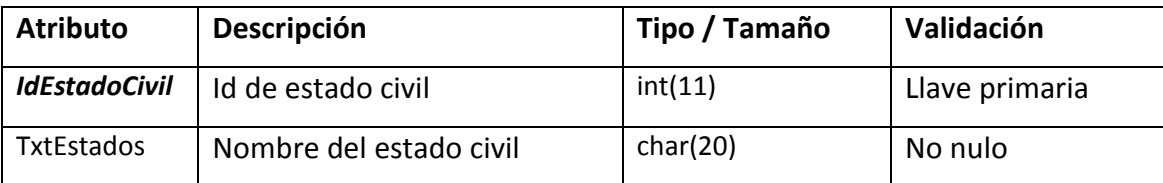

Nombre: Tabla Estado Civil

Tabla: N. -04

Fuente: Propia del Autor

#### **Entidad:** tblestudiante

**Descripción:** Almacena la información del estudiante.

**Relación:** Tiene relación con las clase tblescuela,tblestadocivil, tblnivel, tbljornada, tblsexo, tblseguimiento.

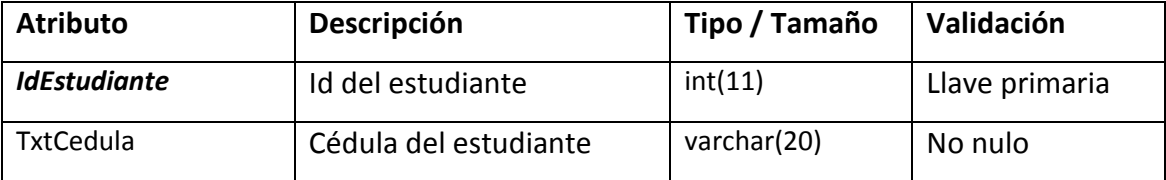

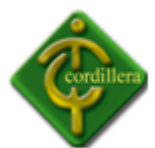

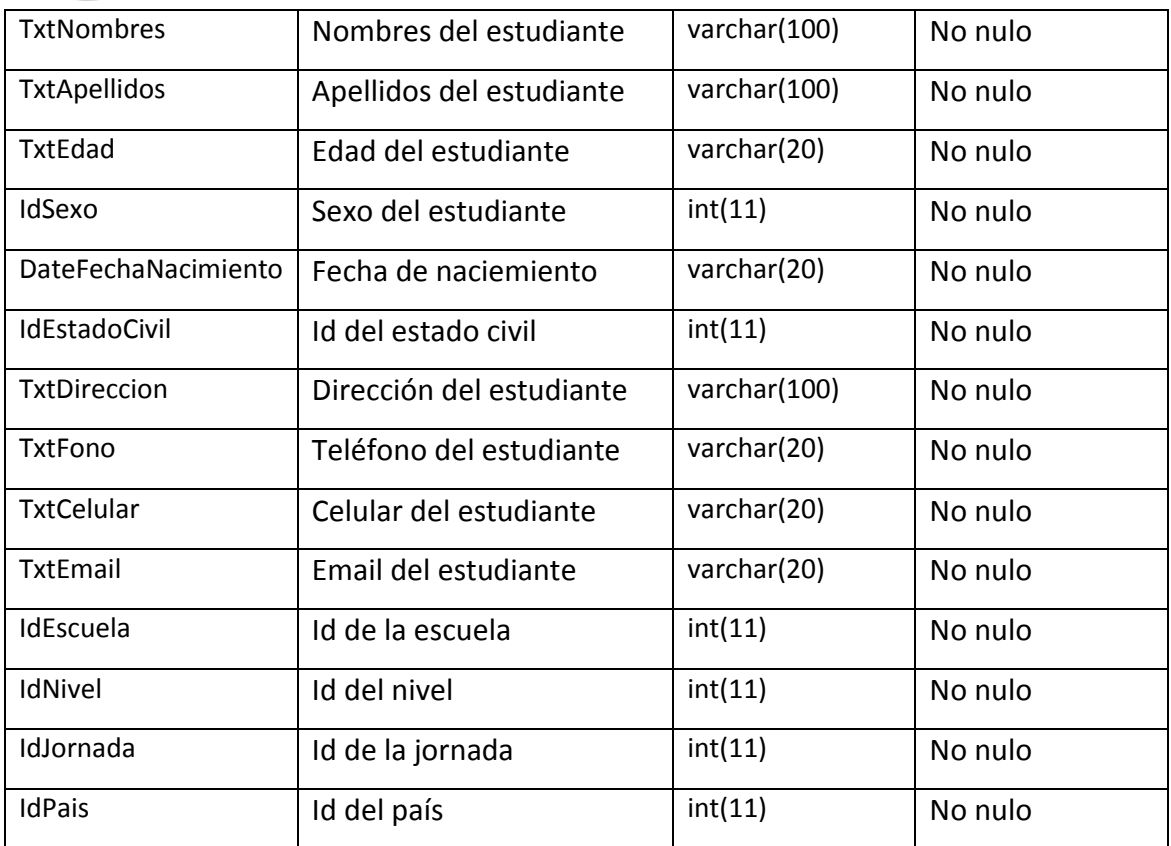

Nombre: Tabla Estudiante

Tabla: N. -05

Fuente: Propia del Autor

## **Entidad:** tbljornada

#### **Descripción:** Almacena los datos de las jornadas

**Relación:** Tiene relación con la clase tblestudiante.

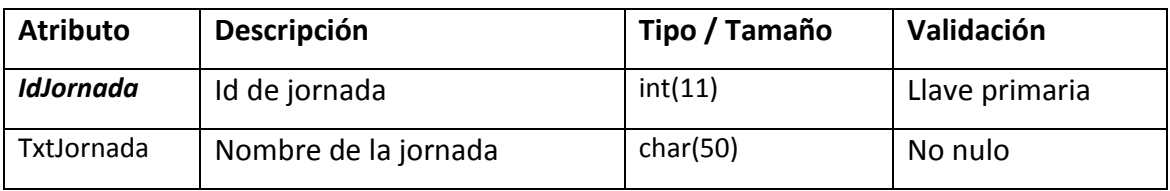

Nombre: Tabla Jornada

Tabla: N. -06

Fuente: Propia del Autor

#### **Entidad:** tblnivel

**Descripción:** Almacena los registros de los niveles.

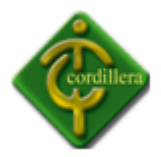

#### **Relación:** Tiene relación con las clases tblestudiante.

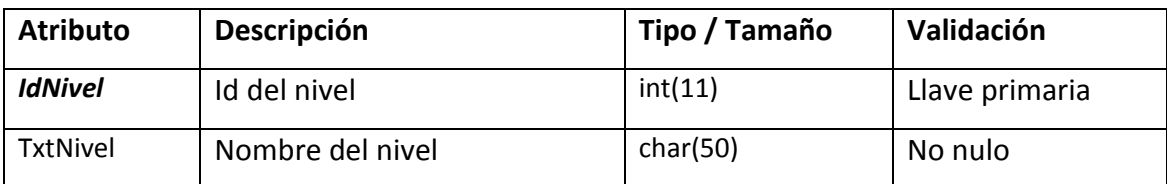

Nombre: Tabla Nivel

Tabla: N. -07

Fuente: Propia del Autor

#### **Entidad:** tblpais

**Descripción:** Almacena los registros de la nacionalidad.

#### **Relación:** Tiene relación con las clases tblestudiante.

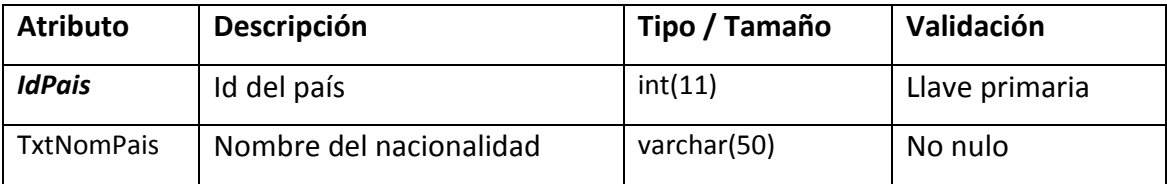

Nombre: Tabla Pais

Tabla: N. -08

Fuente: Propia del Autor

#### **Entidad:** tblperiodo

**Descripción:** Almacena los registros de tipo periodo académico.

**Relación:** Tiene relación con las clases tblcabecera.

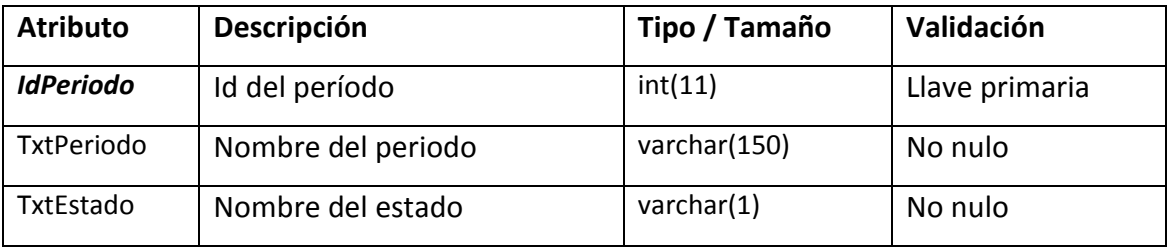

Nombre: Tabla Pais

Tabla: N. -09

Fuente: Propia del Autor

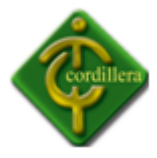

#### **Entidad:** tblseguimiento

**Descripción:** Almacena los datos de los seguimientos estudiantiles.

**Relación:** Tiene relación con las clases tblestudiante.

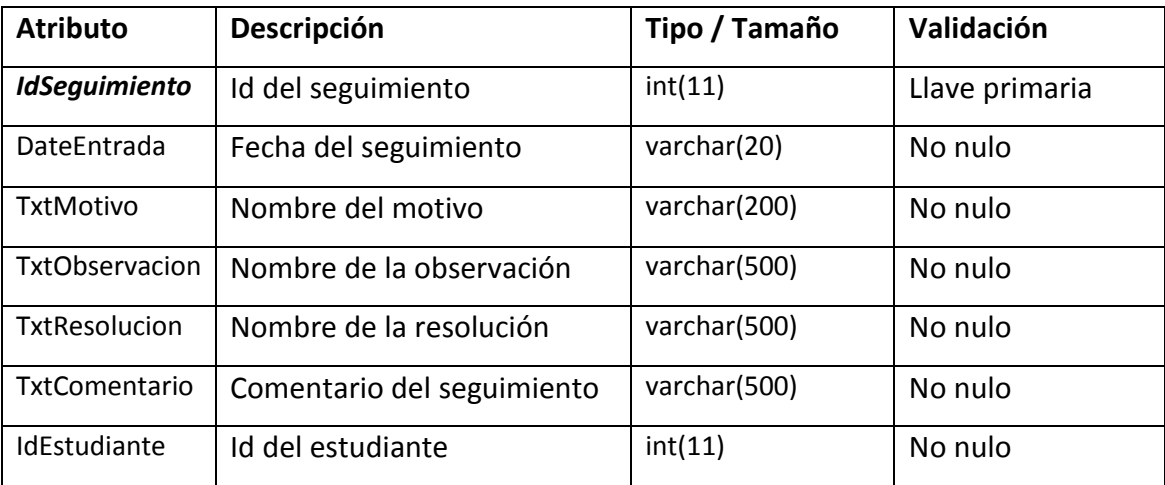

Nombre: Tabla Seguimiento

Tabla: N. -10

Fuente: Propia del Autor

#### **Entidad:** tblsexo

**Descripción:** Almacena los tipos de dato del género.

**Relación:** Tiene relación con las clases tblestudiante.

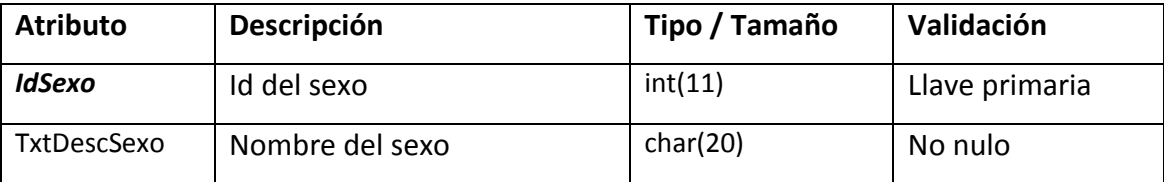

Nombre: Tabla Sexo

Tabla: N. -11

Fuente: Propia del Autor

#### **Entidad:** tbltipo

**Descripción:** Almacena los tipos de dato de seguimientos mas comunes.

**Relación:** Tiene relación con las clases tblseguimiento.

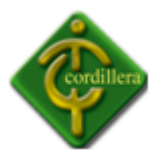

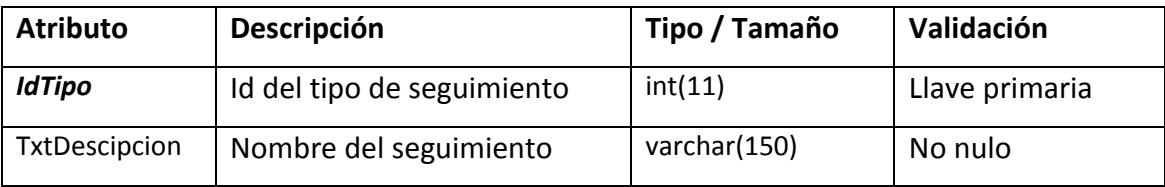

Nombre: Tabla Sexo

Tabla: N. -12

Fuente: Propia del Autor

## **Entidad:** tblusuario

**Descripción:** Almacena los datos del usuario.

**Relación:** No posee relación.

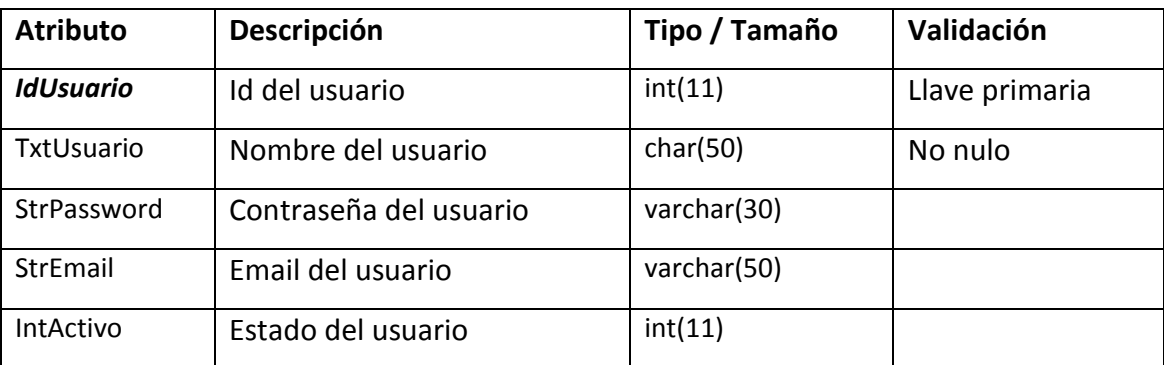

Nombre: Tabla Usuario

Tabla: N. -13

Fuente: Propia del Autor

## **4. Matriz de Trazado**

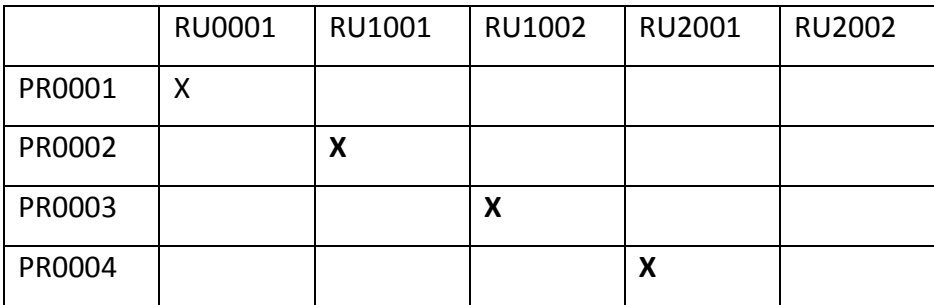

Nombre: Matriz de Trazado

Tabla: N. -14

Fuente: Propia del Autor

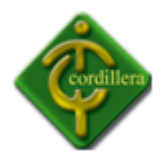

**Anexo # 5**

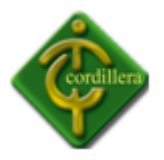

# **Plan de Pruebas Maestro**

# **Sistema de Gestión del Talento Humano para el Instituto Tecnológico Superior Cordillera**

**Fecha:** 26 Marzo 2012

**Versión:** 1.0

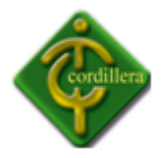

# **Equipo de Desarrollo:**

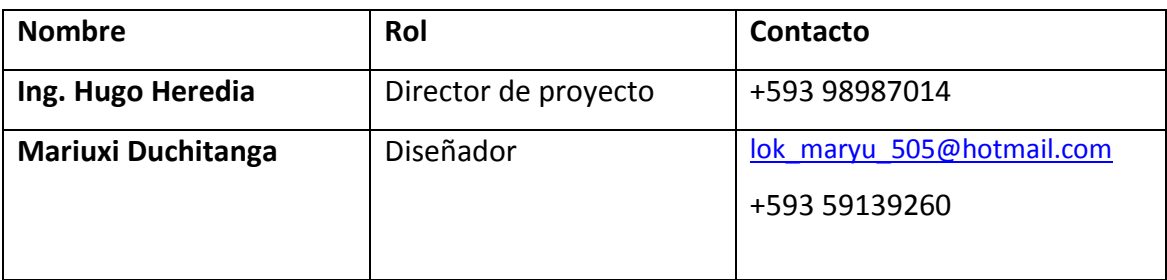

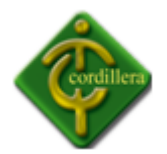

# **Contraparte:**

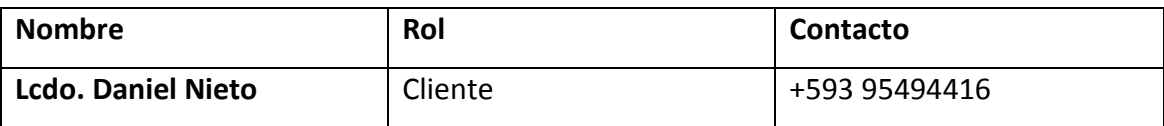

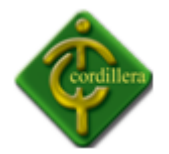

# **Historia del Documento**

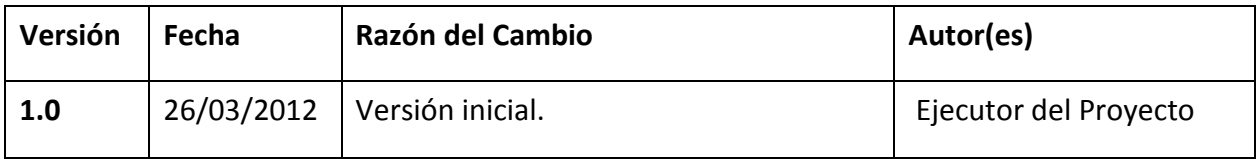

## **Propósito**

El presente documento detalla el plan para probar las funcionalidades y tipologías tomando en cuenta los requerimientos que posee el Sistema de Gestión del Talento Humano. Está basado en los siguientes objetivos planteados:

- Identificar que la información existente del proyecto y los módulos de software sean examinados y verificados.
- Listar los requerimientos encomendados de prueba (de alto nivel).
- Recomendar y describir las destrezas a ser empleadas.
- Identificar los recursos demandados y estimar los esfuerzos de las pruebas.
- Listar los elementos a otorgar de las actividades de pruebas.

#### **Alcances**

Se obtiene pruebas en desarrollo, que permitirán llegar a las pruebas en producción. Se llevará a cabo una extensa verificación del código fuente y pruebas de todas las interfaces de los módulos de la base de datos.

Este plan aplica para la integración, además de pruebas del sistema que serán conducidos en el lanzamiento de la versión 1.0 del Sistema de Gestión del Talento Humano.

## **Requerimientos de pruebas**

La lista a continuación identifica aquellos compendios (requerimientos funcionales, no funcionales) que han sido identificados como objetivos de las pruebas. Esta lista representa lo que será probado.

Los detalles de cada prueba serán determinados posteriormente mientras los casos de prueba sean identificados y los scripts sean desarrollados.

## *Pruebas de integridad de datos y BDD*

- Verificar el bloqueo realizado durante actualizaciones de registros de las tablas transaccionales (Usuario, Seguimiento).
- Verificar la correcta obtención de datos actualizados.

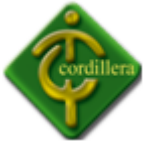

Verificar la generación dentro del estándar y con los datos correctos.

## *Pruebas del Sistema*

- Verificar Login/Logout
- Verificar generación de búsqueda.
- Verificar Actualizar datos estudiantes.
- Verificar Actualizar datos Seguimientos.
- Verificar Eliminar estudiante.
- Verificar Eliminar Seguimiento.

## *Pruebas de la interfaz de usuario*

- Verificar la facilidad de navegación mediante un ejemplo de pantallazos de las funcionalidades.
- Verificar que los pantallazos de ejemplo cumplan estándares de GUI.
- Verificar estándar de comunicación de datos.

## *Pruebas de desempeño*

- Verificar el tiempo de respuesta para acceder al sistema.
- Verificar el tiempo de respuesta para procesar las consultas.
- Verificar el tiempo de respuesta para mostrar el resultado de las consultas.

#### **Pruebas de carga**

- Verificar la respuesta del sistema cuando se tiene ingresando una gran información en el Seguimiento Estudiantil.
- Verificar la respuesta del sistema cundo se trate de realizar una consulta.

#### *Pruebas de estrés*

 Verificar la respuesta del sistema cuando se imprime un documento con gran información.

#### *Pruebas de volumen*

Verificar el tiempo de respuesta cuando se ha usado por 1 año.

#### **Estrategia de pruebas**

La estrategia de pruebas presenta el alcance privilegiado para la prueba de aplicaciones de software. La sección previa a los requerimientos de pruebas describen

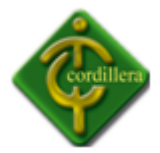

qué será probado; ésta describirá cómo será probado. Se realizarán simulaciones para las pruebas de estrés, carga y volumen con datos no reales.

La siguiente estrategia de pruebas es genérica en su naturaleza y está dirigida a aplicarse sobre los requerimientos listados en este documento.

## *Tipos de pruebas*

Las consideraciones principales para la estrategia de pruebas son las técnicas a usarse y los criterios para determinar si la prueba fue completada.

Además de las consideraciones administradas para cada prueba mencionada, las pruebas deberían ser únicamente ejecutadas usando bases de datos conocidas y controladas en entornos seguros.

## **Pruebas de integridad de datos y BDD**

La base de datos y los procesos de bases de datos van a ser probados en el Sistema de Gestión del Talento Humano. Estos procedimientos deberían ser probados sin la aplicación. La revisión exhaustiva sobre el gestor de base de datos a usarse necesita ser realizada para identificar las herramientas y técnicas que puedan existir para soportar las pruebas a realizarse.

#### **Objetivo**

Asegurar que los métodos de acceso y los procesos funcionen correctamente, sin degradación de la respuesta y sin corrupción de datos.

#### **Técnicas**

Invocar cada método de acceso a la BDD, intentando con datos válidos e inválidos a través del conector y sin él.

Inspeccionar la base de datos para asegurar que los datos han sido poblados como se esperaba, que todos los eventos ocurran apropiadamente, o revisar los datos retornados para asegurar que los mismos sean correctos.

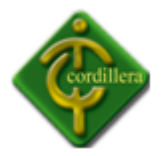

#### **Criterio de cumplimiento**

Todos los métodos de acceso a la base de datos y procesos funcionan como fueron diseñados y sin corrupción de datos. Es decir 0% de error.

#### **Pruebas del sistema**

Las pruebas sobre la aplicación deberían enfocarse en requerimientos que puedan ser asociados directamente a casos de uso (o funciones de negocio), y reglas del negocio. Las metas de estas pruebas son verificar la aceptación, el procesamiento y obtención de datos apropiados, así como la apropiada implementación de reglas del negocio. Este tipo de pruebas está basado en las técnicas de caja negra, utilizando para ello la GUI y analizando los resultados.

#### *1 Objetivo*

Asegurar la navegación apropiada en la aplicación; el correcto ingreso de datos, procesamiento y obtención.

#### *2 Técnicas*

Ejecutar cada Caso de Uso, usando datos válidos e inválidos, para verificar:

a) Que los resultados ocurran cuando los datos sean válidos.

b) Que se muestren apropiados mensajes de error o alerta cuando los datos inválidos sean empleados.

Cada regla de negocio es apropiadamente aplicada.

#### *3 Criterio de cumplimiento*

Todas las pruebas planificadas fueron ejecutadas

Todos los defectos de pruebas han sido manejados.

#### **Pruebas de la interfaz de usuario (IU)**

Verifica la interacción del usuario con el software. La meta de las pruebas de IU es asegurar que la interfaz de usuario provea al usuario el acceso apropiado para acceder y navegar por las funciones de la aplicación. Además, las pruebas IU asegura que los

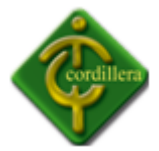

objetivos dentro de la interfaz funcionen como se esperaba y conforme a los estándares.

#### *1 Objetivo*

## Verificar:

a) La navegación por la aplicación refleje propiamente las funciones y requerimientos de negocio.

b) Los objetos de ventanas y sus características, como menús medidas posición, estado y foco sea conforme a los estándares.

## *2 Técnicas*

Crear, modificar las pruebas para cada ventana y verificar apropiadamente la navegación y los estados de los objetos para cada ventana y objeto de la aplicación.

#### *3 Criterio de cumplimiento*

Cada ventana fue verificada exitosamente para comparar si se sigue el estándar o no.

#### **Pruebas de desempeño**

Realizar las pruebas que miden los tiempos de respuesta, las tasas de transacción y otros requerimientos sensibles al tiempo. La meta de las pruebas de desempeño es verificar y validar que los requerimientos de desempeño han sido alcanzados. Este tipo de pruebas es ejecutado muchas veces, y cada ejecución emplea una carga oculta (background load) en el sistema.

#### *1 Objetivo*

Validar el tiempo de respuesta para transacciones diseñadas o funciones de negocio bajo las siguientes condiciones:

- a) Volumen normal anticipado.
- b) Volumen de caso mal anticipado.

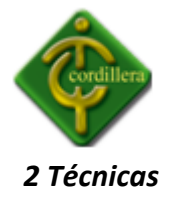

Usar scripts demo desarrollados por pruebas de modelo de negocio (pruebas de sistema).

Modificar archivos de datos (para incrementar el número de transacciones) o modificar los scripts para incrementar el número de iteraciones en que cada transacción ocurre.

Lo scripts deben correr en una sola máquina (en el mejor de los casos simular un usuario único, una única transacción) y ser repetido en múltiples clientes (virtuales o actuales).

## *3 Criterio de cumplimiento*

Una transacción / un único usuario. El cumplimiento exitoso de estas pruebas, es cuando no se encuentran fallas en los tiempos esperados o requerido (en cada transacción).

#### **Pruebas de carga**

Las pruebas de carga miden las situaciones en las que el sistema se somete a variaciones en su carga de trabajo para evaluar la habilidad del sistema para continuar funcionando adecuadamente, más allá de la carga de trabajo esperada.

Adicionalmente, las pruebas evalúan las características de desempeño (tiempos de respuestas, tasas de transacción y otros problemas sensibles a tiempos).

#### *1 Objetivo*

Verificar el tiempo de respuesta del sistema para transacciones diseñada o casos de negocio bajo condiciones de carga de trabajo variada.

#### *2 Técnicas*

Pruebas de uso desarrolladas para ciclos de prueba de negocio.

Modificar archivos de datos (incrementando el número de transacciones) o las pruebas para incrementar el número de veces en que una transacción ocurre.

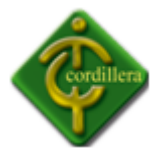

#### *3 Criterio de cumplimiento*

Múltiples transacciones / múltiples usuarios. El cumplimiento exitoso de estas pruebas, es cuando no se encuentran fallas en los tiempos aceptables.

#### **Pruebas de stress**

Las pruebas de stress intentan encontrar errores debido a bajos recursos o competencia por recursos. La baja memoria o espacio del disco pueden revelar defectos en el software que no aparecen bajo condiciones normales.

#### *1 Objetivo*

Verificar que el sistema y el software funcionan apropiadamente y sin errores bajo las siguientes condiciones de stress:

- Poca o sin memoria disponible en el servidor.
- Máximo (actual o físicamente capaz) número de clientes conectados o simulados.

#### *2 Técnicas*

Pruebas de uso desarrolladas para las pruebas de desempeño.

#### *3 Criterio de cumplimiento*

Probar recursos limitados, las pruebas debería correr sobre una sola maquina, y la memoria RAM en el servidor debería ser la mínima (o limitada).

El espacio en el disco duro usado por el sistema debería ser temporalmente reducido para restringir el espacio disponible para que la base de datos crezca.

#### **Pruebas de volumen**

Determina si el sistema puede trabajar con grandes cantidades de datos, indicando cuando los límites son alcanzados lo que causaría que el software falle. Las pruebas de volumen además identifican las cargas continuas de carga o el volumen que el sistema puede manejar por un tiempo dado.

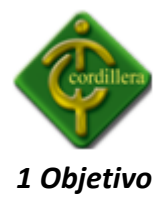

Verificar que la aplicación funcione exitosamente bajo los siguientes escenarios de gran volumen:

Tamaño máximo de la BD ha sido alcanzado y múltiples transacciones de consultas y reportes son ejecutados simultáneamente.

#### *2 Técnicas*

Las pruebas de uso desarrolladas para las pruebas de desempeño.

Múltiples clientes deberían ser usados, bien corriendo las mismas pruebas o pruebas complementarias para producir la transacción del peor caso de volumen por un periodo extendido.

#### *3 Criterio de cumplimiento*

Todas las pruebas han sido ejecutadas y los límites del sistema son alcanzados/excedidos sin que el software falle o presente problemas de funcionamiento.

#### *Herramientas*

Las siguientes herramientas serán empleadas para las pruebas:

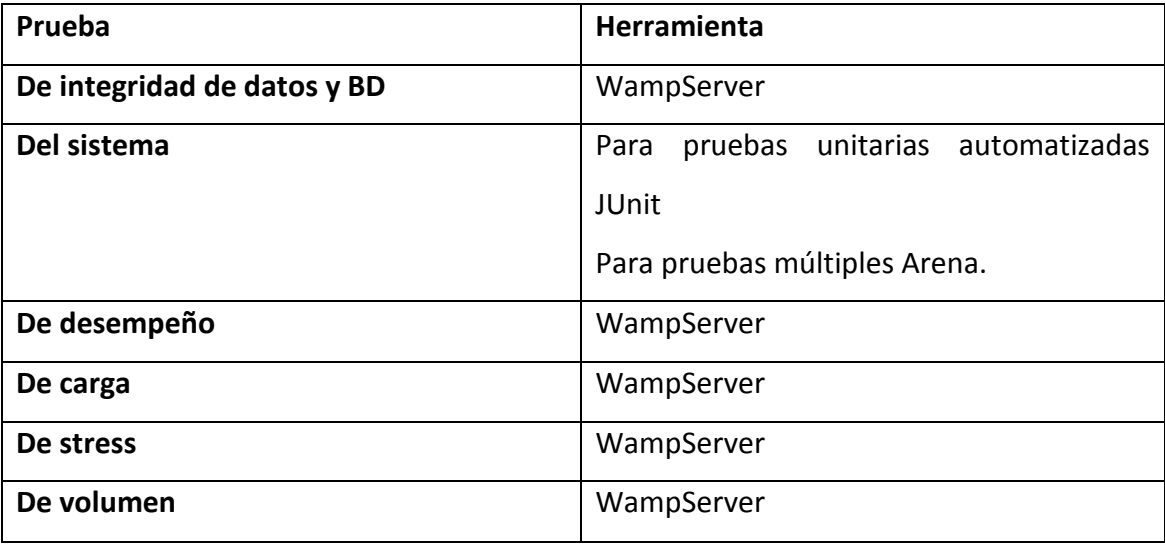

Nombre: Herramientas

Tabla: N. -01

Fuente: Propia del Autor

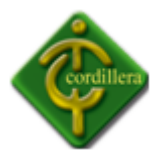

#### **Recursos**

#### *Trabajadores*

La siguiente tabla muestra las personas asignadas para el equipo de pruebas:

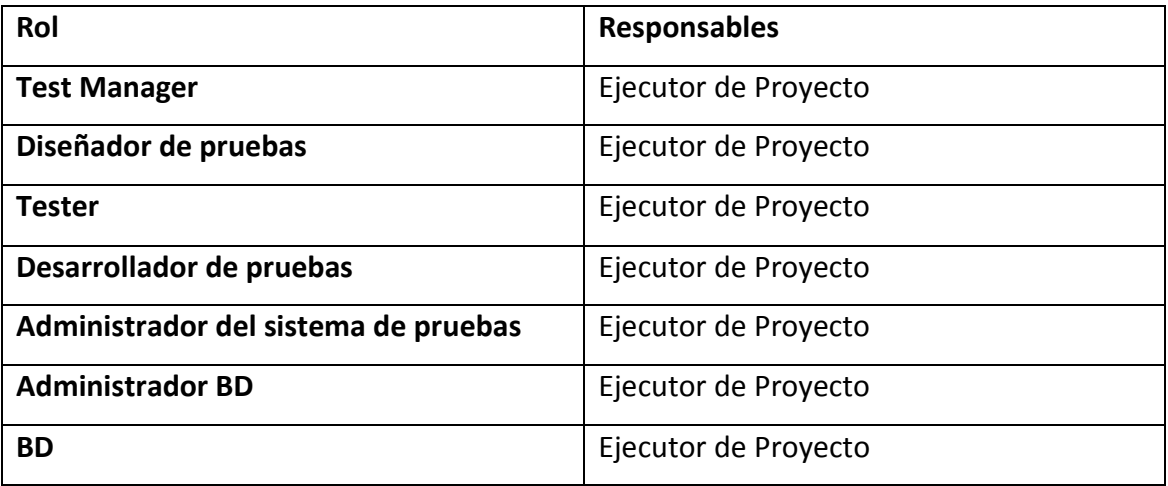

Nombre: Recursos Trabajadores

Tabla: N. -02

Fuente: Propia del Autor

#### *Sistema*

Se requieren la siguiente configuración del sistema:

- Una computadora.
- Un servidor con Windows 7, con WampServer activado.

Los servidores tendrán lo siguiente:

- Memoria RAM 4 GB
- Disco duro con espacio disponible de 1GB
- Acceso externo restringido por el firewall del SO, excepto en el puerto 8080

Los clientes tendrán lo siguiente:

- Memoria RAM 1 GB
- Disco duro con espacio disponible de 100 MB
- Acceso externo restringido por el firewall del SO, excepto en los puertos 8080.

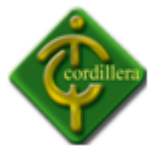

 Internet Explorer mínimo 8.0, Firefox mínimo 3.6, o cualquier otro navegador web.

## **Entregables**

#### *Suite de pruebas*

La suite definirá todos los casos de prueba y los scripts, los cuales serán asociados a cada caso de prueba.

## *Registros de pruebas realizadas*

Servirá para identificar los casos de prueba y hacer seguimiento del estado de cada caso de prueba. En suma, se tendrán los siguientes atributos por cada prueba realizada:

- Estado de la prueba.
- Número de la versión probada.
- Persona que realizó la prueba.
- Fecha y hora de la prueba.
- Notas y observaciones de la prueba.

Será responsabilidad del Téster actualizar el estado de la prueba en los registros. Los resultados de las pruebas serán guardados bajo un control de versiones.

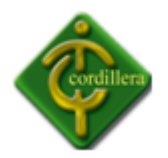

**Anexo # 6**

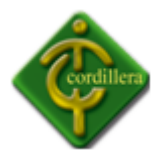

# **Especificación de Casos de Prueba**

# **Sistema de Gestión del Talento Humano para el Instituto Tecnológico Superior Cordillera**

**Fecha:** 26 Marzo 2012

**Versión:** 1.0

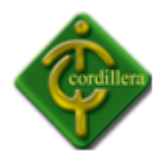

## **Historial de Revisiones**

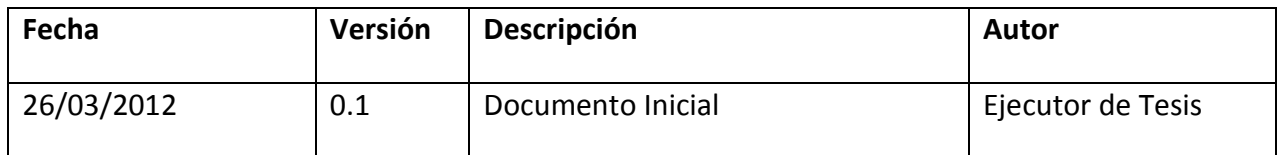

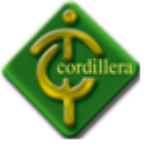

## **1. Descripción**

Este artefacto cubre el conjunto de pruebas realizadas sobre todos los Casos de Uso que se encuentran documentados previamente en el Documento de Especificación de Requisitos de Software. Las pruebas y sus entornos, se describen al final del documento.

## **1.1 Descripción**

Para poder acceder al módulo, el usuario debe poseer un nombre de usuario y contraseña. La auditoría debe iniciar desde éste punto.

## **Condiciones de ejecución.**

La aplicación envía los datos de ingreso en HTML a través de un formulario.

## **Entrada**

Email "mary@hotmail.com" y su contraseña "123"

**Salida**

Ok

Error

# **1.2 Descripción.**

Validación de intentos de ingreso al sistema luego de 3 intentos volverá a la página principal y se bloqueará.

# **Condiciones de ejecución.**

Comprobación de datos, reingreso en caso de ser incorrecto y bloqueo automático luego de 3 intentos.

## **Entrada**

- Email "mary@hotmail.com" y su contraseña "123"
- **Salida**

Ok

Error

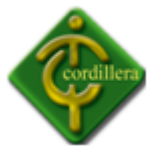

## **1.3 Descripción.**

Sistema utilizado bajo cualquier plataforma Windows, tan solo se necesita un navegador web.

## **Condiciones de ejecución.**

Cualquier proceso que se realiza dentro del sistema a partir del ingreso de usuario o contraseña.

## **Entrada**

Procesos.

Nivel de usuario

Usuario

Fecha, hora

#### **Salida**

Registro por cada transacción realizada.

#### **1.4 Descripción.**

Se debe permitir el ingreso al sistema desde el servidor web.

#### **Condiciones de ejecución.**

El sistema debe permitir el acceso a cualquier servidor web.

#### **Entrada**

Cada una de las transacciones.

#### **Salida.**

Presentación basada en HTML con plantillas CSS.

#### **1.5 Descripción.**

Registro de ingreso al sistema

## **Condiciones de ejecución.**

Se registra el administrador que ingresa al sistema y registra el ingreso de estudiantes y seguimiento estudiantil.

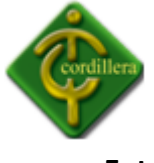

#### **Entrada**

Mediante un contador

## **Salida.**

N/A (no aplica)

## **1.6 Descripción.**

Respetar el estándar gráfico según colores corporativos, de la empresa auspiciante.

## **Condiciones de ejecución.**

Aplicar y utilizar los estándares gráficos iniciales

## **Entrada**

Si aplica

- **Salida.**
- Si aplica

## **1.7 Descripción.**

Mensajes de Alertas

## **Condiciones de ejecución.**

El usuario deberá corroborar la clase de reporte que desea.

**Entrada**

Reporte de Usuarios Reporte de Seguimientos

## **Salida.**

Resultados del tipo elegido.

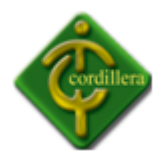

**Anexo # 7**
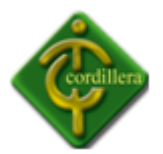

# **MANUAL DE USUARIO**

# **Índice**

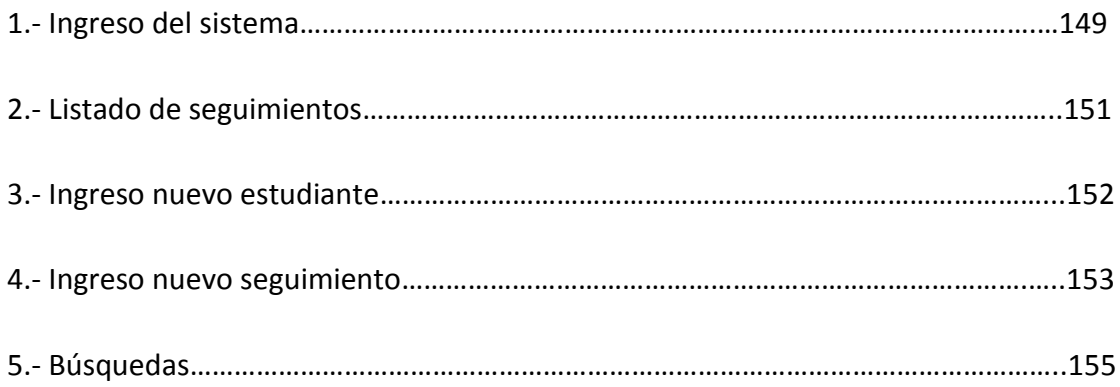

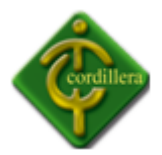

El propósito de este Manual, es facilitar la operación de los diferentes procesos a través de pantallas de captura, y consulta de la información que administra el Sistema de Gestión del Talento Humano Y Bienestar Estudiantil para el Instituto Tecnológico Superior Cordillera.

#### **1. Ingreso del Sistema**

Para ingresar el sistema se da doble click en el escritorio en el icono que representa a los navegadores, en este caso Firefox.

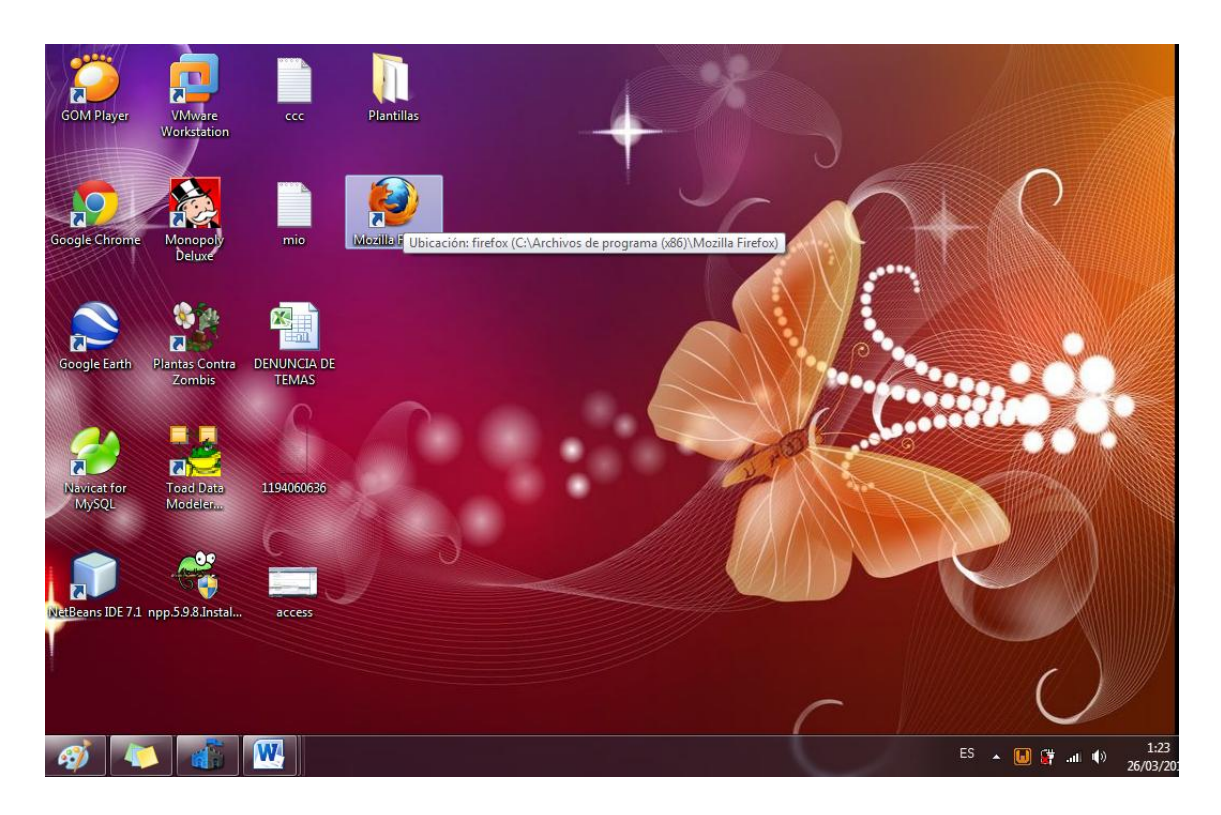

Al iniciar el navegador, se colocará la dirección del servidor web:

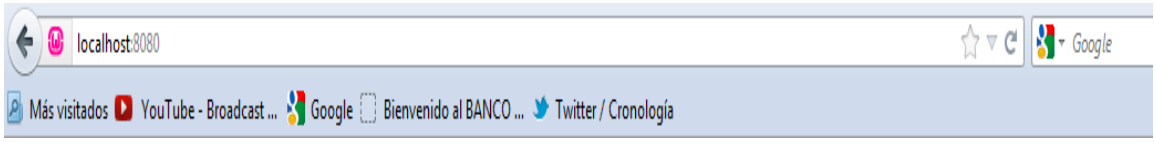

Al ingresar al servidor se mostrara la siguiente pantalla:

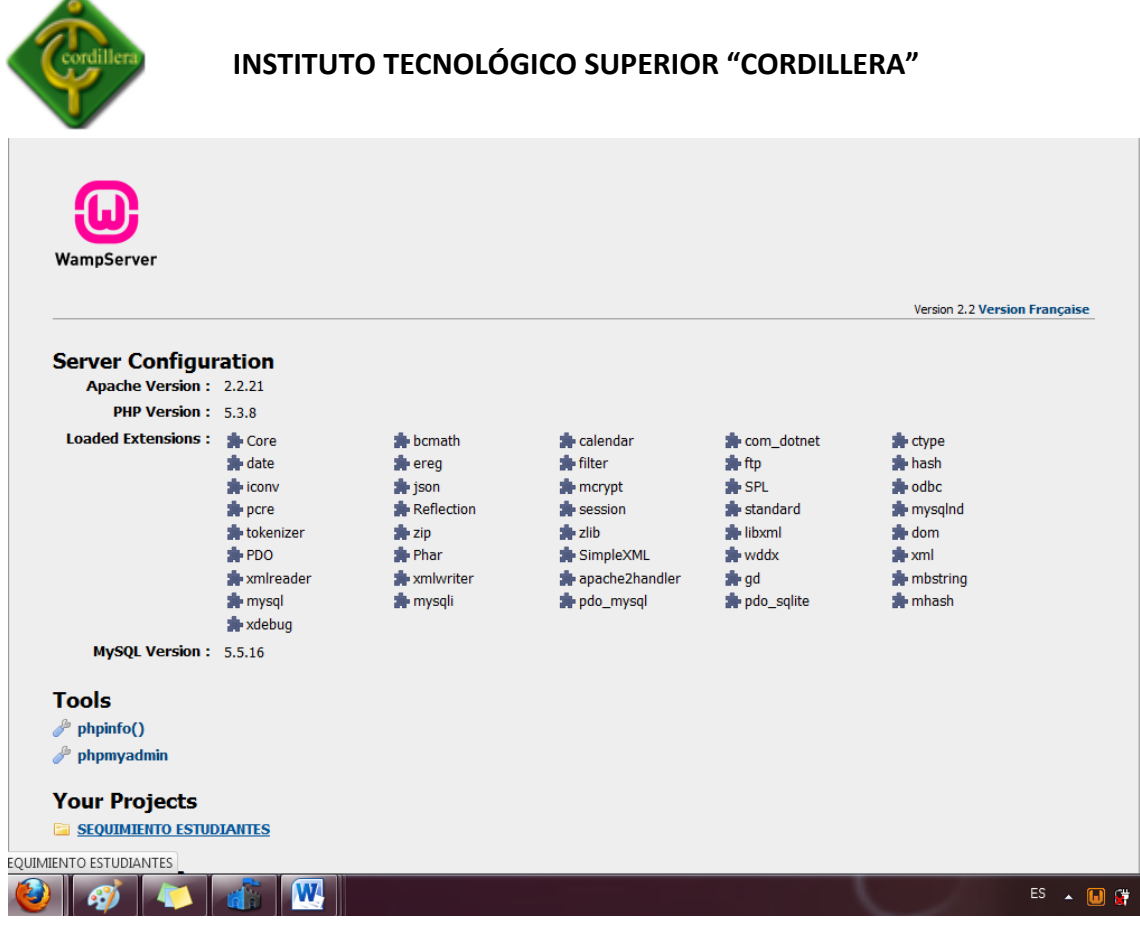

Luego se dirige a la carpeta que dice SEGUIMIENTO ESTUDIANTES y se da click. Se ingresara a la siguiente pantalla:

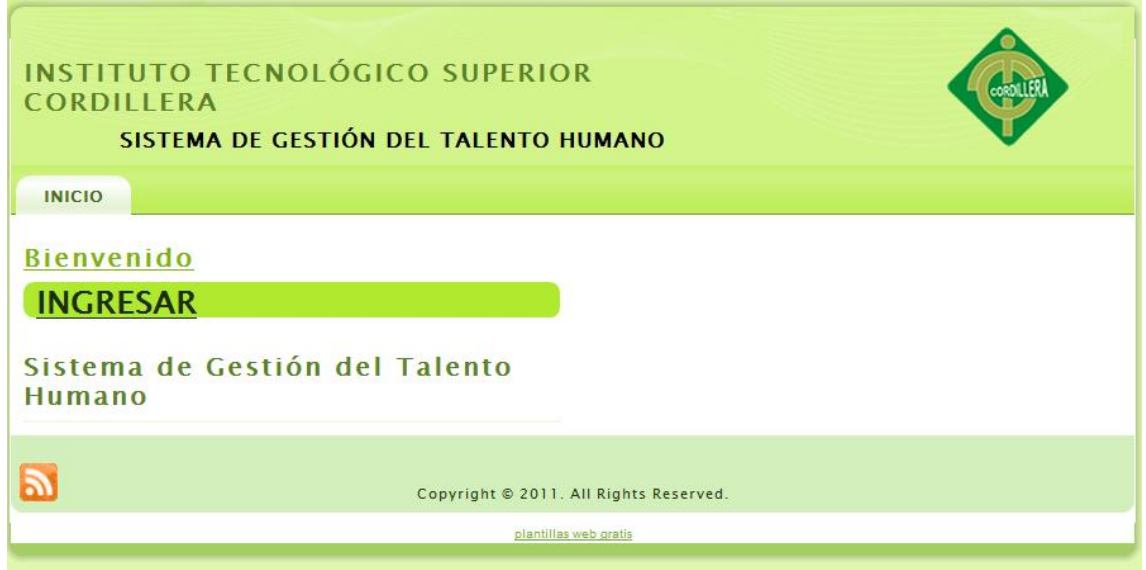

Al momento de ingresar al sistema visualizaremos la siguiente pantalla la cual tendrá un usuario y contraseña.

Se ingresará nombre de administrador.

Se ingresará la contraseña y dependiendo del estado, se mostrará una pantalla para el

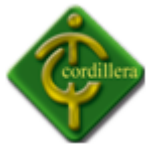

el administrador.

Al dar click se validará los datos para mostrar la siguiente pantalla:

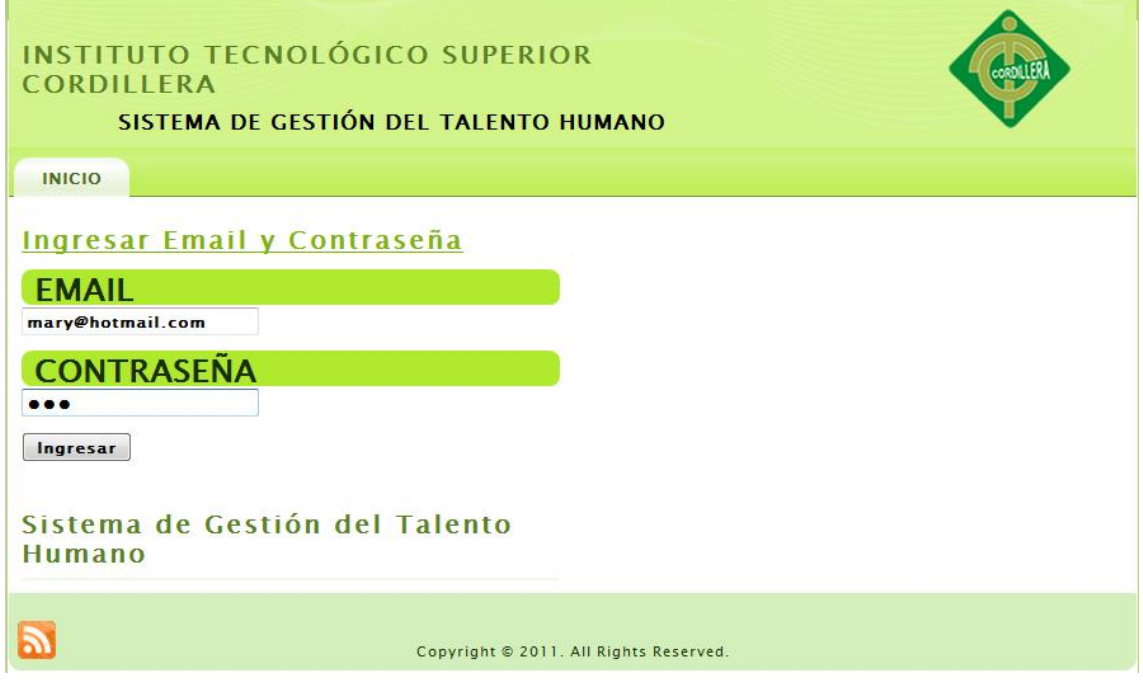

#### **2. Listado de seguimientos**

En el formulario, se mostrará el menú; en donde se encontrará Lista de Estudiantes o Lista de Seguimientos. La Lista de Estudiantes será la siguiente:

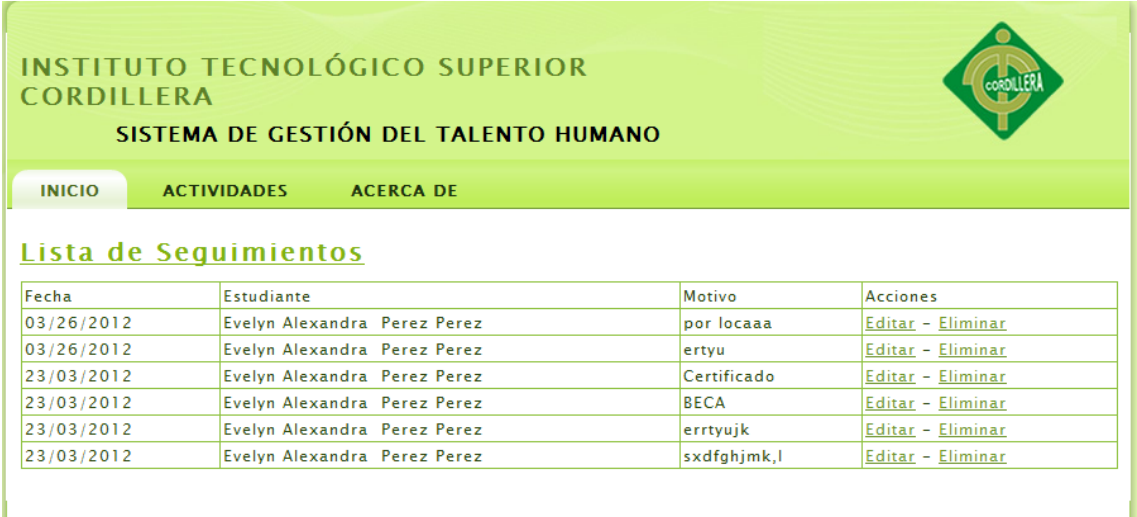

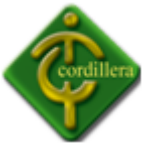

#### **3. Ingreso Nuevos Estudiantes**

Se desplegará la lista de todos los estudiantes con seguimiento que ya existan, si ese no es el caso, se dará click en el enlace de Añadir Estudiantes. Aquí aparecerá la siguiente pantalla:

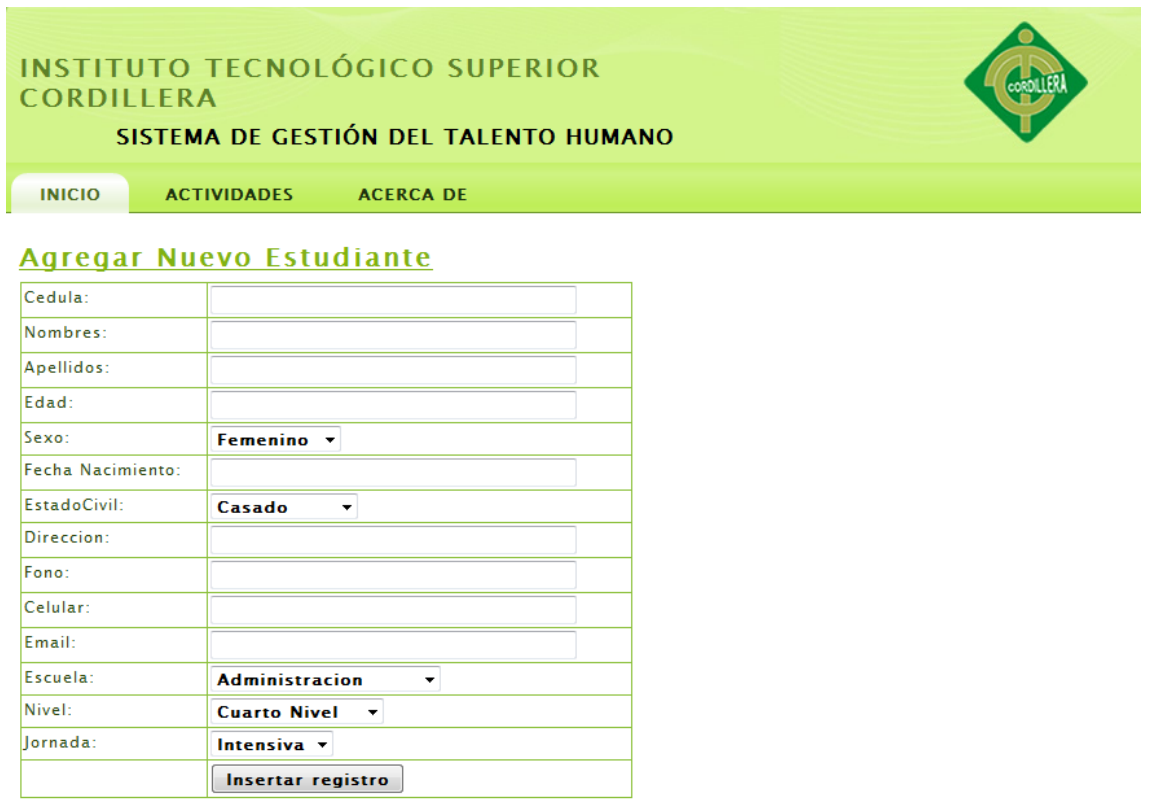

Se ingresará todos los campos y se da click en el botón insertar registro.

La pagina se reubicará nuevamente en Lista Estudiantes, denotando que ya esta en lista el nuevo estudiante insertado.

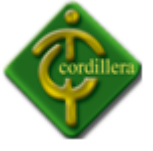

#### **4. Ingreso Nuevo Seguimiento**

Concluido este procedimiento, se dirige al enlace de insertar seguimiento:

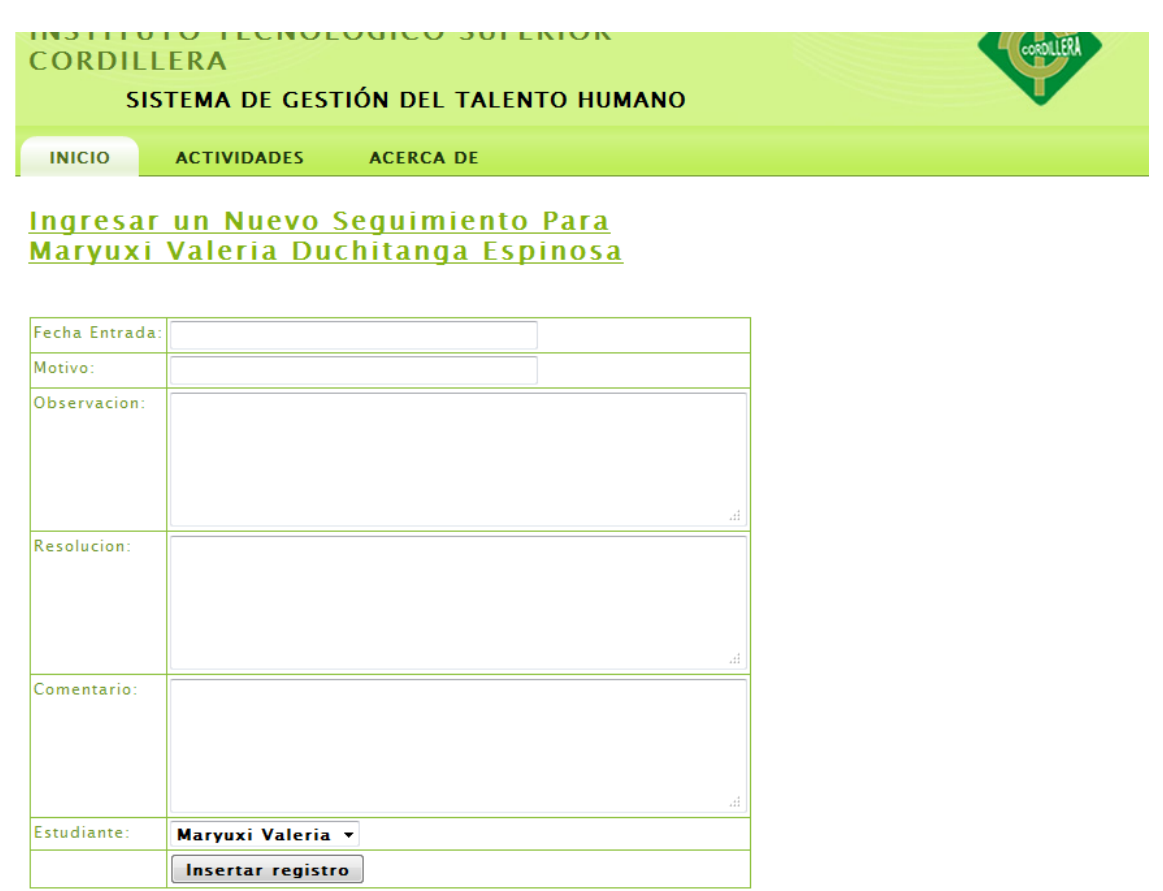

Al terminar el proceso, la pagina se re direccionará a Lista de Seguimiento, en donde se podrá ver las opciones de editar, eliminar o imprimir. La opción Imprimir permitirá observar la ficha del Estudiante y así poder Imprimirla:

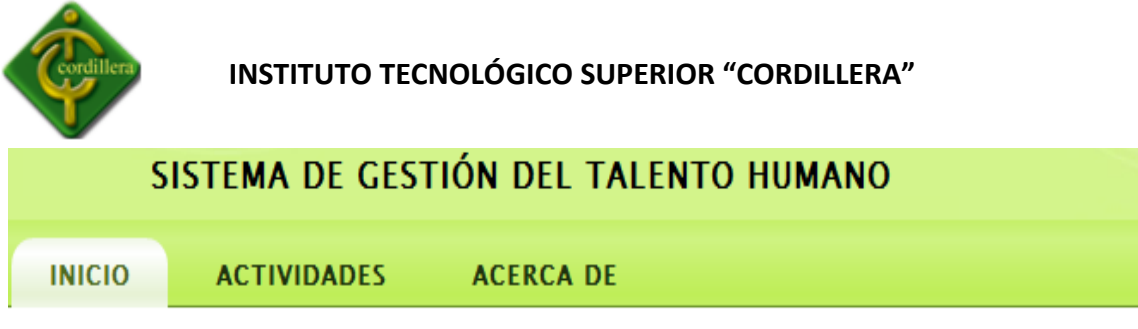

# **Editar seguimiento**

# **Bienvenido2**

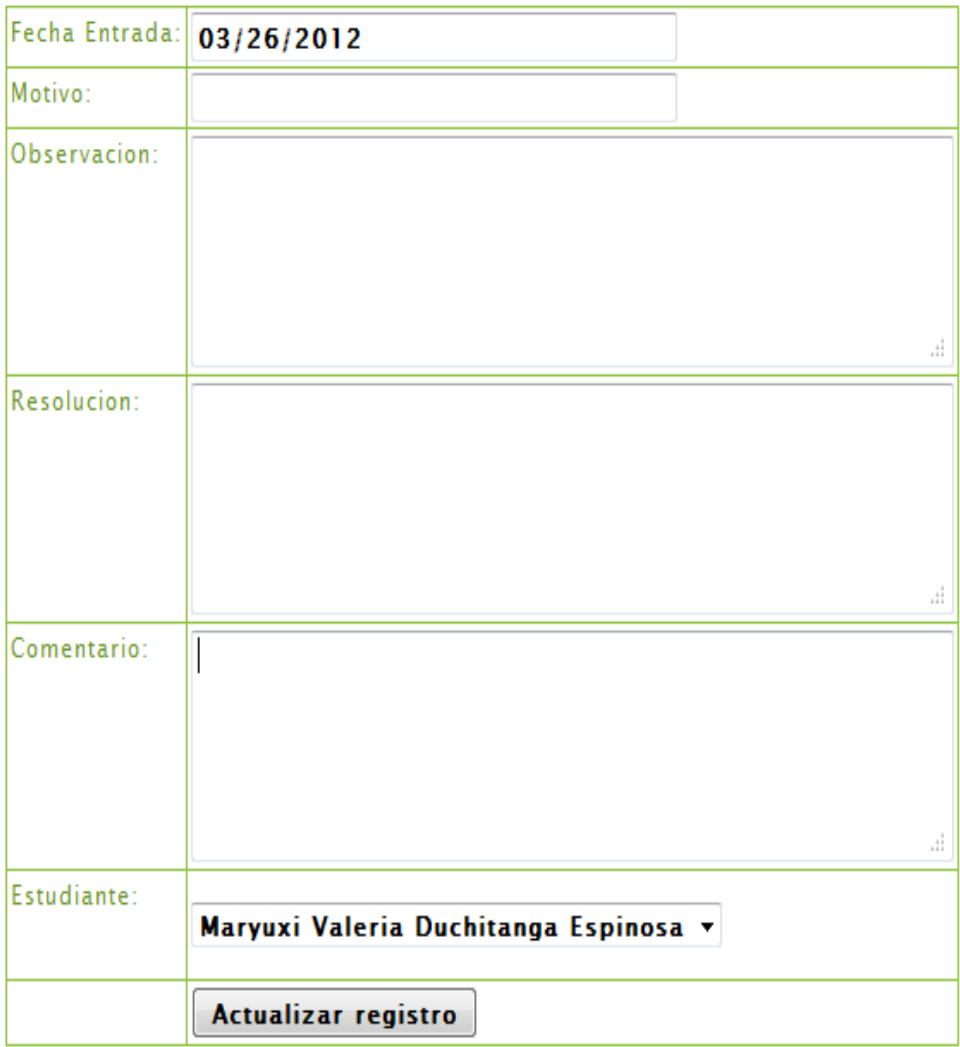

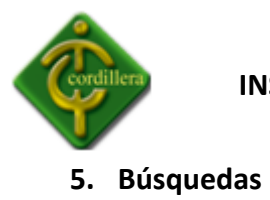

Para el proceso de búsqueda, se ingresara la cedula del Estudiante en el formulario de búsqueda:

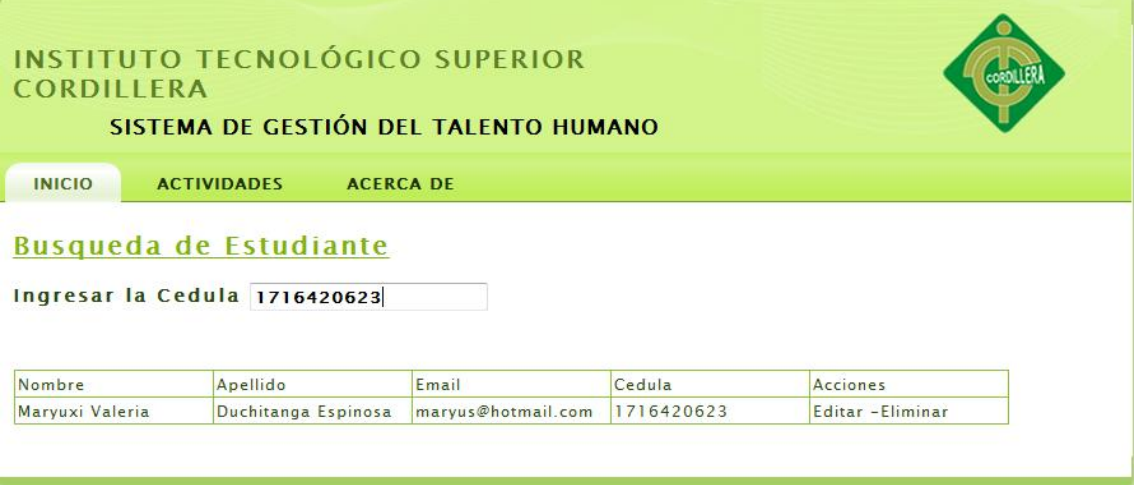

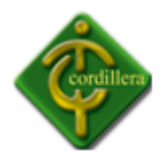

**Anexo # 8**

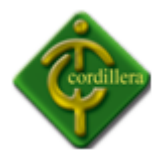

# **MANUAL TÉCNICO**

# **PROCESO DE LOGIN**

Se muestra la parte del código fuente donde se permite ingresar un correo electrónico y una contraseña; se verifica la información, y si es correcta se direcciona al index del sistema caso contrario se envía a una página de error de información y se pide volver a ingresar los datos.

```
<?php require_once('Connections/ConectaSE.php'); ?>
<?php
if (!function_exists("GetSQLValueString")) {
function GetSQLValueString($theValue, $theType, $theDefinedValue = "", 
$theNotDefinedValue = "") 
{
if (PHP_VERSION < 6) {
  $theValue = get_magic_quotes_gpc() ? stripslashes($theValue) : $theValue;
 }
```

```
$theValue = function_exists("mysql_real_escape_string") ?
mysql_real_escape_string($theValue) : mysql_escape_string($theValue);
```

```
 switch ($theType) {
   case "text":
    $theValue = ($theValue != "") ? "'" . $theValue . "'" : "NULL";
    break; 
   case "long":
   case "int":
    $theValue = ($theValue != "") ? intval($theValue) : "NULL";
    break;
   case "double":
    $theValue = ($theValue != "") ? doubleval($theValue) : "NULL";
    break;
   case "date":
    $theValue = ($theValue != "") ? "'" . $theValue . "'" : "NULL";
    break;
   case "defined":
    $theValue = ($theValue != "") ? $theDefinedValue : $theNotDefinedValue;
    break;
  }
  return $theValue;
}
```
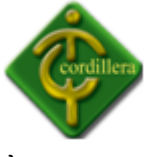

```
}
?>
<?php
// *** Validate request to login to this site.
if (!isset($ SESSION)) {
  session_start();
}
$loginFormAction = $_SERVER['PHP_SELF'];
if (isset($_GET['accesscheck'])) {
 $ SESSION['PrevUrl'] = $ GET['accesscheck'];
}
if (isset($ POST['StrEmail'])) {
  $loginUsername=$_POST['StrEmail'];
  $password=$_POST['StrPassword'];
  $MM_fldUserAuthorization = "";
 $MM_redirectLoginSuccess = "Admin/Acceso_OK.php";
 $MM_redirectLoginFailed = "Acceso_Error.php";
  $MM_redirecttoReferrer = false;
 mysql_select_db($database_ConectaSE, $ConectaSE);
  $LoginRS__query=sprintf("SELECT StrEmail, StrPassword FROM tblusuario WHERE 
StrEmail=%s AND StrPassword=%s",
   GetSQLValueString($loginUsername, "text"), GetSQLValueString($password, "text"));
```

```
 $LoginRS = mysql_query($LoginRS__query, $ConectaSE) or die(mysql_error());
 $loginFoundUser = mysql_num_rows($LoginRS);
 if ($loginFoundUser) {
  $loginStrGroup = "";
```

```
if (PHP_VERSION >= 5.1) {session_regenerate_id(true);} else {session_regenerate_id();}
 //declare two session variables and assign them
```

```
 $_SESSION['MM_Username'] = $loginUsername;
```

```
 $_SESSION['MM_UserGroup'] = $loginStrGroup;
```

```
 if (isset($_SESSION['PrevUrl']) && false) {
    $MM_redirectLoginSuccess = $_SESSION['PrevUrl'];
   }
  header("Location: " . $MM_redirectLoginSuccess );
  }
  else {
  header("Location: ". $MM_redirectLoginFailed );
  }
}
```
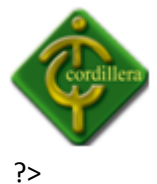

 <h2>Ingresar al Sistema</h2>  $<$ p>  $<$ /p>

```
 <form id="form1" name="form1" method="POST" action="<?php echo 
$loginFormAction; ?>">
           <h2 class="postheader">Usuario &nbsp; &nbsp; &nbsp; &nbsp;
             <label for="StrEmail"></label>
            <input type="text" name="StrEmail" id="StrEmail" /></h2>
            <h2 class="postheader">Contraseña
             <label for="StrPassword"></label>
             <input type="text" name="StrPassword" id="StrPassword" />
            </h2>
           <p> </p>
            <h2 class="postheader"> <input class="button" type="submit" name="search" 
value="INGRESAR" /></h2>
           <p><p>
```
 </form> <p>&nbsp;</p>

# **PROCESO DE INGRESO DE ESTUDIANTES**

Se extrae toda la información de los estudiantes ingresados, tales como cédulas, nombres y apellidos, direcciones, teléfonos y todo lo relacionado al aspecto académico; para un mejor seguimiento del alumno.

```
if($loginFoundUser){
   $MM_qsChar = "?";
   //append the username to the redirect page
  if (substr_count($MM_dupKeyRedirect,"?") >=1) $MM_qsChar = "&";
   $MM_dupKeyRedirect = $MM_dupKeyRedirect . $MM_qsChar 
."requsername=".$loginUsername;
   header ("Location: $MM_dupKeyRedirect");
   exit;
  }
}
$editFormAction = $_SERVER['PHP_SELF'];
if (isset($_SERVER['QUERY_STRING'])) {
  $editFormAction .= "?" . htmlentities($_SERVER['QUERY_STRING']);
}
```
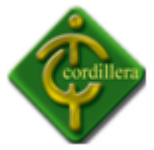

if ((isset(\$\_POST["MM\_insert"])) && (\$\_POST["MM\_insert"] == "form1")) { \$insertSQL = sprintf("INSERT INTO tblestudiante (TxtCedula, TxtNombres, TxtApellidos, TxtEdad, IdSexo, DateFechaNacimiento, IdEstadoCivil, TxtDireccion, TxtFono, TxtCelular, TxtEmail, IdEscuela, IdNivel, IdJornada) VALUES (%s, %s, %s, %s, %s, %s, %s, %s, %s, %s, %s, %s, %s, %s)",

```
 GetSQLValueString($_POST['TxtCedula'], "text"),
 GetSQLValueString($_POST['TxtNombres'], "text"),
 GetSQLValueString($_POST['TxtApellidos'], "text"),
 GetSQLValueString($_POST['TxtEdad'], "text"),
 GetSQLValueString($_POST['IdSexo'], "int"),
 GetSQLValueString($_POST['DateFechaNacimiento'], "text"),
 GetSQLValueString($_POST['IdEstadoCivil'], "int"),
 GetSQLValueString($_POST['TxtDireccion'], "text"),
 GetSQLValueString($_POST['TxtFono'], "text"),
 GetSQLValueString($_POST['TxtCelular'], "text"),
 GetSQLValueString($_POST['TxtEmail'], "text"),
 GetSQLValueString($_POST['IdEscuela'], "int"),
 GetSQLValueString($_POST['IdNivel'], "int"),
GetSQLValueString($ POST['IdJornada'], "int"));
```

```
mysql_select_db($database_ConectaSE, $ConectaSE);
 $Result1 = mysql_query($insertSQL, $ConectaSE) or die(mysql_error());
```

```
 $insertGoTo = "Estudiante_Lista.php";
 if (isset($_SERVER['QUERY_STRING'])) {
  $insertGoTo .= (strpos($insertGoTo, '?')) ? "&" : "?";
  $insertGoTo .= $_SERVER['QUERY_STRING'];
 }
 header(sprintf("Location: %s", $insertGoTo));
```
}

```
mysql_select_db($database_ConectaSE, $ConectaSE);
$query_ConsSexo = "SELECT * FROM tblsexo ORDER BY tblsexo.TxtDescSexo ASC ";
$ConsSexo = mysql_query($query_ConsSexo, $ConectaSE) or die(mysql_error());
$row_ConsSexo = mysql_fetch_assoc($ConsSexo);
$totalRows_ConsSexo = mysql_num_rows($ConsSexo);
```

```
mysql_select_db($database_ConectaSE, $ConectaSE);
$query_ConsEscuela = "SELECT * FROM tblescuela ORDER BY tblescuela.TxtEscuela ASC ";
$ConsEscuela = mysql_query($query_ConsEscuela, $ConectaSE) or die(mysql_error());
$row_ConsEscuela = mysql_fetch_assoc($ConsEscuela);
$totalRows ConsEscuela = mysql_num_rows($ConsEscuela);
```

```
mysql_select_db($database_ConectaSE, $ConectaSE);
$query_ConsNivel = "SELECT * FROM tblnivel ORDER BY tblnivel.TxtNivel ASC ";
```
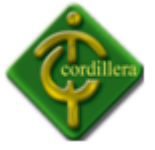

\$ConsNivel = mysql\_query(\$query\_ConsNivel, \$ConectaSE) or die(mysql\_error()); \$row\_ConsNivel = mysql\_fetch\_assoc(\$ConsNivel); \$totalRows\_ConsNivel = mysql\_num\_rows(\$ConsNivel);

mysql\_select\_db(\$database\_ConectaSE, \$ConectaSE); \$query\_ConsJornada = "SELECT \* FROM tbljornada ORDER BY tbljornada.TxtJornada ASC"; \$ConsJornada = mysql\_query(\$query\_ConsJornada, \$ConectaSE) or die(mysql\_error()); \$row\_ConsJornada = mysql\_fetch\_assoc(\$ConsJornada); \$totalRows ConsJornada = mysql\_num\_rows(\$ConsJornada);

mysql\_select\_db(\$database\_ConectaSE, \$ConectaSE);

\$query\_CosEstadoCivil = "SELECT \* FROM tblestadocivil ORDER BY tblestadocivil.TxtEstados ASC";

\$CosEstadoCivil = mysql\_query(\$query\_CosEstadoCivil, \$ConectaSE) or die(mysql\_error());

\$row\_CosEstadoCivil = mysql\_fetch\_assoc(\$CosEstadoCivil);

\$totalRows\_CosEstadoCivil = mysql\_num\_rows(\$CosEstadoCivil);

```
?>
```
<!DOCTYPE html PUBLIC "-//W3C//DTD XHTML 1.0 Transitional//EN"

"http://www.w3.org/TR/xhtml1/DTD/xhtml1-transitional.dtd">

<html xmlns="http://www.w3.org/1999/xhtml"><!-- InstanceBegin

template="/Templates/BaseAdmin.dwt.php" codeOutsideHTMLIsLocked="false" --> <head>

<meta http-equiv="Content-Type" content="text/html; charset=iso-8859-1" />

<!-- InstanceBeginEditable name="doctitle" -->

<title>Documento sin título</title>

<!-- InstanceEndEditable -->

<!-- InstanceBeginEditable name="head" -->

```
<script src="../SpryAssets/SpryValidationTextField.js" type="text/javascript"></script>
```
<link href="../SpryAssets/SpryValidationTextField.css" rel="stylesheet" type="text/css" /> <!-- InstanceEndEditable -->

```
<link href="../Styles/twoColFixLtHdr.css" rel="stylesheet" type="text/css" />
```

```
<!-- Metodo de Busqueda -->
```

```
<script type="text/javascript" src="../Js/funciones.js"></script>
```

```
</head>
```
<body>

```
<div class="container">
```

```
 <div class="header"><a href="#"><img src="" alt="Insertar logotipo aquí" name="Insert_logo" 
width="180" height="90" id="Insert_logo" style="background: #C6D580; display:block;" /></a> 
   <!-- end .header --></div>
```

```
 <div class="sidebar1">
```

```
 <?php include("../Includes/Includes.php");?>
```
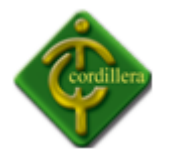

 <!-- end .sidebar1 --></div> <div class="content"> <!-- InstanceBeginEditable name="Contenido" --> <h1>Agregar Estudiante</h1> <p>&nbsp;</p> <form action="<?php echo \$editFormAction; ?>" method="post" name="form1" id="form1"> <table width="616" align="center"> <tr valign="baseline"> <td nowrap="nowrap" align="right">Cedula:</td> <td> <span id="sprytextfield3"> <input type="text" name="TxtCedula" value="" size="32" /> <span class="textfieldRequiredMsg">Se necesita un valor.</span></span> \* </p>  $<$ /td>  $<$ /tr> <tr valign="baseline"> <td nowrap="nowrap" align="right">Nombres:</td> <td><span id="sprytextfield1"> <input type="text" name="TxtNombres" value="" size="32" /> <span class="textfieldRequiredMsg">Se Valor Requerido.</span></span>\*</td>  $<$ /tr> <tr valign="baseline"> <td nowrap="nowrap" align="right">Apellidos:</td> <td><span id="sprytextfield4"> <input type="text" name="TxtApellidos" value="" size="32" /> <span class="textfieldRequiredMsg">Se necesita un valor.</span></span>  $*$  </td> </tr> <tr valign="baseline"> <td nowrap="nowrap" align="right">Edad:</td> <td><input type="text" name="TxtEdad" value="" size="32" /></td>  $<$ /tr> <tr valign="baseline"> <td nowrap="nowrap" align="right">Sexo:</td> <td><label for="IdSexo"></label> <select name="IdSexo" id="IdSexo"> <?php do { ?> <option value="<?php echo \$row\_ConsSexo['IdSexo']?>"><?php echo \$row\_ConsSexo['TxtDescSexo']?></option> <?php } while (\$row\_ConsSexo = mysql\_fetch\_assoc(\$ConsSexo));

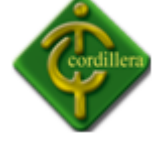

```
 $rows = mysql_num_rows($ConsSexo);
 if($rows > 0) {
    mysql_data_seek($ConsSexo, 0);
          $row_ConsSexo = mysql_fetch_assoc($ConsSexo);
 }
?>
     </select></td>
    </tr>
     <tr valign="baseline">
      <td nowrap="nowrap" align="right">Fecha Nacimiento:</td>
      <td><input type="text" name="DateFechaNacimiento" value="" size="32" />
      * </td>
    \langletr>
     <tr valign="baseline">
      <td nowrap="nowrap" align="right">EstadoCivil:</td>
     <td><label for="select6"></label>
       <select name="IdEstadoCivil" id="select6">
        <?php
do { 
?>
        <option value="<?php echo $row_CosEstadoCivil['IdEstadoCivil']?>"><?php echo 
$row_CosEstadoCivil['TxtEstados']?></option>
        <?php
} while ($row_CosEstadoCivil = mysql_fetch_assoc($CosEstadoCivil));
  $rows = mysql_num_rows($CosEstadoCivil);
 if($rows > 0) {
   mysql_data_seek($CosEstadoCivil, 0);
          $row_CosEstadoCivil = mysql_fetch_assoc($CosEstadoCivil);
 }
?>
     </select></td>
    </tr>
     <tr valign="baseline">
      <td nowrap="nowrap" align="right">Direccion:</td>
      <td><input type="text" name="TxtDireccion" value="" size="32" /></td>
    </tr>
     <tr valign="baseline">
      <td nowrap="nowrap" align="right">Fono:</td>
      <td><span id="sprytextfield5">
       <input type="text" name="TxtFono" value="" size="32" />
       <span class="textfieldRequiredMsg">Se necesita un valor.</span></span>
      * </td>
    </tr>
     <tr valign="baseline">
      <td nowrap="nowrap" align="right">Celular:</td>
```
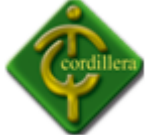

```
<td><span id="sprytextfield6">
       <input type="text" name="TxtCelular" value="" size="32" />
      <span class="textfieldRequiredMsg">Se necesita un valor.</span></span>
      * </td>
    </tr>
     <tr valign="baseline">
      <td nowrap="nowrap" align="right">Email:</td>
      <td><span id="sprytextfield2">
      <input type="text" name="TxtEmail" value="" size="32" />
      <span class="textfieldRequiredMsg">Se necesita un valor.</span><span 
class="textfieldInvalidFormatMsg">Formato no válido.</span></span>
      * </td>
    </tr>
     <tr valign="baseline">
      <td nowrap="nowrap" align="right">Escuela:</td>
      <td><label for="IdEscuela"></label>
       <select name="IdEscuela" id="IdEscuela">
        <?php
do { 
?>
        <option value="<?php echo $row_ConsEscuela['IdEscuela']?>"><?php echo 
$row_ConsEscuela['TxtEscuela']?></option>
        <?php
} while ($row_ConsEscuela = mysql_fetch_assoc($ConsEscuela));
  $rows = mysql_num_rows($ConsEscuela);
 if($rows > 0) {
   mysql data seek($ConsEscuela, 0);
          $row_ConsEscuela = mysql_fetch_assoc($ConsEscuela);
 }
?>
     </select></td>
    </tr>
     <tr valign="baseline">
      <td nowrap="nowrap" align="right">Nivel:</td>
      <td><label for="IdNivel"></label>
       <select name="IdNivel" id="IdNivel">
        <?php
do { 
?>
        <option value="<?php echo $row_ConsNivel['IdNivel']?>"><?php echo 
$row_ConsNivel['TxtNivel']?></option>
        <?php
} while ($row_ConsNivel = mysql_fetch_assoc($ConsNivel));
  $rows = mysql_num_rows($ConsNivel);
 if($rows > 0) {
```
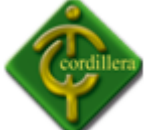

```
 mysql_data_seek($ConsNivel, 0);
          $row_ConsNivel = mysql_fetch_assoc($ConsNivel);
 }
?>
     </select></td>
    </tr>
     <tr valign="baseline">
      <td nowrap="nowrap" align="right">Jornada:</td>
      <td><label for="IdJornada"></label>
       <select name="IdJornada" id="IdJornada">
        <?php
do { 
?>
       <option value="<?php echo $row_ConsJornada['IdJornada']?>"><?php echo
$row_ConsJornada['TxtJornada']?></option>
        <?php
} while ($row_ConsJornada = mysql_fetch_assoc($ConsJornada));
  $rows = mysql_num_rows($ConsJornada);
 if($rows > 0) {
    mysql_data_seek($ConsJornada, 0);
         $row_ConsJornada = mysql_fetch_assoc($ConsJornada);
 }
?>
     </select></td>
    </tr>
     <tr valign="baseline">
     <td nowrap="nowrap" align="right">&nbsp;</td>
      <td><input type="submit" value="Insertar registro" /></td>
    </tr>
    </table>
    <input type="hidden" name="MM_insert" value="form1" />
   </form>
  <p>&nbsp;</p>
        <p>&nbsp;</p>
   <script type="text/javascript">
var sprytextfield1 = new Spry.Widget.ValidationTextField("sprytextfield1");
var sprytextfield2 = new Spry.Widget.ValidationTextField("sprytextfield2", "email");
var sprytextfield3 = new Spry.Widget.ValidationTextField("sprytextfield3");
var sprytextfield4 = new Spry.Widget.ValidationTextField("sprytextfield4");
var sprytextfield5 = new Spry.Widget.ValidationTextField("sprytextfield5");
var sprytextfield6 = new Spry.Widget.ValidationTextField("sprytextfield6");
   </script>
   <!-- InstanceEndEditable -->
  <p>&nbsp;</p>
  <!-- end .content --></div>
```
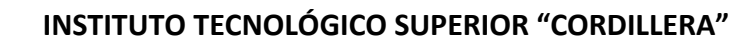

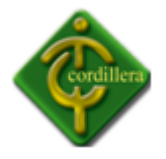

```
 <div class="footer">
   <p>Pie de pagina</p>
   <!-- end .footer --></div>
  <!-- end .container --></div>
</body>
<!-- InstanceEnd --></html>
<?php
mysql_free_result($ConsSexo);
```
mysql\_free\_result(\$ConsEscuela);

mysql\_free\_result(\$ConsNivel);

mysql\_free\_result(\$ConsJornada);

```
mysql_free_result($CosEstadoCivil);
?>
```
#### **PROCESO DE SEGUIMIENTOS**

De igual manera se recoge la información ingresada del alumno con respecto al tipo causa y resolución de la asesoría en una ficha de seguimiento para un mayor entendimiento.

```
$editFormAction = $_SERVER['PHP_SELF'];
if (isset($_SERVER['QUERY_STRING'])) {
  $editFormAction .= "?" . htmlentities($_SERVER['QUERY_STRING']);
}
if ((isset($ POST["MM_update"])) && ($ POST["MM_update"] == "form1")) {
```

```
 $updateSQL = sprintf("UPDATE tblestudiante SET TxtNombres=%s, TxtApellidos=%s WHERE 
IdEstudiante=%s",
```
 GetSQLValueString(\$\_POST['TxtNombres'], "text"), GetSQLValueString(\$\_POST['TxtApellidos'], "text"), GetSQLValueString(\$ POST['IdEstudiante'], "int"));

```
 mysql_select_db($database_ConectaSE, $ConectaSE);
  $Result1 = mysql_query($updateSQL, $ConectaSE) or die(mysql_error());
}
if ((isset($_POST["MM_insert"])) && ($_POST["MM_insert"] == "form1")) {
```

```
 $insertSQL = sprintf("INSERT INTO tblseguimiento (DateEntrada, TxtMotivo, TxtObservacion, 
TxtResolucion, TxtComentario, IdEstudiante) VALUES (%s, %s, %s, %s, %s, %s)",
             GetSQLValueString($_POST['DateEntrada'], "text"),
             GetSQLValueString($_POST['TxtMotivo'], "text"),
```
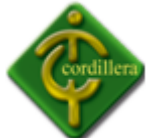

```
 GetSQLValueString($_POST['TxtObservacion'], "text"),
             GetSQLValueString($_POST['TxtResolucion'], "text"),
             GetSQLValueString($_POST['TxtComentario'], "text"),
             GetSQLValueString($_POST['IdEstudiante'], "int"));
 mysql_select_db($database_ConectaSE, $ConectaSE);
 $Result1 = mysql_query($insertSQL, $ConectaSE) or die(mysql_error());
  $insertGoTo = "Seguimiento_Lista.php";
  if (isset($_SERVER['QUERY_STRING'])) {
   $insertGoTo .= (strpos($insertGoTo, '?')) ? "&" : "?";
   $insertGoTo .= $_SERVER['QUERY_STRING'];
  }
  header(sprintf("Location: %s", $insertGoTo));
}
$VarIdEstudiante_ObtIdEstudiante = "0";
if (isset($_GET["recordID"])) {
  $VarIdEstudiante_ObtIdEstudiante = $_GET["recordID"];
}
mysql_select_db($database_ConectaSE, $ConectaSE);
$query_ObtIdEstudiante = sprintf("SELECT * FROM tblestudiante WHERE 
tblestudiante.IdEstudiante=%s", GetSQLValueString($VarIdEstudiante_ObtIdEstudiante, "int"));
$ObtIdEstudiante = mysql_query($query_ObtIdEstudiante, $ConectaSE) or die(mysql_error());
$row_ObtIdEstudiante = mysql_fetch_assoc($ObtIdEstudiante);
$totalRows_ObtIdEstudiante = mysql_num_rows($ObtIdEstudiante);
?>
<!--fin del metodo de busqueda Id Empleado-->
<!DOCTYPE html PUBLIC "-//W3C//DTD XHTML 1.0 Transitional//EN" 
"http://www.w3.org/TR/xhtml1/DTD/xhtml1-transitional.dtd">
<html xmlns="http://www.w3.org/1999/xhtml"><!-- InstanceBegin 
template="/Templates/BaseAdmin.dwt.php" codeOutsideHTMLIsLocked="false" -->
<head>
<meta http-equiv="Content-Type" content="text/html; charset=iso-8859-1" />
<!-- InstanceBeginEditable name="doctitle" -->
<title>Documento sin título</title>
<!-- InstanceEndEditable -->
<!-- InstanceBeginEditable name="head" -->
<!-- InstanceEndEditable -->
<link href="../Styles/twoColFixLtHdr.css" rel="stylesheet" type="text/css" />
<!-- Metodo de Busqueda -->
<script type="text/javascript" src="../Js/funciones.js"></script>
</head>
```
<body>

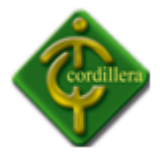

```
<div class="container">
```

```
 <div class="header"><a href="#"><img src="" alt="Insertar logotipo aquí" name="Insert_logo" 
width="180" height="90" id="Insert_logo" style="background: #C6D580; display:block;" /></a> 
   <!-- end .header --></div>
```

```
 <div class="sidebar1">
```

```
 <?php include("../Includes/Includes.php");?>
```

```
 <!-- end .sidebar1 --></div>
 <div class="content">
```

```
 <!-- InstanceBeginEditable name="Contenido" -->
```

```
 <?php echo $row_ObtIdEstudiante['IdEstudiante']; ?>
```

```
 <h1>Ingresar Seguimiento de </h1>
```
 $<sub>h1</sub>$ </sub>

```
<?php echo htmlentities($row_ObtIdEstudiante['TxtNombres'], ENT_COMPAT, 'utf-8');
```

```
?>
```
<?php echo htmlentities(\$row\_ObtIdEstudiante['TxtApellidos'], ENT\_COMPAT, 'utf-8');

?>

```
</h1>
```

```
<p>&nbsp;</p>
```

```
 <form action="<?php echo $editFormAction; ?>" method="post" name="form1"
```

```
id="form1">
```

```
 <table align="center">
  <tr valign="baseline">
   <td nowrap="nowrap" align="right">Feccha Entrada:</td>
   <td><input type="text" name="DateEntrada" value="" size="32" /></td>
 \langle/tr\rangle <tr valign="baseline">
   <td nowrap="nowrap" align="right">Motivo:</td>
   <td><input type="text" name="TxtMotivo" value="" size="32" /></td>
 </tr> <tr valign="baseline">
   <td nowrap="nowrap" align="right" valign="top">Observacion:</td>
  <td><textarea name="TxtObservacion" cols="50" rows="5"></textarea></td>
 </tr>
  <tr valign="baseline">
   <td nowrap="nowrap" align="right" valign="top">Resolucion:</td>
  <td><textarea name="TxtResolucion" cols="50" rows="5"></textarea></td>
 </tr>
  <tr valign="baseline">
   <td nowrap="nowrap" align="right" valign="top">Comentario:</td>
  <td><textarea name="TxtComentario" cols="50" rows="5"></textarea></td>
```
</tr>

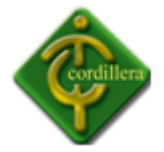

```
 <tr valign="baseline">
     <td nowrap="nowrap" align="right">&nbsp;</td>
      <td><input type="submit" value="Insertar Seguimiento" /></td>
    </tr>
    </table>
    <input type="hidden" name="IdEstudiante" value="<?php echo 
$row_ObtIdEstudiante['IdEstudiante']; ?>" />
    <input type="hidden" name="MM_insert" value="form1" />
   </form>
  <p>&nbsp;</p>
<p>&nbsp;</p>
   <!-- InstanceEndEditable -->
  <p>&nbsp;</p>
 <!-- end .content --></div>
 <div class="footer">
  <p>Pie de pagina</p>
  <!-- end .footer --></div>
 <!-- end .container --></div>
</body>
<!-- InstanceEnd --></html>
<?php
mysql_free_result($ObtIdEstudiante);
?>
```
#### **PROCESO DE BUSQUEDA**

El criterio de búsqueda se realizará por medio de cédulas, nombres o apellidos. En el caso de cédulas, la búsqueda relacionará a los dígitos ingresados con las cédulas de todos los estudiantes que posean un seguimiento.

```
 <h1>Busqueda de Estudiante</h1>
   <p>Ingresar la cedula </p>
   <form name="frmbusqueda" action="" onsubmit= "buscarDato(); return 
false">
  <div align="center">
   <p>Termino a buscar:
    <input type="text" name="dato" /> 
  </p>
  <p>&nbsp;</p>
  </div>
       </form>
```

```
<div id="resultado"></div>
```
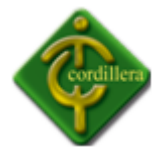

 <!-- InstanceEndEditable --> <p>&nbsp;</p> <!-- end .content --></div> <div class="footer"> <p>Pie de pagina</p> <!-- end .footer --></div> <!-- end .container --></div> </body> <!-- InstanceEnd --></html>

#### **PROCESO FICHA DE ESTUDIANTES**

Ingresado el alumno y el seguimiento se procede a realizar una ficha del mismo, en donde se podrá observar el desenvolvimiento del estudiante dentro de la Dirección de Desarrollo Humano y Bienestar Estudiantil, y las asesorías que ha tenido.

```
<style type="text/css">
#apDiv1 {
       position:absolute;
       left:309px;
       top:278px;
       width:323px;
       height:130px;
       z-index:1;
}
</style>
<style type="text/css">
#apDiv2 {
       position:absolute;
       left:237px;
       top:126px;
       width:420px;
       height:84px;
       z-index:2;
}
</style>
<style type="text/css">
#apDiv3 {
       position:absolute;
       left:719px;
       top:197px;
       width:325px;
       height:131px;
       z-index:3;
```
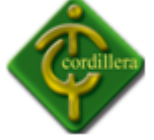

} </style> <style type="text/css"> #apDiv4 { position:absolute; left:345px; top:353px; width:578px; height:75px; z-index:4; } </style> <style type="text/css"> #apDiv5 { position:absolute; left:366px; top:503px; width:646px; height:99px; z-index:5; } </style> <style type="text/css"> #apDiv6 { position:absolute; left:370px; top:641px; width:645px; height:100px; z-index:6; } </style> <style type="text/css"> #apDiv7 { position:absolute; left:368px; top:777px; width:651px; height:85px; z-index:7; } </style> <style type="text/css"> #apDiv8 { position:absolute;

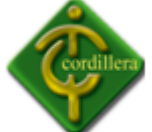

```
left:680px;
       top:891px;
       width:72px;
       height:30px;
       z-index:8;
}
</style>
<style type="text/css">
#apDiv9 {
       position:absolute;
       left:376px;
       top:428px;
       width:135px;
       height:32px;
       z-index:9;
}
</style>
<style type="text/css">
#apDiv10 {
       position:absolute;
       left:636px;
       top:430px;
       width:137px;
       height:29px;
       z-index:10;
}
</style>
<!-- InstanceEndEditable -->
<link href="../Styles/twoColFixLtHdr.css" rel="stylesheet" type="text/css" />
<!-- Metodo de Busqueda -->
<script type="text/javascript" src="../Js/funciones.js"></script>
</head>
<body>
<div class="container">
  <div class="header"><a href="#"><img src="" alt="Insertar logotipo aquí" name="Insert_logo" 
width="180" height="90" id="Insert_logo" style="background: #C6D580; display:block;" /></a>
```

```
 <!-- end .header --></div>
```

```
 <div class="sidebar1">
```

```
 <?php include("../Includes/Includes.php");?>
```

```
 <!-- end .sidebar1 --></div>
 <div class="content">
```
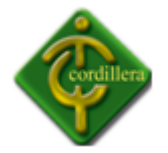

```
 <!-- InstanceBeginEditable name="Contenido" -->
   <div id="content"> 
   <div style="padding: 0px 0px 0px 20px;">
     <h1> </h1>
     \langle h1\rangle\
unbsp;\langle h1\rangle <h1>Ficha de Seguimiento</h1>
    </div>
    <div style="height:15px"></div><!--Espacio entre divs-->
    <div class="cont_top"></div>
     <div id="cont_razd">
        <div id="right">
         <h1>Seguimiento</h1>
          <div style="height:20px;"></div>
          <div class="box_us">
                 <div class="box_us_l">
                 <img src="images/fish_us1.gif" alt="" />
                 </div>
                 <div class="box_us_r">
                   España 88-7 Y Atacazo
                 </div>
                 <div style="clear: both; height:15px;"></div>
              </div>
              <div class="box_us">
                 <div class="box_us_l">
                 <img src="images/fish_us2.gif" alt="" />
                 </div>
                 <div class="box_us_r">
                   Telefono: 2332-650<br />
                                                                 Fax: 2332-650
                 </div>
                 <div style="clear: both; height:15px;"></div>
              </div>
              <div class="box_us">
                 <div class="box_us_l">
                 <img src="images/fish_us3.gif" alt="" />
                 </div>
                 <div class="box_us_r">
                  General: Info@automotrizCueva.com<br />
                                                           Suporte: 
soporte@automotrizCueva.com
                 </div>
```
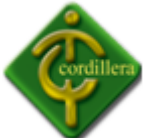

 <div style="clear: both; height:15px;"></div> </div> <div style="height:25px;"></div> <span class="span\_cont">Titulo pequeño.</span><br /> Texto Texto Texto TextoTexto TextoTexto TextoTexto TextoTexto Texto Texto TextoTexto TextoTexto TextoTexto TextoTexto TextoTexto TextoTexto Texto  $-**br** /**>**$  <div style="height:20px;"><a class="read\_l" href="#">Mas</a></div> </div> <div id="left"> <h1>Estudiante</h1> <div style="height:20px"> </div> <form action="" method="post"> <div style="height:30px;"><label>Nombre</label><input class="input\_txt2" value="" name="Name" type="text" /></div><div style="height:10px"></div> <div style="height:30px;"><label>E-mail</label><input class="input\_txt2" value="" name="E-mail" type="text" /></div><div style="height:10px"></div> <div style="height:30px;"><label>Tema</label><input class="input\_txt2" value="" name="Name" type="text" /></div><div style="height:10px"></div> <div><textarea class="text\_area2" cols="32" rows="3" name="Message"></textarea></div> <div style="height:15px;"></div> <div style="height:17px;"> <input class="submit2" name="send" type="submit" value="Enviar" /><input class="submit2" name="reset" type="submit" value="Cancelar" /> </div> <div style="height:10px;"></div> </form> </div> <div style="clear: both"></div> </div> </div>

#### **PROCESO DE IMPRESIÓN**

Para concluir la información ingresada, se imprimirá una ficha del estudiante con sus respectivos seguimientos para constatar su veracidad.

 <form action="<?php echo \$editFormAction; ?>" method="post" name="form1" id="form1">

<table width="581" align="center">

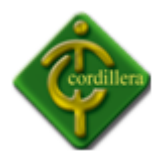

<tr valign="baseline">

<td nowrap="nowrap" align="right">TxtCedula:</td>

<td><input type="text" name="TxtCedula"

value="<?php echo htmlentities(\$row\_Recordset1['TxtCedula'], ENT\_COMPAT, 'UTF-8'); ?>" size="32" /></td>

 $<$ /tr>

<tr valign="baseline">

<td nowrap="nowrap"

align="right">TxtNombres:</td>

<td><input type="text" name="TxtNombres"

value="<?php echo htmlentities(\$row\_Recordset1['TxtNombres'], ENT\_COMPAT, 'UTF-8'); ?>" size="32" /></td>

 $<$ /tr>

<tr valign="baseline">

<td nowrap="nowrap"

align="right">TxtApellidos:</td>

<td><input type="text" name="TxtApellidos"

value="<?php echo htmlentities(\$row\_Recordset1['TxtApellidos'], ENT\_COMPAT, 'UTF-8'); ?>" size="32" /></td>

 $<$ /tr>

<tr valign="baseline">

<td nowrap="nowrap" align="right">TxtEdad:</td>

```
 <td><input type="text" name="TxtEdad"
```
value="<?php echo htmlentities(\$row\_Recordset1['TxtEdad'], ENT\_COMPAT, 'UTF-8'); ?>" size="32" /></td>

# $\langle$ tr>

<tr valign="baseline">

<td nowrap="nowrap" align="right">IdSexo:</td>

<td><label for="IdSexo"></label>

<select name="IdSexo" id="IdSexo">

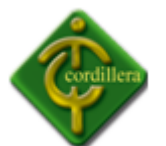

<?php

do {

?>

<option value="<?php echo

```
$row_ConsSexo['IdSexo']?>"><?php echo $row_ConsSexo['TxtDescSexo']?></option>
```
<?php

} while (\$row\_ConsSexo = mysql\_fetch\_assoc(\$ConsSexo));

```
 $rows = mysql_num_rows($ConsSexo);
```
if( $$rows > 0$ ) {

mysql\_data\_seek(\$ConsSexo, 0);

```
 $row_ConsSexo = mysql_fetch_assoc($ConsSexo);
```
}

?>

</select></td>

 $<$ /tr>

<tr valign="baseline">

<td nowrap="nowrap"

align="right">DateFechaNacimiento:</td>

 <td><input type="text" name="DateFechaNacimiento" value="<?php echo htmlentities(\$row\_Recordset1['DateFechaNacimiento'], ENT\_COMPAT, 'UTF-8'); ?>" size="32" /></td>

 $\langle$ tr>

<tr valign="baseline">

<td nowrap="nowrap"

align="right">IdEstadoCivil:</td>

<td><select name="select2" id="select2">

<?php

do {

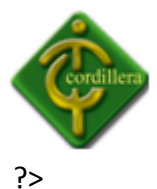

```
 <option value="<?php echo 
$row_ConsEstadocivil['IdEstadoCivil']?>"><?php echo 
$row_ConsEstadocivil['TxtEstados']?></option>
```
<?php

} while (\$row\_ConsEstadocivil = mysql\_fetch\_assoc(\$ConsEstadocivil));

\$rows = mysql\_num\_rows(\$ConsEstadocivil);

if( $$rows > 0$ ) {

mysql\_data\_seek(\$ConsEstadocivil, 0);

\$row\_ConsEstadocivil = mysql\_fetch\_assoc(\$ConsEstadocivil);

}

?>

</select></td>

 $<$ /tr>

<tr valign="baseline">

<td nowrap="nowrap"

```
align="right">TxtDireccion:</td>
```
 <td><input type="text" name="TxtDireccion" value="<?php echo htmlentities(\$row\_Recordset1['TxtDireccion'], ENT\_COMPAT, 'UTF-8'); ?>" size="32" /></td>

 $\langle$ /tr $\rangle$ 

<tr valign="baseline">

<td nowrap="nowrap" align="right">TxtFono:</td>

<td><input type="text" name="TxtFono"

value="<?php echo htmlentities(\$row\_Recordset1['TxtFono'], ENT\_COMPAT, 'UTF-8'); ?>" size="32" /></td>

 $<$ /tr>

<tr valign="baseline">

<td nowrap="nowrap" align="right">TxtCelular:</td>

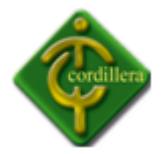

 <td><input type="text" name="TxtCelular" value="<?php echo htmlentities(\$row\_Recordset1['TxtCelular'], ENT\_COMPAT, 'UTF-8'); ?>" size="32" /></td>

 $<$ /tr>

<tr valign="baseline">

<td nowrap="nowrap" align="right">TxtEmail:</td>

<td><input type="text" name="TxtEmail"

value="<?php echo htmlentities(\$row\_Recordset1['TxtEmail'], ENT\_COMPAT, 'UTF-8'); ?>" size="32" /></td>

 $<$ /tr>

<tr valign="baseline">

<td nowrap="nowrap" align="right">IdEscuela:</td>

<td><select name="IdEscuela" id="IdEscuela">

<?php

do {

?>

<option value="<?php echo

\$row\_ConsEscuela['IdEscuela']?>"><?php echo \$row\_ConsEscuela['TxtEscuela']?></option>

<?php

} while (\$row\_ConsEscuela = mysql\_fetch\_assoc(\$ConsEscuela));

\$rows = mysql\_num\_rows(\$ConsEscuela);

if( $$rows > 0$ ) {

mysql data seek(\$ConsEscuela, 0);

\$row\_ConsEscuela = mysql\_fetch\_assoc(\$ConsEscuela);

}

?>

</select></td>

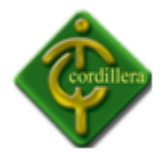

```
\langletr>
```
<tr valign="baseline">

<td nowrap="nowrap" align="right">IdNivel:</td>

<td><select name="IdNivel" id="IdNivel">

<?php

do {

?>

# <option value="<?php echo

\$row\_ConsNivel['IdNivel']?>"><?php echo \$row\_ConsNivel['TxtNivel']?></option>

<?php

} while (\$row\_ConsNivel = mysql\_fetch\_assoc(\$ConsNivel));

\$rows = mysql\_num\_rows(\$ConsNivel);

if( $$rows > 0$ ) {

mysql\_data\_seek(\$ConsNivel, 0);

\$row\_ConsNivel = mysql\_fetch\_assoc(\$ConsNivel);

}

?>

</select></td>

 $<$ /tr>

<tr valign="baseline">

<td nowrap="nowrap" align="right">IdJornada:</td>

<td><select name="IdJornada" id="IdJornada">

<?php

do {

?>

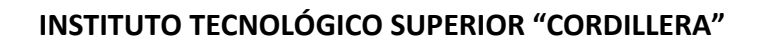

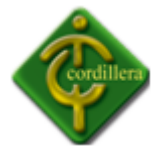

<option value="<?php echo

```
$row_ConsJornada['IdJornada']?>"><?php echo
```

```
$row_ConsJornada['TxtJornada']?></option>
```
<?php

} while (\$row\_ConsJornada = mysql\_fetch\_assoc(\$ConsJornada));

```
 $rows = mysql_num_rows($ConsJornada);
```
if( $$rows > 0$ ) {

```
mysql data seek($ConsJornada, 0);
```
\$row\_ConsJornada = mysql\_fetch\_assoc(\$ConsJornada);

}

?>

</select></td>

```
</tr>
```
</table>

<input type="hidden" name="MM\_update"

value="form1" />

 <input type="hidden" name="IdEstudiante" value="<?php echo \$row\_Recordset1['IdEstudiante']; ?>" />

</form>

<p>&nbsp;</p>

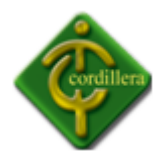

**Anexo # 9**

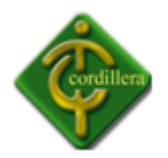

**Anexo # 10**